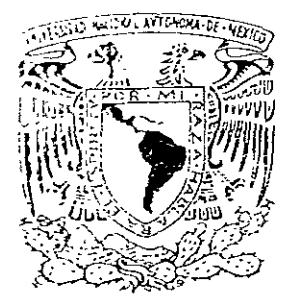

## UNIVERSIDAD NACIONAL DE MEXICO

### ESCUELA NACIONAL DE ESTUDIOS PROFESIONALES "ACATLAN"

### "CATALOGO DE OBRAS ARTISTICAS DE UNIVERSUM, EL MUSEO DE LAS CIENCIAS DE LA UNAM".

 $\frac{3}{l}$  :  $\frac{1}{\epsilon}$ 

**AUTO®** 

'/1,

 $, \, \mu, \ell$ 

## T E S I S QUE PARA OBTENER EL TITULO DE

LICENCIADA EN DISEÑO GRAF1CO P R E S E N T A NORMA ANGELICA JUAREZ MALAGON

ASESOR L.D.G. ALEJANDRO CORNEJO LOPEZ

287258

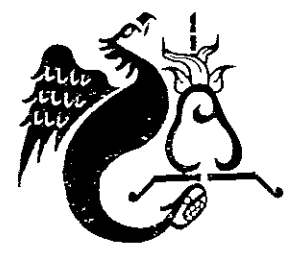

ACATLAN, ESTADO DE MEXICO. DICIEMBRE DE 2000.

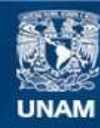

Universidad Nacional Autónoma de México

**UNAM – Dirección General de Bibliotecas Tesis Digitales Restricciones de uso**

#### **DERECHOS RESERVADOS © PROHIBIDA SU REPRODUCCIÓN TOTAL O PARCIAL**

Todo el material contenido en esta tesis esta protegido por la Ley Federal del Derecho de Autor (LFDA) de los Estados Unidos Mexicanos (México).

**Biblioteca Central** 

Dirección General de Bibliotecas de la UNAM

El uso de imágenes, fragmentos de videos, y demás material que sea objeto de protección de los derechos de autor, será exclusivamente para fines educativos e informativos y deberá citar la fuente donde la obtuvo mencionando el autor o autores. Cualquier uso distinto como el lucro, reproducción, edición o modificación, será perseguido y sancionado por el respectivo titular de los Derechos de Autor.

# Jurado

.:  $\gamma$ م.<br>\* **¡'" ,. '.** 

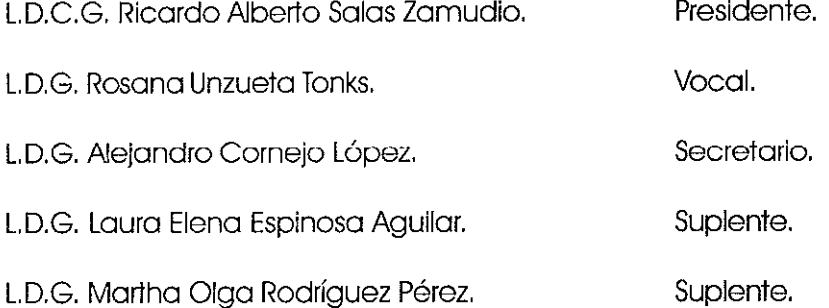

## ledicatoria

A mi abuela, el ser que con sus cuidados y cariño me enseñó la fortaleza inquebrantable con la que se resiste la vida, la intensidad con la que ésta debe vivirse y la firmeza y valor con la que se acepta la muerte y las pérdidas que a lo largo del camino se tienen. Porque como la raíz de mi vida que eres, vives siempre en mi cariño y sé que no olvidas tus obligaciones y hechas mano de tus santas influencias para ayudarme, cuidarme Y bendecirme, donde quiera que te encuentres GRACIAS desde lo más profundo de mí.

A mi madre, el ser que más amo, por demostrar que la fuerza Y los buenos valores se heredan mucho más allá de cualquier sufrimiento Y esfuerzo, porque a pesar de todo supiste con infinito cariño darme la vida, defenderme Y hacer de mí una persona normal. Por tu apoyo diario Y total a mis esfuerzos, aplaudir mis éxitos y reconfortarme y enseñarme a afrontar con sabiduría Y sin miedo mis tropiezos Y hacerme ver que éstos sólo son enseñanzas. Por tu desmedida entereza que a veces confundo con inflexibilidad. Por conducirme a diferenciar entre lo bueno Y lo malo, guiarme por el camino recto del bien, la honestidad Y la compasión; por ser todo para mí, dejarme ser, decidir qUién soy Y qUién quiero ser: GRACIAS **MAMI.** Te Adoro.

A Al, la mejor hermana que la vida me regaló. Por tu cuidado e incondicional cariño Mami Ani GRACIAS. Por ser la mejor amiga con la que me he encontrado Y muchas veces reencontrado, por tu infinita confianza, por llevar un camino de rectitud, fuerza Y honestidad incomparables. Por estar dispuesta siempre a escucharme, ayudarme, apoyarme y también a regañarme. Porque la magia de nuestra complicidad nunca terminará; sólo recuerda que los hombres se van, los padres mueren, pero las hermanas te acompañan desde la cuna hasta la tumba. Te Quiero Flaca.

A Miguel, mi novio, el amor a la medida y resistencia de todo. Por amarme y ayudarme como nadie y estar siempre ahí, a mi lado, cuando te necesito y cuando no también. Por hacerme saber y sentir que eres el hombre y el compañero de mi vida. Te Amo Migue.

En especial a:

*1\* Edith Vergara Morales, mi mejor amiga de la Universidad. Idi, la mejor alumna de la generación 1993-1997, la persona más recta e inflexible que conocí, pero también la más auléntica, fuerte y entera con que mi existencia se ha encontrado. Por todo lo que me ayudaste, lo que compartirnos y aprendí de ti hasta el final GRACIAS. Que estas líneas representen un reconocimiento póstumo de Juaritos a tu buen alma y definitivo talento. Te quiero siempre amiguita.

# $q$ radecimientos

A Dios por permitirme llegar con vida y plena salud hasta este momento, y darme las facultades que me han llevado a ser una persona creadora y creativa también.

A la Universidad Nacional Autónoma de México y a la Escuela Nacional de Estudios Profesionales Acatlón por permitirme accesar al conocimiento dóndome la oportunidad de albergar dentro de sus aulas e instalaciones mis ilusiones y proyectos.

A quien con interés, buen juicio y excelente disposición atendió a mi llamado en cada corrección de esta Tesis y durante los momentos de mi proceso académico. Para ti Alejandro Cornejo con verdadero agradecimiento por la enseñanza que me has dejado al no ser sólo un profesionista sino un verdadero profesional y una maravillosa persona,

A mis Sinodales: Rosana Unzueta, Martha Rodríguez, Laura Espinosa y Ricardo Salas, por escucharme y enriquecer este trabajo con sus conocimientos, su amable disposición y la atención prestada a este proyecto,

A mis maestros: Albino Ramírez, por transmitirme el gusto por el Diseño Editorial; Carlos Solano, por tus enseñanzas y la primer oportunidad profesional; Cristobal Bernal. por entender mis proyectos, apoyarlos y llevarlos a buen término; no olvidaré que fuiste el primer profesor que me trató como una profesional del Diseño Gráfico y me hizo sentir que servía para esto; Miguel Soto, por hacer de la realidad y la Historia algo tan apasionante y divertido; y Marisela Montes de Oca, porque lograste trasmitirme tu locura y sensibilidad de una manera inteligente,

A Ma, Cristina Heine Moya, Curadora de Universum, por la oportunidad concedida,

A la Ingeniera Esperanza Segoviano porque con su confianza y apoyo a mis decisiones me mostró el camino que reconoce el valor de la responsabilidad y el profesionalismo.

A Arturo Orto por su gran disposición para ayudarme: «de todo corazón Gracias Maestro».

A mis entrañables amigos los autores plásticos porque sin su disposición este proyecto no hubiera sido posible y por tantos momentos de amena charla que me permitieron descubrir un panorama increíblemente sensible de la vida.

En especial a Rafael Ortizgris, por toda su ayuda y apoyo Maostro; a José Luis Morales, por tus alicientes y ayuda; a Francisco Soto, por sus consejos y reconocimiento a mi labor; al Doctor Martín Hernández Luna, por su confianza, reconocimiento y oportunidad en el Palacio de Minería; al Arquitecto José Hanhausen Albert, por cololocarme en un lugar privilegiado dentro de su memoria; a Aurora Guerrero y a Patricia Quijano, por su total disposición y amabilidad, yal Maestro Héctor Tobón, por su apoyo, sensibilidad, demostraciones de afecto, total ayuda y reconocimiento.

A los amigos que han estado ahí constantes demostrándomo el verdadero valor y sentido de la amistad; Non, Héctor, Carlitos, Gabrielichis, Patae, Quintas, Vero «Chinos», Gabito, Márgara, Verl10 «amiguita», Rafa y Gabrielillo.

A la Familia Jaramillo Domínguez por los momentos compartidos y porque sin su ayuda incondicional una parte de esta 1esis hubiera sido difícil de realizar.

A las Familias Vergara Morales V Salazar Hernández por las muestras de cariño y el apoyo recibido en cada situación, más allá del tiempo de escuela. Son un ejemplo. Los quiero mucho.

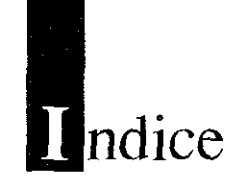

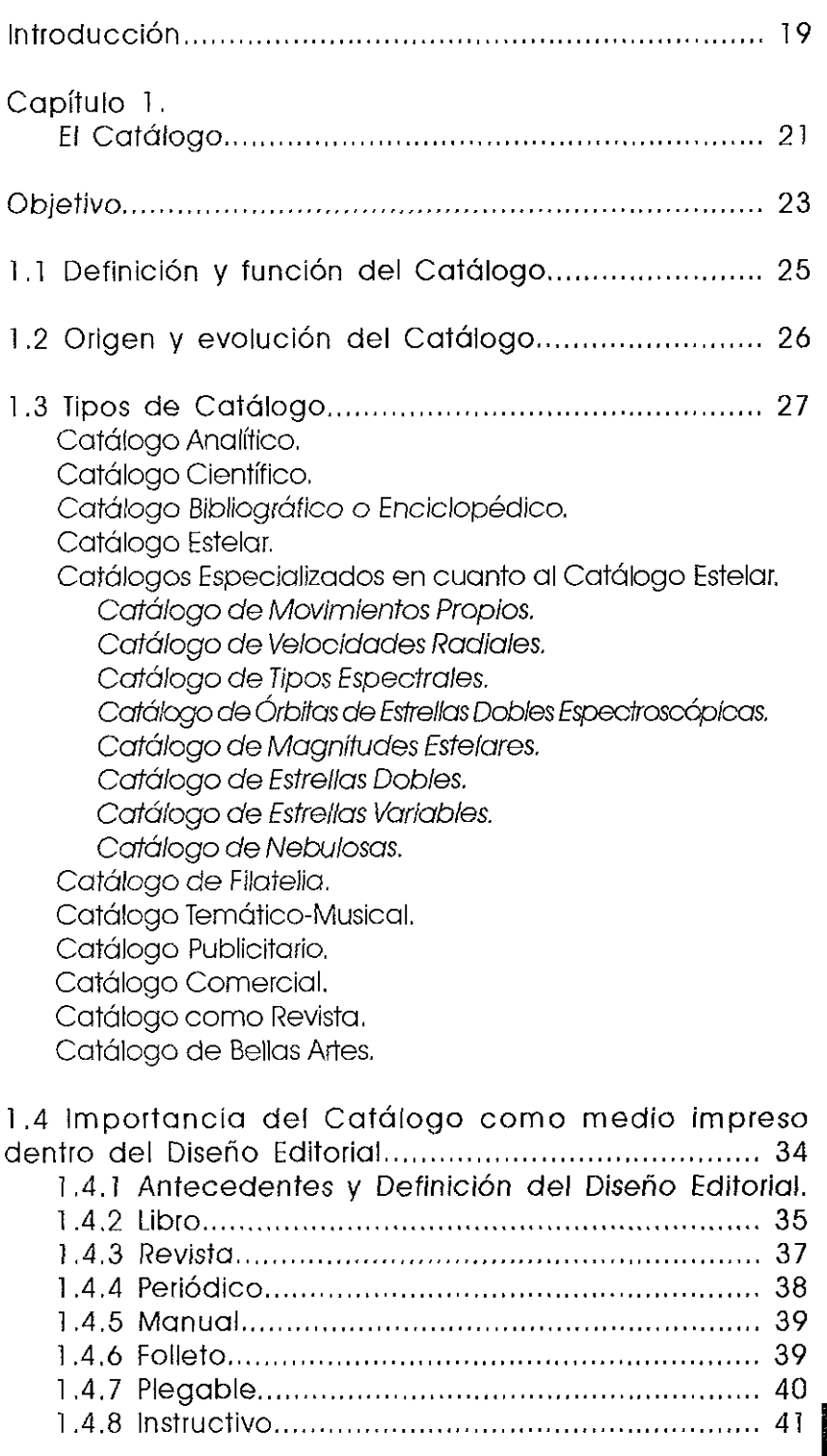

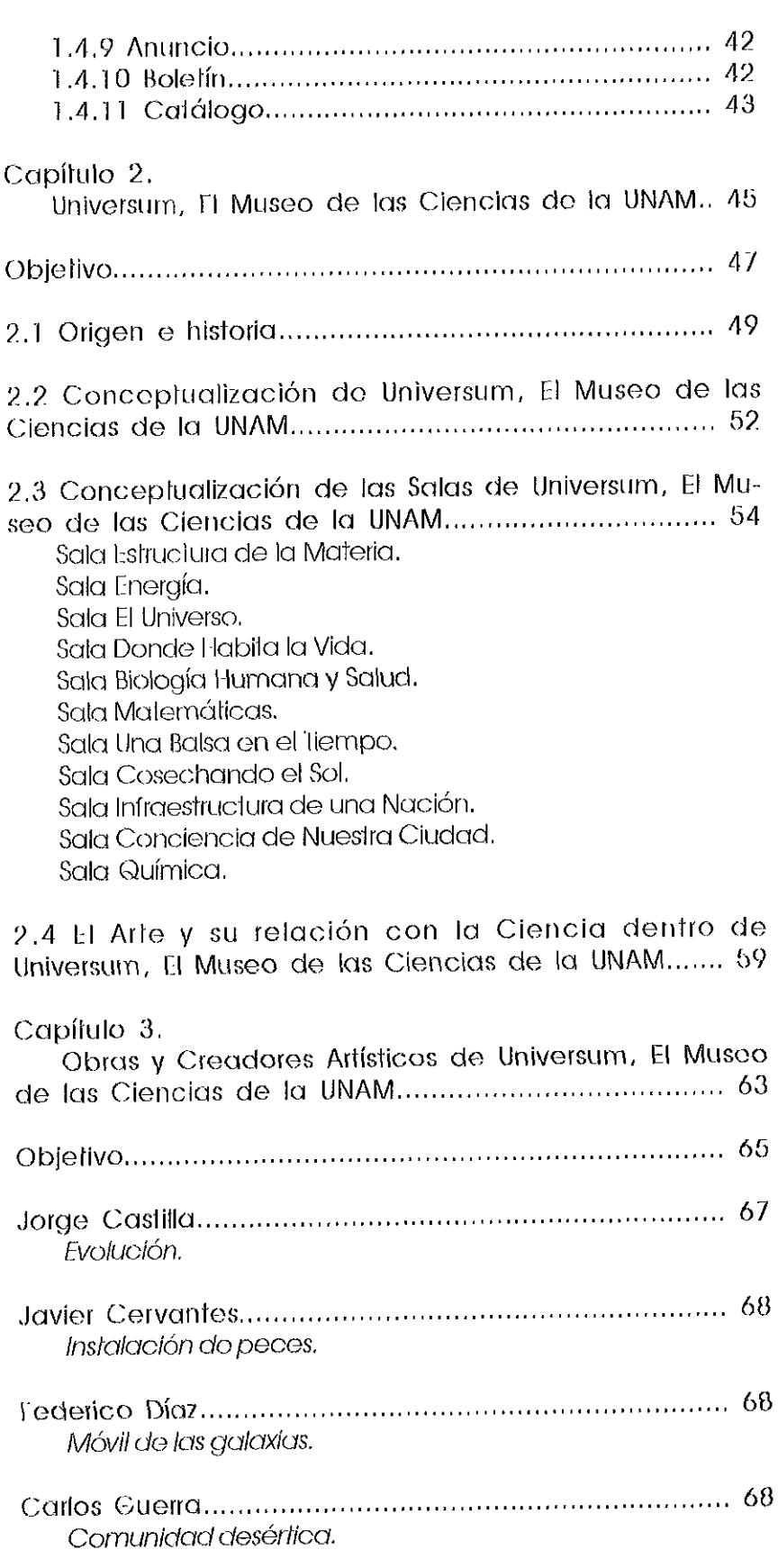

an California (1969), Suidhichean<br>An Ainmeileacha an t-ainm

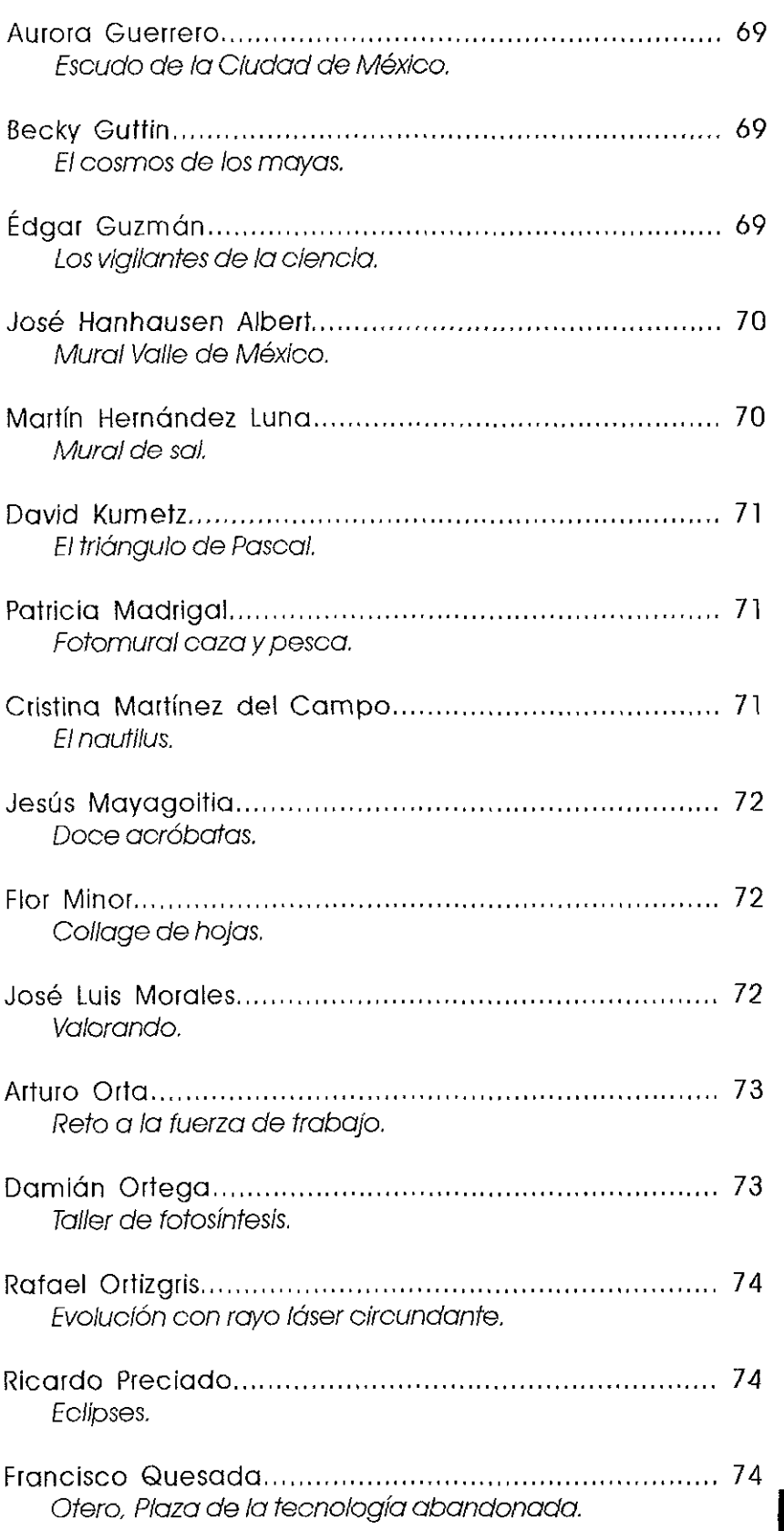

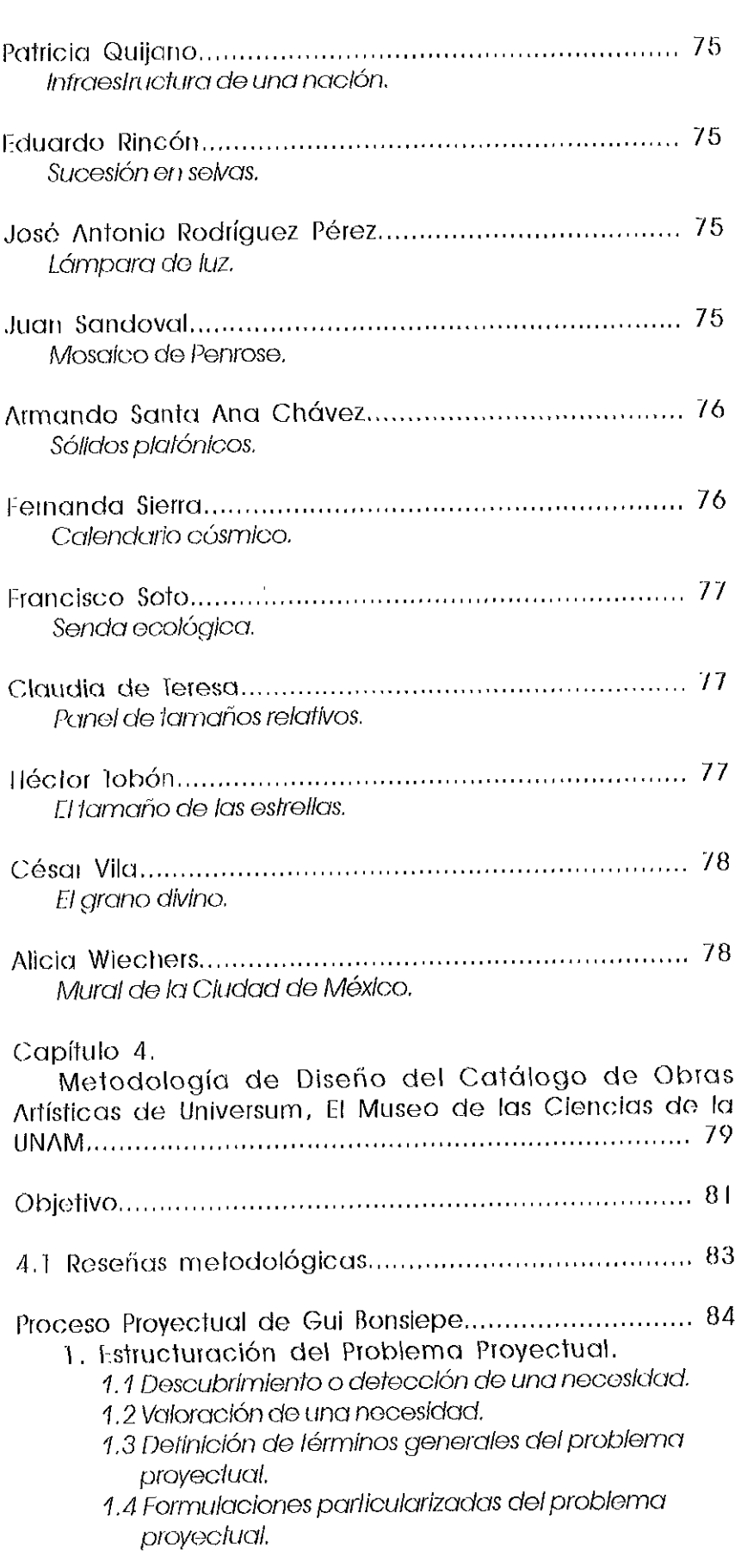

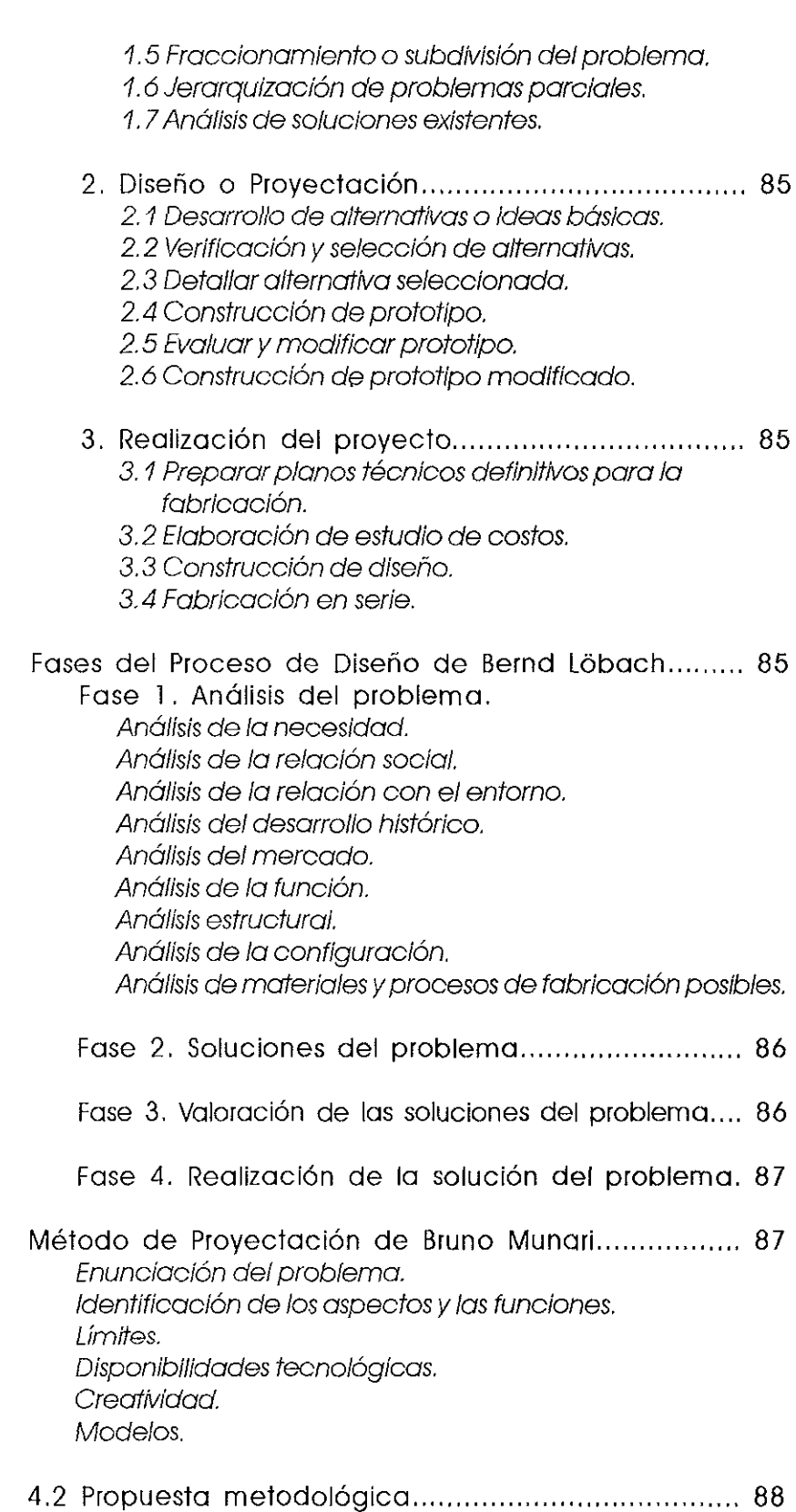

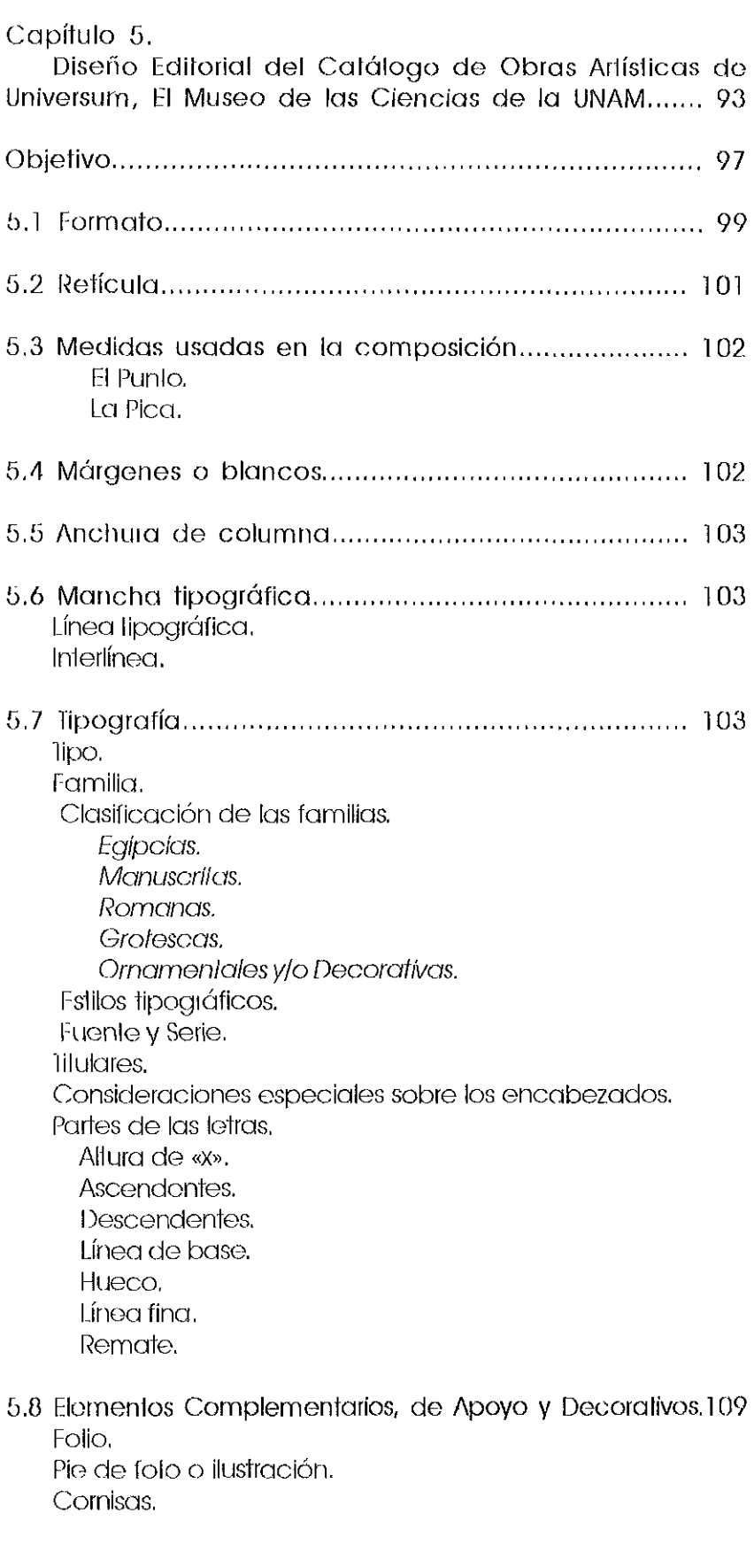

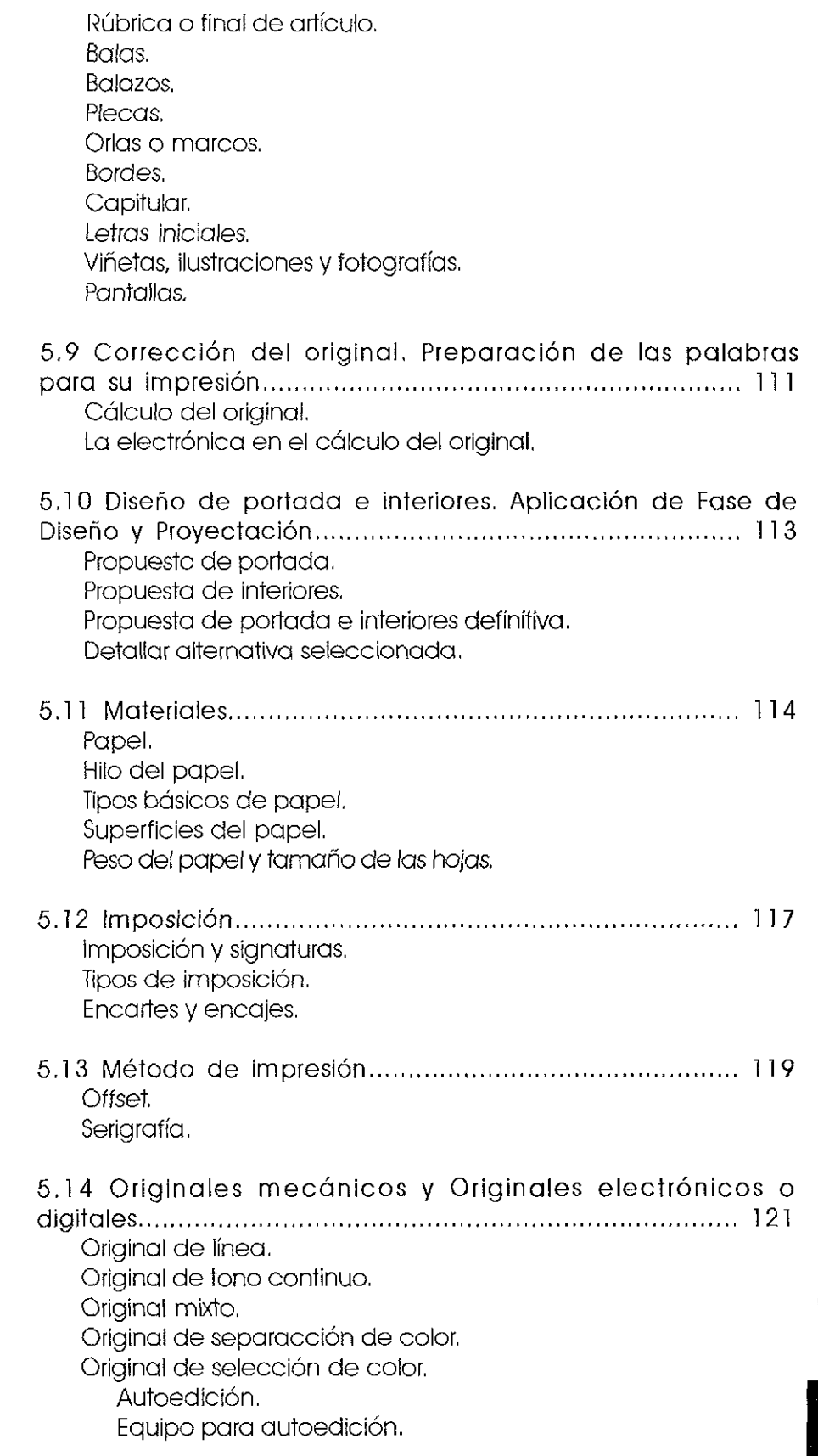

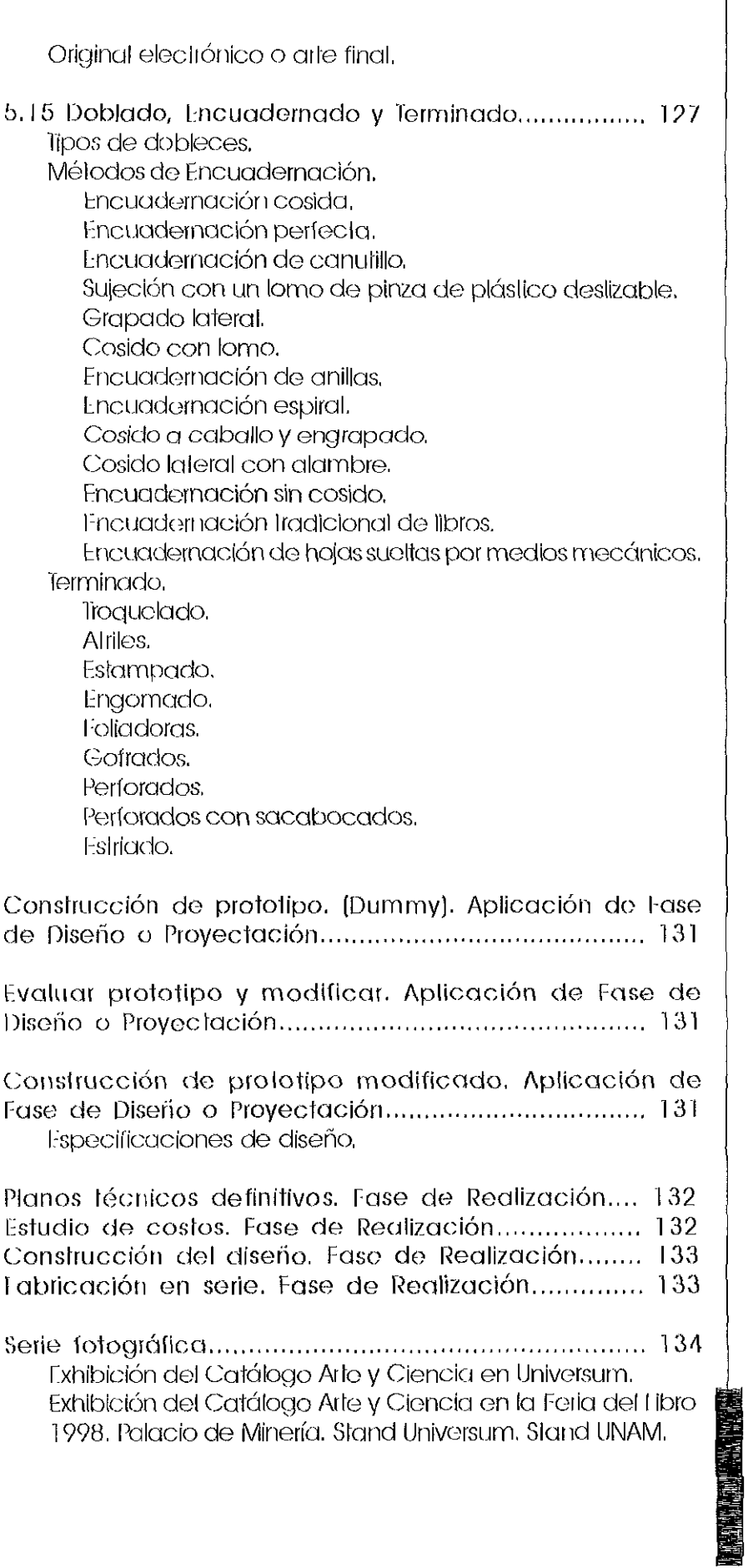

ExhibicióndeArteyCiencia en la Feria del Libro 1999, Palacio de Minería, Stand Universum, Stand UNAM.

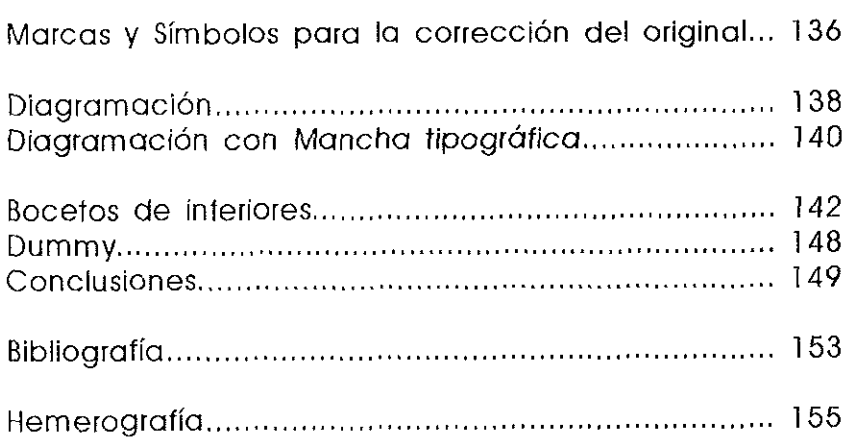

## **troducción**

No existe ninguna cultura sin arte. La expresión artística y la búsqueda de la belleza son constantes en la historia y en la vida del hombre. Somos seres racionales, sociales, pero también estéticos. Existen los capacitados para crear una obra artística y otros que con mayor o menor de esa capacidad se dedican a disfrutar de las expresiones y obras de los creadores.

Las obras artísticas, los conceptos y criterios no dejan de tener una seña de identidad histórica. Por tal motivo podemos establecer movimientos e intenciones de obras y artistas a lo largo de la historia. Un ejemplo de ello es el arte primitivo que tenía como finalidad descubrir la realidad a través de esa descripción, tratar de influir sobre ella para provecho del artista y su comunidad. Aquí la técnica, la magia y la religión se vinculaban. Las imágenes expresaban y permitían entender y manipular la realidad (función de la imagen aún vigente en nuestros días, sobre todo explotada por la publicidad para el cambio de conducta).

El arte evolucionó, llegó el academicismo y el clasicismo, sin embargo este afán llegó al punto que no pudo dar más de sí y se desvinculó de la realidad de la vida humana. Ante ello surgieron los movimientos revolucionarios o antiacadémicos de finales del siglo XIX como el dadaísmo, el surrealismo, etcétera.

El arte pasó de la imagen a los conceptos, a la vitalidad y sin olvidar que al través de la historia también hay destrucción, desesperanza y más, el arte está ahí para denunciar y mostrar todo ello.

El ser humano es el punto central del arte, citando a Adolfo Sánchez Vázquez, «el arte es una actividad humana, estética, creativa ... » que da origen a una obra única.

El arte expresa la capacidad de reproducir e interpretar la realidad mediante la creatividad, la ciencia estudia esa realidad y la transforma en acciones que si se encaminan correctamente llevan al descubrimiento en beneficio de la sociedad.

Todo lo que conduce a la realización del hombre, en este caso arte y ciencia, encuentra vinculación al ser éste un individuo que posee la capacidad sin límite de crear, inventar, redescubrir.

Arte y ciencia: abordar el tema no es materia sencilla, menos aún cuando se presenta en una relación totalmente conjugada, cuando el arte complementa a la ciencia y la ciencia como estudiosa de la naturaleza sirve de inspiración a la creación artística V da paso a la experimentación de esta última,

Nadie puede realizar grandes obras únicas V exclusivamente por sí mismo V tal es el caso que en Universum, El Museo de las Ciencias de la Universidad Nacional Autónoma de México, se logra un diálogo entre científicos V autores plásticos, expresado al través de la obra de arte-ciencia, Con este fin como motivación, proporciono con la realización de este provecto una investigación que muestre la importancia, el desarrollo, la función V la aplicación práctica del Catálogo de Arte,

El arre V la ciencia evocan dos visiones opuestas, dos maneras de concebir, de percibir la realidad. Durante mucho tiempo, erróneamente se le ha asociado al arte con la emoción V los sentimientos V a la ciencia con la razón V el intelecto,

Por suerte se ha creado una especie de puente que une el arte V la ciencia desapareciendo este distanciamiento artificial.

FI incorporar obra plástica en un centro de ciencia como Universum se resume en la voluntad y vocación para el conocimiento que ahí existe, La obra de arte como detonador de los sentidos acelera el proceso de aprendizaje iniciado con el impacto sensorial.

HoV las manifestaciones artísticas han pasada a ser más populares, En la medida en que apreciemos las manifestaciones artísticas V cultivemos las vocaciones científicas, nuestra inteligencia descubrirá V crecerá al través del arte V de la ciencia,

#### **Norma Angélica Juárez Malagón,**

# Capítulo **1**. El Catálogo.

Objetivo.

- 1 . 1 Definición y función del Catálogo.
- 1.2 Origen y evolución del Catálogo.
- 1.3 Tipos de Catálogo. Catálogo Analítico. Catálogo Científico. Catálogo Bibliográfico o Enciclopédico. Catálogo Estelar. Catálogos Especializados en cuanto al Catálogo Estelar. Católogo de Movimientos Propios. Católogo de Velocidades Radiales. Católogo de Tipos Espectrales. Católogo de Órbitas de Estrellas Dobles Espectroscópicas. Católogo de Magnitudes Estelares. Católogo de Estrellas Dobles. Católogo de Estrellas Variables. Católogo de Nebulosas. Catálogo de Filatelia. Catálogo Temático-Musical. Catálogo Publicitario. Catálogo Comercial. Catálogo como Revista. Catálogo de Bellas Artes.

1.4 Importancia del Catálogo como medio impreso dentro del Diseño Editorial.

1.4.1 Antecedentes y Definición del Diseño Editorial.

- 1.4.2 libro.
- 1.4.3 Revista.
- 1.4.4 Periódico.
- 1.4.5 Manual.
- 1.4.6 Folleto.
- 1.4.7 Plegable.
- 1.4.8 Instructivo.
- 1.4.9 Anuncio.
- 1.4.10 Boletín.
- 1.4.11 Catálogo.

## Capítulo<sup>1</sup>. El Catálogo.

Objetivo.

Definir al Catálogo y mostrar un amplio panorama de su origen, función, evolución y tipos, así como destacar la importancia del tema dentro del Diseño Editorial como medio impreso.

#### 1.1 Definición y función del Catálogo.

La palabra catálogo procede del latín catalogus y del griego katálogos, katá-sobre y logos-inscripción, también derivado de katalejo-enumerar, Por su etimología significa lista, registro, memoria o inventario de personas, sucesos o cosas (como libros, monedas, pinturas, precios, objetos en venta, etcétera), en orden y con determinado método, Se considera que el catálogo describe individualmente los documentos que componen una serie o una selección determinadas,

La función del catálogo es principalmente ser un medio impreso que se encargue de difundir y propagar información con relación a diversas materias de forma ordenada sin tener restricciones de uso, según su tipo, en cuanto a temas, tiempo y espacio. Este factor lo convierte en un valioso material que... recopila y resguarda elementos importantes sobre la historia y el desarrollo del hombre.

i ,-

tors, é c

Es impartante mencionar que no todo material impreso que divulga información puede ser considerado como catálogo, por tanto a continuación se presentan algunas diferencias;en cuanto a las características del catálogo con respecto a las de <sup>5</sup> otros soportes impresos informativos con los que el catálogo... regularmente es confundido o comparado.

El catálogo se distingue del inventario en que es una clasificación científica de lo que describe, además analiza el contenido de las piezas con más profundidad por su mayor abundancia de datos y par su presentación que se ajusta, generalmente, a un orden cronológico riguroso, A diferencia del . inventario que describe las unidades como partes de un·'tbdó, que clasifica por grupos, el catálogo ofrece un conjunto selectivo de documentos acerca de una épaca o tema determinado; la palabra inventario se aplica especialmente a las colecciones de archivos donde los documentos se agrupan por legajos que se inventarían, Asimismo el catálogo es diferente especialmente de la bibliografía en que ésta es la relación de libros que tratan de un asunto determinado, donde quiera que se hallen, mientras el catálogo enumera los libros que se guardan en un sitio determinado aunque se refieran a distintas materias.

«El obietivo del catálogo es exponer los productos, en este punto se asemeja al folleto porque también vende, promueve y anuncia, pero el folleto da información concisa y el catálogo expone detalladamente su producto, es decir, informa de cualidades, ventajas, usos, dimensiones, modelos y algunas veces precios»  $(1)$  de lo que anuncia.

Actualmente «las grandes firmas comerciales e

( l ) Cornejo, López, Alejandro, Elementos del diseño editorial y su automatización, México, 1993, pp. 14

industriales editan catálogos periódicamente para dar a conocer al público sus productos y novedades. En nuestra época, el catálogo es una curiosa brújula que nos permite orientarnos en este bosque de actividades y novedades de la vida modorna.» (2)

Sin embargo, es importante conocer de manera general su origen y desarrollo para tener un panorama de la relevancia que tiene como medio impreso informativo, así como algunas de las funciones que ha desempeñado, aspectos a retornar con mayor amplitud en el apartado siguiente.

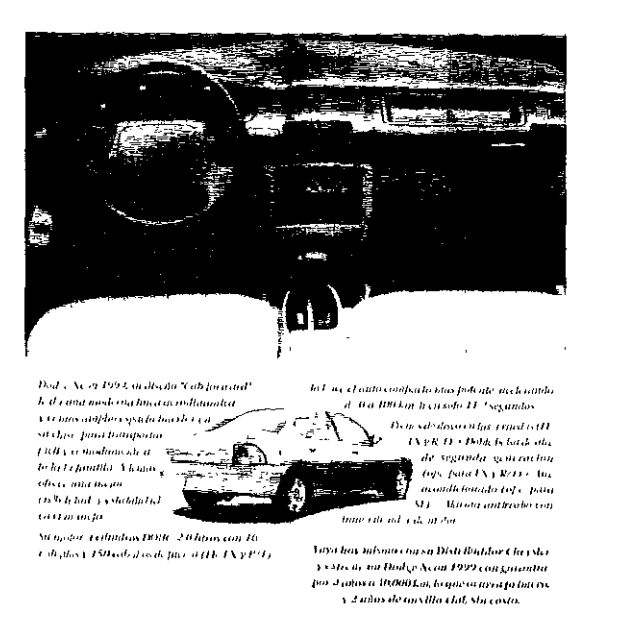

Las grandes firmas comerciales e industriales editan *catálogos para dara conocer sus productos* **y** *novedades. W catálogo*   $expone$  detalladamente su producto, informa de cualidades, modelos  $y$ *ventajas.* 

#### **1.2 Origen y evolución del Catálogo.**

En el presente apartado se dan a conocer al lector las condiciones en las que se origina el catálogo y cómo el mismo desarrollo dol hombre y sus demandas lo evoluciona en contenido y diseño, has1a convertirlo en un medio impreso de importancia significativa con características específicas empleado en condiciones

determinadas.

Haciendo un recuento, den1ro de la historia, encontrarnos que los escritores antiguos dieron el nombre de catálogo a la enumeración de tropas aqueos en el décimo libro de la lliada. Las obras atribuidas a Hesíodo tienen una composición del mismo género sobre las madres de los héroes. Los catálogos arraigaron en la poesía épica y Virgilio, por ejemplo, enumera las fuerzas de Turno, colocando al frente de esta lista una invocación a la musa, a imitación de Homero y lo mismo tlizo Silio Itálico.

Al tener eslos vestigios que constatan la antigüedad del catálogo, podernos decir que en sus orígenes fue considerado únicamen1e como simple enumeración, posteriormente al tener una función comercial, se le consideró una lista de precios que además, tenía descripciones e ilustraciones destinadas a facilitar la identificación y elección de los artículos; actualmente el catálogo ha experimentado alteraciones.

En cuanto a su diseño «todos los catálogos eran tan semejantes que parecían seguir el mismo plano de formación pero corno el gasto de confección de este material impreso era demasiado elevado en proporción a los resultados que de él se podían esperar, se modificó y valorizó añadiéndole datos que hicieran interesante su conservación» 1<sup>3</sup> ), en este sentido, el tiempo de duración provechosa de un catálogo dependía de su acción corno medio de venta ya que al variar los precios de forma imprevista lo inutilizaban. Al hacer esta modificación la lista de precios recobra su valor y se le relaciona con el catálogo mediante la referencia de número de artículo y página del mismo en que se encuentro lo descripción del producto.

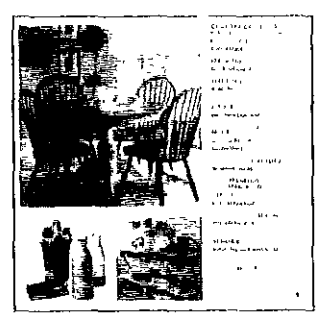

*Actualmente los catálogos muestran* **SIIS**  *productos a('OIfll'afiados de claves que hacen recobrar el valor de la lista de predos y la jJeJfI1aflencia del ratálogo.* 

**(2) Blasco lbañez-Cerro Largo, Encic1opediaIlustladaCumhlc, Tomo 111, Ed. Ilachettc Latinoamericana, México, 1993, pp. 339.**  ( 3 **) Enciclopedia Universal Ilustrada EUlopea Americana, Tomo 11**  (apéndice), Ed. Espasa-Calpe **S.A., Madrid, Barcclona, 1982, pp. 1272.**<br>
26 <del>| 2001 | 2002 | 2003 | 2003 | 2003 | 2003 | 2003 | 2003 | 2003 | 2003 | 2003 | 2003 | 2003 | 2003 | 2003 | 2004 | 2005 | 2004 | 2005 | 2005 | 200</del>

Hoy, debido a la variedad de actividades artísticas y culturales, científicas, comerciales o industriales de la vida modema, el catálogo es una descripción que ha ido adquiriendo creciente importancia y ha alcanzado una presentación de gran lujo en muchos casos. Junto a la enumeración se presentan buenas fotografías, dibujos e ilustraciones de todas clases entre las cuales debe ser especialmente adecuada la cuberta, brindando un conjunto donde predomina el buen gusto, incluso de carácter artístico.

Dadas estas consideraciones y teniendo en cuenta que las grandes firmas comerciales e industriales editan catálogos periódicamente para dar a conocer sus productos y novedades, el catálogo ha de ser distribuido con más cuidado que cualquier otro soporte impreso, eligiendo sólo los posibles clientes especializados en el uso de los productos catalogados, además ha de hacerse constar siempre la condición de venta, en caso necesario en el mismo catálogo, o en la lista de precios que le sirve como complemento.

Examinando los elementos constitutivos del catálogo, la calidad del papel de la impresión y la encuademación son los primeros medios para que se conserve el tiempo necesario; en este aspecto, es importante que el catálogo contenga en forma de datos intercalados, tablas de medidas, pesos o cantidades de usos y condiciones que puedan ser necesarias consultar por las personas que requieran los productos anunciados, lo cual es muy común con una clase de comercio o con algunas profesiones especiales como oficinistas o ingenieros que siempre necesitan tener cerca libros de consulta de esas tablas o datos,

A manera de resumen en el catálogo, «las descripciones han de ser completas para que aparezcan las características del producto, como serían dimensiones, usos o cualidades especiales de cada tipo de producto anunciado y con una buena clasificación que permita la consulta rápida y hallar casi inmediatamente el tipo de producto o clase que el posible comprador necesite adquirir» (4). «Las ilustraciones han de ser una de cada tipo o clase de producto y hasta en más de

una poSición cuando se trate de elementos que lo requieran para dar idea de su utilidad, pero cuidando mucho la calidad de los medios gráficos empleados en la reproducción de clisés y la colocación de las mismas ilustraciones haciéndose de forma que realce la presentación y a la vez divida el texto para facilitar su lectura permitiendo encontrar los datos buscados,» (5)

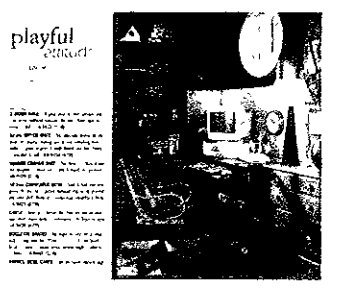

*Las fotografías del producto en un catálogo, son reflejo de su utilidad y el texto como apoyo de la imágenes, permite encontrar los datos buscados.* 

De esta manera podemos concluir que el catálogo tiene una presencia histórica que evoluciona a través de los mismos cambios que la humanidad tiene, donde los avances de las diversas áreas del conocimiento, lo llevan a ser cada vez un material impreso más específico y especializado, donde la calidad de su contenido y presentación serán características importantes en la variedad de tipos de catálogo; punto a desarrollar en el siguiente apartado,

#### **1.3 Tipos de Catálogo.**

La existencia y diversidad de catálogos parece ilimitada y en realidad lo es, por lo tanto en este apartado se hará mención de los tipos de catálogo más importantes y usuales desde la antigüedad, proporcionando un marco histórico al tema, definiendo las características que los hacen diferentes entre sí.

Para una mejor comprensión e interés hacia el tema se incluyen los ejemplos más representativos de cada tipo de catálogo incluyendo en algunos casos el nombre de sus realizadores,

(4) Idem, pp. 1272 (5) Idem, pp. 1272

#### Catálogo Analítico.

Un Catálogo Analítico debe describir los caracteres exlernos del documento (materia, escritura, formato, elementos adicionales), los caracteres internos (datos, contenido, sellos), y circunstancias de archivo (signaturas, procedencia, exposiciones, etcétera).

#### Catálogo Científico.

Los catálogos de carácter Científico son un apoyo informativo de las diferentes disciplinas que desarrolla la ciencia y pueden ir acompañados del aparato crítico que establece la originalidad o filiación del texto, enumerando las ediciones impresas y/o apuntando las notas históricas y diplomál icas que se juzgan pertinentes.

#### Catálogo Bibliográfico o Enciclopédico.

Es la ordenada enumeración y descripción de los libros de una biblioteca, según su clasificación y colocación.

Un Catálogo de Biblioteca puede ser Metódico, si los libros están descritos según el orden de las disciplinas a que perlenecen; Alfabético, si se describen los libros según el orden alfabético de escritores, de materias o de los títulos de las obras.

Un catálogo puedo ser igualmente Colectivo, si se propone hacer la recesión de libros, periódicos, etcétera, que han entrado en una biblioleco y se refieren a materias precisas: Catálogo Colectivo de los periódicos eslavos en caracteres Ginclicos, por ejemplo. Esta tendencia tiene su origen en lo idea de una bibliografía mundial, de Paul 01let (1868-1944), que junto con Henrl La Fontaine (1853-1943), fundó en Bruselas (1895) el Instituto Iniernacional de Bibliografía.

Desde 1945 se admitió que la reunión sistemática de todas las bibliotecas permitirían alcanzar una mejor recesión de los libros si se hiciese a partir de bibliografías impresas. Muchos países, desde antes de 1939, iniciaron un Catálogo Colectivo: Alemania, Gran Bretaña, Suiza, Países Bajos, E.U.A., otcétera. En 1947, la UNESCO estudió los medios de constituir un Catálogo Colectivo europeo al que se añadirían un día los de los otros continentes.

El catálogo es tan necesario en una biblioteca que hay que reconocer la importancia de los grandes Catálogos de Nínive, Babilonia, Atenas, Tebas, Cáriago, Roma y Alejandría siendo este líltimo un Catálogo Razonado, y teniéndolo también (en 44 volúmenes de 50 hojas cada uno, en el que se anolaban 400,000 volúmenes) la famosa de Merwan. Las bibliotecas de las grandes abadías de la Edad Media tenían su correspondiente catálogo como los Catálogos de Bibliotecas Monásticos (Cluny; Soint-Gall; etcétera).

El más antiguo de libros impresos es el Metódico publicado en 1498 por Aldo Manucio y titulado Libri graecí Impressi, dividido en cinco partes: Gramática, Poética, Lógica, Filosofía y Escritura Sacra. Cinco años después salió a luz el famoso catálogo de Roberto Esteban, dividido en 14 partes.

La necesidad de armonizar el catálogo con la movilidad de la biblioteca, ya que ósta aumenta con nuevos libros, hace que todos los bibliógrafos estén conformes en que debe de formarse con papeletas ordenadas con arreglo a uno de los sistemas bibliográficos.

Las grandes bibliotecas tienen sus catálogos a partir de fichas móviles que son las únicas que permiten las intercalaciones y la puesta al día constante, aunque actualmente con el uso de los sistemas de tecnología moderna (la computadora como base de datos), se ha facilitado y complementado esta labor. La impresión de catálogos permite su consulta en cualquier lugar,

En todo biblioteca de olguna importancio debe haber cuatro Catálogos Generoles: el Científico (de ordenamiento lógico de materias), el Alfabético de Autores, el Alfabético de Materias yel Local o Topográfico; este último de necesidod para el servicio interior, ya que debe ser expresión de la colocación de las obras. A lado de los Catálogos Generales, existen en las principales bibliotecas, Catálogos Especioles (de manuscritos, etcétera), y de ellos son ejemplo los de los manuscritos árabes del escorial y los de los

manuscritos orientales de las bibliotecas del Museo Británico [1846-71), de Oxford [1821-35), Viena (1865-67), París (1883- 1890), Imperial de San Petersburgo (1852), etcétera, redactados generalmente por especialistas en la materia (Fluegel publicó el de Viena, Slane y Zotemberg el de París), y hasta cuando el librero Federico Müler, de Amsterdam, puso a la venta obras (impresas y manuscritas) hebreas, encargó su catalogación a Roests. En España, Lafuente Alcántara catalogó los códices árabes adquiridos en Tetuán por el gobierno español (1862); Robles, el fondo árabe de la Biblioteca Nacional; Casiri, los manuscritos árabes del escorial, así como el Fondo Griego de esta biblioteca, Miller (1848) y Graux (1880).

En el Congreso de bibliotecarios de Londres (1877) se propuso la sustitución de los catálogos por repertorios bibliográficos, en los que se señalaran al margen las obras existentes, idea que no prosperó, como tampoco el proyecto de Ludivig, que propuso la formación del Monocatálogo o Catálogo Único, en el que habrían de figurar todas las obras publicadas, con indicación de las existentes en la biblioteca; monocatálogo que debía ser redactado por especialistas eminentes, con observaciones críticas y aun fragmentos de algunos libros, constituyendo un repertorio bibliográfico literario universal.

Se discute vivamente si deben o no imprimirse los catálogos. Esto no es necesario en las pecueñas bibliotecas, y lo es tratándose de colecciones especiales; de manera que la cuestión queda reducida para los catálogos generales de las grandes bibliotecas. El más fácil manejo y la vulgarización del contenido, son razones a favor; lo excesivo del costo y la movilidad del fondo bibliotecario, son argumentos en contra. Se sustituyeron las papeletas manuscritas por las impresas, con lo que, valiéndose de cualquier sistema de encuadernación mecánica (por ejemplo, el de Sacconi), se obtenía fácilmente cierto número de ejemplares del catálogo y mantenía a éste constantemente al corriente de las nuevas adquisiciones.

Catálogo Estelar.

Se refiere a la Astronomía y es la relación, serie o lista ordenada de las estrellas o cuerpos celestes observadas hasta ahora en que se especifica su posición en el firmamento y magnitud, además contiene su nomenclatura y símbolos. En general estos catálogos sirven para acumular los conocimientos que los astrónomos han adquirido sobre las propiedades físicas de los astros.

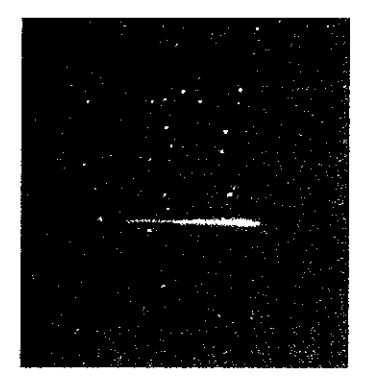

*Los catálogos* estela~ *res acumulan y aportan COIlOClmientos de las propiedades de los astros que penniten descubrir importantes fenómenos celestes.* 

De acuerdo con ello existen catálogos que incluyen datos referentes a ciertos aspectos particulares de las estrellas, por ejemplo, espectros o velocidades radiales, o sobre ciertas estrellas particulares, variables o dobles visuales.

Gracias a la existencia de los catálogos estelares han podido descubrirse importantes fenómenos celestes.

El primero del que se tiene noticia es el de Hiparco, del año 127 a.C. elaborado desde la ciudad de Rodas. Este catálogo es una de las más importantes realizaciones de la Astronomía griega debido a la aparición de una estrella nova que tuvo lugar en el año -134. De este modo Hiparco pudo poner de manifiesto la precesión de los equinoccios, y muy posteriormente ha sido también el uso de estos catálogos lo que ha permitido evidenciar el movimiento propio de las estrellas, el fenómeno de la mutación y el movimiento del Sol en el interior de la galaxia.

El Catálogo Estelar más antiguo que poseemos es el Almagesto de Tolomeo del año 137 a.C. Casi 3 siglos más tarde Claudio Tolomeo,

en el Almagesto, publiCó una recopilación. A pesar de que este astrónomo pretendió presentar el catálogo como enteramente suyo, se ha comprobado que se trata del mismo catálogo de Hiporco, con la inclusión adicional de otras estrellas.

El último anterior a la era telescópica fue el de Tycho Brahe (1594), y el primero hecho con auxilio de anteojos, el de Flamsteed, en 1 725. Esta primiliva recopilación estuvo en uso durante muchos siglos, siendo objeto periódicamente de algunas correcciones en la precisión de las medidas. La más importante de estas revisiones fue efectuada por Tycho Brahe, desde la isla de Hven, en 1590.

El primer catálogo de estrellas para el hemisferio austral fue elaborado por Halley en el año 1676, durante su estancia en la isla de Santa Elena.

Otra recopilación importante es la de Flamsteed, que fue el primer director del Observatorio Real de Greenwich, el cual en 1712 publicó un catálogo con estrellas observadas desde Londres.

Una segunda relación para el hemisferio austral fue realizada por Lacaille.

Otro Catálogo Estelar de interés histórico lo elaboró Lalande entre los años 1 789 Y 1800 desde el observatorio de la Escuela Militar de París.

El rnás Importante hasta el siglo actual fue el de Argeldnder, iniciado en 1852, pero completado después de su muerte, en 1914.

La fotografía y la colaboración de los observatorios de todo el mundo han hecho posible elaborar, al par que el plano celeste, un catálogo de unos 3,000,000 de estrellas, hasta las de magnitud 11<sup>a</sup> inclusive.

El LISO de estas recopilaciones es imprescindible en el estudio de las estrellas novas y variables.

La estadística estelar constituye otro ejemplo para el cual los catálogos son una herramienta básica.

En la actualidad el empleo de estas relaciones se completa con el de los mapas fotográficos del firmamento.

Entre los catálogos de mayor importancia se encuentra el elaborado por Friedrich Wilhelm Argeländer y sus discípulos en la ciudad de Bonn, al cual se le reconoce con el nombre de Bonner-Ourchmusterung, o por sus iniciales BO. La clasificación fue realizada entre los años 1859 y 1888 Y abarcó la parte del firmamento comprendida entre el Polo Norte y una declinación de -2 grados. Posteriormente Eduard Schónfeld amplió las observaciones hasta una declinación de -21 grados. Un complemento de este trabajo fue realizado por el astrónomo Thome desde el Observatorio de Córdoba (Argentina), publicando el Cordoba Catalogue o CO. Esta relación contiene estrellas del Hemisferio Austral y fue elaborado entre los años 1892 y 19'14. Para mejorar la exactitud en los valores de coordenadas asignadas a cada estrella se procedió a una nueva determinación de la posición de cada una de las estrellas del BO más brillantes. Este trabajo fue llevado a cabo por 12 observatorios entre 1890 y 1910 Y se publicó por la Astronomische Gesellschart; se conoce por las siglas AG o AGC. De este modo se obtuvieron con gran precisión las coordenadas de estrellas del Hemisferio Boreal. Posleriormente, entre los años 1904 y 1924 fueron añadidos otros astros situados entre los -2 grados y -20 grados de declinación.

Uno de los catálogos de mayor importancia por su precisión es el Catálogo de Boss o General Catalogue (GC), el cual contiene estrellas de magnitud superior a la séptima distribuidas en los dos hemisferios. Esta recopilación fue realizada entre 1907 y 1918 desde las ciudades de Albany (Estados Unidos) y San Luis (Argentina). Estas recopilaciones, de gran precisión, pero poco extensas, sirven de base para la localización de cualquier objeto estelar.

Catálogos Especializados en cuanto al Catálogo Estelar.

En los comentarios que a continuación se presentan se incluyen los ejemplos más importantes de calálogos destinados a recopilar alguna de las caracl'erísticas físicas de los astros o

 $\frac{30}{2}$   $\frac{30}{2}$   $\frac{30}{2}$ 

un tipo determinado de cuerpos celestes. Estos catálogos especializados son:

#### Catálogo de Movimientos Propios.

Uno de los primeros catálogos de este tipo fue publicado por Argeléinder. Más tarde Schorr dio a conocer una recopilación que contenía estrellas, y el Observatorio Radcliff, de Oxford dio a conocer otro.

Entre los catálogos generales considerados anteriormente. el GC contiene también indicaciones del movimiento propio de todas las estrellas incluidas.

Dentro de este tipo de publicaciones, la más importante es el Léxico de movimientos propios (EBL), que ha sido elaborado por el Observatorio de Hamburgo y que contiene todos los movimientos medidos hasta la fecha.

#### Catálogo de Velocidades Radioles.

Los más conocidos son los de J.H. Moore. publicado en 1932 y el de R.E. Wilson. aparecido en 1953.

#### Catálogo de Tipos Espectroles.

En estas relaciones las estrellas aparecen clasificadas de acuerdo con la clase espectral a que pertenecen. La más importante es The Henry-Draper Catalogue. cuya realización fue emprendida por Annie Jump Cannon.

#### Catálogo de Órbitas de Estrellas Dobles Espectroscópicas.

Entre los más empleados se encuentra el catálogo realizado por Moore y Neubauer en 1936.

#### Catálogo de Magnitudes Estelares.

El primer Catálogo de Magnitudes Estelares fue publicado por Seidel en 1863, seguido en 1884 por el llamado Harvard Photometry. Este último fue elabcrado por Pickering en Cambridge (EE.UU.) y contiene todas las estrellas hasta la 6° magnitud entre el Polo Norte y la declinación -30 grados. Posteriormente se ha publicado The Revised Harvard Photometry.

#### Catálogo de Estrellas Dobles.

El primer trabajo de esta clase fue publicado por Wilhelm Struve con el nombre de Nuevo Catálogo (E). Fue elaborado entre los años 1824 y 1827. Struve comenzó su obra en Dorpart y la acabó en PUlkovo, ciudad a la cual fue llamado para ocupar el cargo de astrónomo de la corte del Zar Nicolás l.

En 1906 Burnham elaboró el General Catalogue 01 Double Stars. Posteriormente, en 1932, Aitken realizó un catálogo conocido por las siglas ADS. El trabajo fue completado por Dawson, Innes y Boss, quienes incluyeron las estrellas que constituyeron el Southern Double Star Catalogue.

#### Catálogo de Estrellas Variables.

El más antiguo fue realizado por Annie Jump Cannon en el Observatorio de Harvard. A esta realización siguió otro catálogo elaborado por Müller y Hastwig por encargo de la Astronomische Gesellschaft.

#### Catálogo de Nebulosas.

La primera relación de nebulosas publicada en 1784 por Messier, catalogó objetos celestes que en su mayoría son exfragalácticos. Esta recopilación es mundialmente conocida por la sigla M. En 1888 Dreyer, en las Memorias de la Real Sociedad Astronómica de Gran Bretaña, pUblicó el New General Catalogue (NGC), siendo completado entre los años 1895 y 1908 con dos suplementos llamados Index Catalogue (IC). Posteriormente, en 1932, Shapley y Ames publicaron una relación y este trabajo apareCió en los Anales del Observatorio de Harvard.

Debido al elevado número de galaxias que se han descubierto mediante la observación fotográfica, no es posible, ni siquiera de un modo aproximado, catalogarlas en su mayoría, por ello solamente en algunos casos de interés especial, por ejemplo, los cúmulos de las galaxias, existen catálogos que abarcan' el número total de nebulosas espirales de una región limitada del firmamento.

#### Catálogo de **Filatelia.**

En él constan, por orden alfabético de naciones o cronológico, todos los sellos emitidos oficialmente, con indicación de su precio o cota y características técnicas. En este caso el catálogo es un instrumento imprescindible para los coleccionistas.

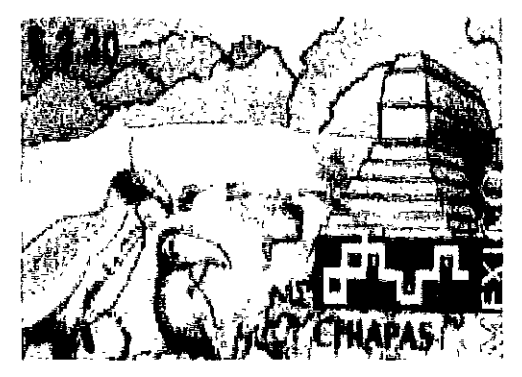

*Catálogo de Filatelia.* 

#### Catálogo Temático-Musical.

Es el catálogo de obras musicales en que, además del título y otros particulares de las mismas se Insertan los primeros compases de la composición (el tema) o de los diversos tiempos de ésta.

#### Catálogo Publicitario.

El catálogo es uno de los medios de publicidad de carácter auxiliar como elemento complementario de la *venta* que hayan preparado los otros medios de propaganda.

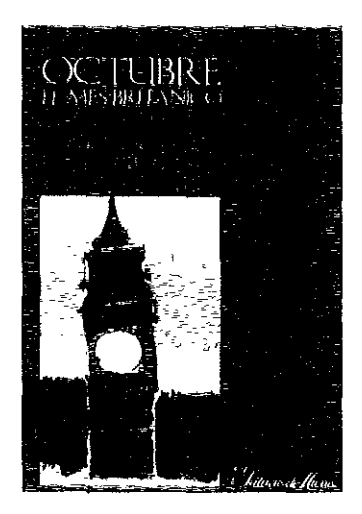

*Hl Catálogo Publicitario es auxiliar de la publicidad realizada por otros medios. (izquierda)* 

#### Catálogo Comercial.

Este tipo de catálogo permite al comerciante presentar a los eventuales y/o posibles compradores los Objetos de su negocio en un aspecto más atractivo.

Algunas empresas comerciales realizan la mayor parte de su volumen de ventas por correspondencia y el cliente efectúa su elección sobre un catálogo ilustrado, que complementa pUblicitaria mente las estrategias de mercado.

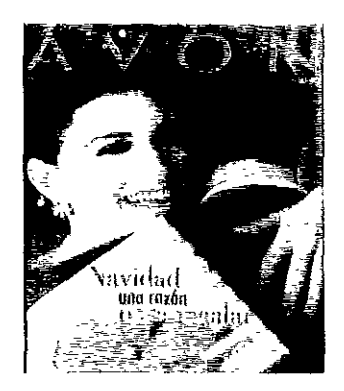

*Catálogo Comercial.* 

#### Catálogo como Revista.

Este tipo de catálogo debe ser legible. informativo, interesante, en ningún caso deberá parecer una lista fría y poco atractiva. El mercado de este catálogo es opulento. seguidor de la moda y gráficamente sofisticado, sin embargo tiene una función informativa. Regularmente, para causar un mayor impacto y una mejor aceptación, es recomendable que se realice a color.

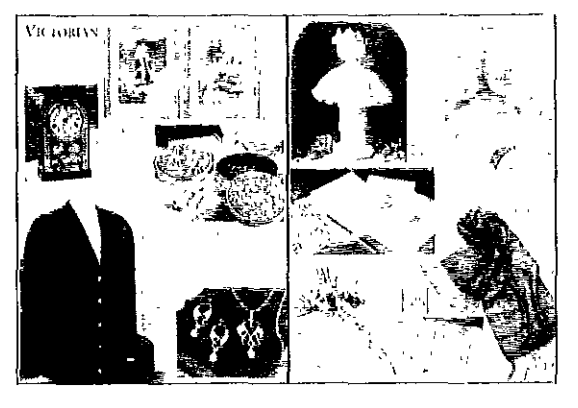

*W Catálogo como Revista es sofisticado y realizado a ('olor, así, provoca /In mayor impacto y aceptación.* 

Catálogo de Bellas Artes.

Al mencionar el Catálogo Razonado inmediatamente se da paso al Catálogo de Bellas Artes. en este apartado se definirán ambos así como se dará el punto de convergencia que los hace de alguna manera inseparables.

El Catálogo Razonado, es el que no solamente da una clasificación de los objetos, sino que los describe, discute y hace su historia, es una obra de historia y de crítica que recoge de manera sistemática todo el material documental sobre una colección o sobre la obra de un artista. Se llama Catálogo Razonado cuando a la lista de las obras acompaña una descripción seguida de una explicación o comentario. Los primeros ejemplos de catálogos razonados son las investigaciones italianas (1826-1831), de Carl Friedrich von Rumohr, yel Rafael (1839), de Johann David Passavant.

El Catálogo de Bellas Artes es una lista, enumeración, clasificación alfabética o por escuelas de las obras de arte que constituyen un museo o una colección particular, o de las reunidas para una exposición o para su venta.

En su origen los catálogos eran inventarios manuscritos. En Francia el primer catálogo impreso apareciÓ en 1611 con el título de Discours el roo/e des médailles et autres antiquitez, tant en pierreries, graveures, qu'en bas-reliefs et autres pierres nafurelles admirables, plusieurs figures et statues de bronze antiques, avec autres statues *de* terres ciutes ó /'égyptienne et plusieurs rores antiquitez qui ont été recueil/ies et ó présent rangées dans le cabinet du sieur Antoine Agard, maílre orjévre et antiquaire de la ville d<sup>à</sup>rles, en Provence.

El abad de Marolles, que había reunido 123,400 estampas, en la colección formada para el gabinete del rey, hizo un catálogo al que él mismo da este nombre en la noticia que publicó en 1666.

Desde la segunda mitad del siglo XVII se publicó en Holanda un gran número de catálogos de cuadros, medallas, objetos raros, etcétera, yen Amsterdam, La Haya, Amberes y Bruselas se vendían, catalogados, los bocetos y cuadros que en su estudio dejaban ciertos pintores al morir,

como las colecciones de aficionados, entre ellas las del Marqués de San Felipe, embajador de España, y la del burgomaestre Six, célebre por el retrato que le hizo Rembrandt. Algunos de estos catálogos llevaban biografías, estudios y documentos críticos.

Los catálogos de exposiciones comenzaron hacia fines del siglo XVII, con motivo de las celebradas de las academias de pintura y escultura, y uno de los primeros catálogos de museos que se publicaron fue el que dio a luz en 1752-1754 del pintor y escritor Lèpicié, ordenando y describiendo los cuadros pertenecientes a la corona de Francia. La descripción de los cuadros iba precedida de noticias biográficas de cada pintor habiéndose inspirado Lepicié en los trabajos de Félibien y Vasari. A este catálogo siguieron los del Museo del Vaticano y de la Galería de Mantua, publicados en Italia a fines del siglo XVIII y en Alemania las de las Galerías de Viena, Dresde y de Manheim.

En 1793 se hizo el catálogo del Museo del Louvre, y poco después, el del Museo de los Monumentos Franceses, encargado a Alejandro Lenoir al fundarse aquél. Siguieron después los Catálogos Razonados con estudios críticos sobre los autores, descripción e historia de sus obras, etcétera.

Entre los mejores catálogos figuran los de los Museos de Londres, Dresde, Bruselas, Berlín, Amberes, Museo del Ermitage, de San Petersburgo; Birmingham, Budapest, Edimburgo, Viena, Francfort, Colonia, Nápoles, Museo Nacional Egipcio de El Cairo, la extensa colección del Museo Británico y el del Museo del Prado en Madrid, catálogo descriptivo e histórico publicado por Pedro de Madraza en 1872.

A los Catálogos Razonados siguieron los Ilustrados, o sea, los que por cualquiera de las artes del grabado llevan reproducciones de las obras catalogadas, y que son de gran utilidad, especialmente en las exposiciones retrospectivas odeventas.

Actualmente los museos de arte tienen catálogos en los que figuran obras expuestas,

debidamente clasificadas con arreglo a diversos métodos, ya sea por autores, períodos, escuelas, e infinidad de características.

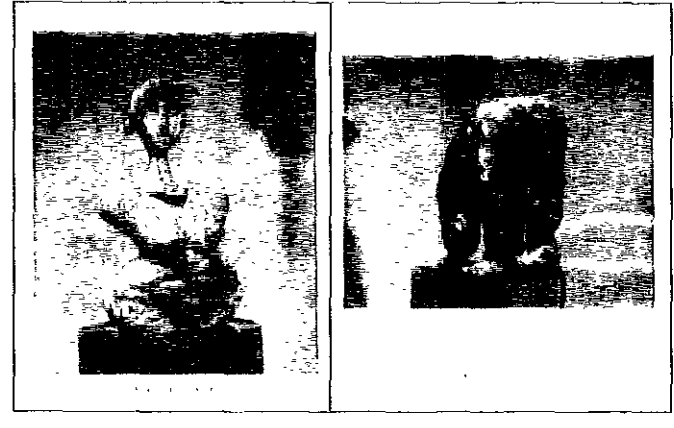

**m** *Catálogo de /leila,,"* **Alfes** *sirve de apa yo a fas e:qJOsiciofles y promueve la difusión de las diversas expresiones artísticas.* 

Hoy en día la forrna más innovadora de presentar eslos datos es a *través* de la ciencia y la tecnología, por medio del Catálogo Electrónico que muestra el excelente manejo de los elementos de diseflo forrnal, sin perder el carácter de impreso tradicional, ya que regularmente se presonta en forma de libro con el que el espectador puede interac1uar y consultar, "hojeándolo» a *través* de un monitor como con los que cuentan las galerías multimedia, lugar donde se muestra a los Catálogos de Arte de esta manera. Cabe mencionar que aunque esta forma para presentar un catálogo a través de la tecnOlogía es realmente funcional, ello no significa el reemplazo del catálogo como medio impreso con características y aplicaciones especiales, diferentes en comparación con los demás soportes impresos, que cumplen funciones diversas dentro del Diseño Editorial, punlo a desarrollar de manera más extensa en 01 siguiente apartada.

#### 1.4 Importancia del Catálogo como medio impreso dentro del Diseño Editorial.

Dada la importancia de hacer constar el papel que desempeña cada uno de los medios impresos, en este apartado, el lector encontrará de manera integral la importancia y características de las publicaCiones que actúan directamente en el proceso del Diseño Editorial, no sin antes definir a este último, hacer mención de sus anlecedentes, origen y etapas evolutivas a grandes rasgos.

#### **1.4.1 Antecedentes y J>efinición del J>iseño Editorial.**

Los primeros vestigios del Diseño Editorial que registra la historia, datan del s. IV (rollos de papiro y pergamino). Posteriormente apareció el códex (código) el cual era un libro con pequeñas hojas juntas similar a los libros actuales; este material se generalizó hacia fines del s. IV y prinCipios del V al ser considerados mucho más prácticos que los rollos.

La evolución del Diseño Editorial fue un proceso largo, se llegó a la división de páginas y columnas lo que significó la preparación de libros hechos de páginas separadas, se inició la práctica de doblar hojas y coserlas a lo largo dol doblez y surgió la idea de añadir una cubierta igualmente cosida sobre la primera y última páginas para proteger las hojas, dando origen al primer elemento del Diseño Editorial: el libro tal y como lo conocernos hoy en día.

Los antiguos romanos de las clases sociales altas mantuvieron la escritura como un derecho especial prohibido para los menos privilegiados. La tarea de producir lileratura se asignó a los escribanos quienes lo hacían en pergaminos o vitelas hechos de pieles de animales.

Los primeros libros contenían conocimientos importantes y eran realizados por monjes en forma manuscrita por lo que los primeros tipos tomaron como base la escritura manual de los monjes y muchas de las formas acluales tienen su origen en las estructuras de un manuscrito.

La prodUCCión de un libro llevaba meses de trabajo y esfuerzo arduo por parte de escribanos e iluminadores que al finalizar el proceso concebían obras de extraordinario valor en contenido y forma.

En la Edad Media los materiales escritos fueron producidos per los escribanos eclesiásticos yen el Renacimiento al desviarse la atención hacia el humanismo reapareció el aprendizaje.

Con la invención de la imprenta sobre la base del tipo metálico movible atribuido a Johannes Gutenberg en el año 1450 en Mainz, Alemania. todo cambió.

La impresión basada en bloques de madera existía desde hacía muchos años pero era un proceso lento y tedioso.

Sin duda la invención de Gutenberg significó la reducción de tiempo en el proceso de producción dando paso a otra etapa en la evolución del Diseño Editorial.

El Diseño Editorial es una disciplina con varios aspectos y procesos relacionados donde el lector es el aspecto más importante ya que representa la visión del receptor ante una publicación.

Diversas definiciones coinciden en que el Diseño Editorial supone la relación de elementos con un fin similar. se trata de hacer más accesible un mensaje o una serie de estos utilizando los elementos que complementan una publicación.

A continuación se muestran de manera generalizada, las características y los aspectos más sobresalientes de los diferentes medios impresos que determinan el ámbito del Diseño Editorial.

#### **1.4.2 Libro.**

El libro de los muertos (Egipto) es el antecedente más antiguo e importante que existe en cuanto a libro se refiere. El libro representa desde siempre el medio transmisor de información considerado como una publicación de archivo.

Los libros generalmente son creados con propósitos instructivos o informativos y de esparcimiento, su naturaleza puede ser literaria o científica. Hablando en forma general cuando un lector «se queda» con su libro, su interés y atención están enfocados en el contenido de éste.

Cualquier libro contribuye a nuestro proceso formativo al ser información y modelador de actitudes.

El libro es una serie de conocimientos reunidos en un volumen disponibles en cualquier momento que al ser asimilado por el lector serán capaces de influir en su conducta.

Los tipos de libros son diversos, los hay educativos, didácticos, informativos y pedagógicos que a su vez pueden tener varias funciones.

La tradición y los convencionalismos han tenido una fuerte influencia sobre el diseño de los libros.

La siguiente descripción del diseño de libros corresponde al formato tradicional.

Los libros normalmente tienen más de 49 páginas y son encuadernados con cubiertas permanentes.

El formato de los libros, tradicionalmente estandarizado, tiene aproximadamente tres divisiones principales:

- 1 . Los preliminares o material inicial,
- 2. El texto y
- 3. Las referencias o material final.

Los preliminares incluyen la anteportada o portadilla, que es la primera págiña impresa del libro en la que aparece sólo el titulo del libro; la portada que incluye el título y los nombres del autor y del editor y el lugar de la publicación; la página de copyright; el prefacio; los reconocimientos; el contenido; la introducción, cuando no es parte del propio texto, y a menudo un segundo falso título. Los folios o números de páginas están en numerales minúsculos o romanos en versalitas y aparecen primero en la página de apertura del prefacio, aunque la numeración real empieza desde el falso título.

El texto o cuerpo de la obra contiene los capítulOS; las referencias o finales constan de apéndices, bibliografía, glosario e índice analítico, etcétera. En el cuerpo de la obra o el texto y las referencias, los folios están en arábigos y pueden estar a la cabeza o al pie de la página. Normalmente aparecen cornisas en la parte superior o inferior de cada página, y el contenido

es a menudo diferente en las páginas derecha e izquierda.

A lo largo de toda la obra los márgenes progresivos guardan consistencia, aunque el texto de las páginas opuestas puede tener una línea o dos de más o de menos dependiendo de la compaginación.

La norma generalmente aceptada para el formato de libros hasta que la influencia de la Bauhaus hizo su aparición era la página clásica con sus márgenes progresivos y su letra romana. Al desviarse de la rigidez de la clásica página de libro tenemos en mente el principio de la Bauhaus en el sentido de que el diseño debe ser funcional. otra importante desviación de los diseños tradicionales de libro se encuentra en el tratamiento de los márgenes.

Existe una aplicación cada vez mayor de ilustraciones, gráficas y diagramas; se hace un uso liberal de espacio en blanco, de estilos de tipos conlrastantes, de sangrados (la invasión de material impreso fuera de los límites de la página), del color, de márgenes de tipo irregular y de letras de titulares más grandes.

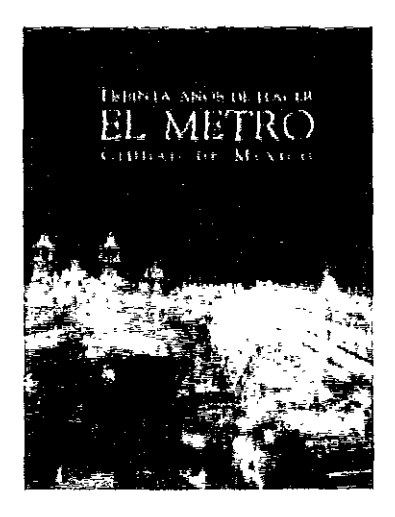

*Well* libro reúne conoci*miento, es modelador de la COl/ducta. El diseño y realización del libro deberá corresponder al tema.* 

En el aspecto forma, los libros son de lo más variado en cuanto a formatos, orientaciones, grosores, maleriales, etcétera, aspectos que se ven determinados por la economía del editor, por la finalidad y el objetivo del libro o por el carácter de la misma obra.

Los elementos de diseño del libro son:

- Portada. Representa el escaparate del contenido. Contiene el nombre del libro, la colección, el autor y la editorial (nombre o logotipo). A veces se encuentra impresa en una cubierta de papel o cartulina separable en la mayoría de los casos y sirve de protección para el libro. Las tapas (parte del encuadernado de la obra) son las cartulinas primera y última del libro normalmenie recubiertas con tela, papel. piel u otro material.

- Contraportada. Parte trasera del libro. Regularmente en ella se coloca una crónica del contenido o información sobre el autor, se incluye nombre o logotipo de la editorial, patrocinadores o instituciones dependiendo del tema del libro.

- Interiores. A cada una de las hojas impresas de un libro se le denomina página, y al conjunto de éstas que contienen la información que aborda el libro se les llama interiores. Los elementos que conforman los interiores son:

l. Guarda (s).

2. Portadilla: donde se repiten los elementos de la portada impresos en una tinta y con la opción en papel diferente.

3. Vuelta de la Portadilla: contiene los requerimientos legales: edición, derechos reservados, editorial, dirección, lugar donde ha sido impresa, etcétera.

- 4. Dedicatoria.
- 5. Reconocimientos.
- 6. Prefacio.
- 7. índice de contenido.
- S.lntroducción.
- 9. Capítulo, subcapítulo.
- 10. Apéndice (s).
- **11** . Glosario.
- 12. Bibliografía.
- 13. índice honomástico o analítico.
- 14. Colofón.

Toda página impresa está formada de diversos elementos que serán comentados posteriormente, «el ordenamiento, la distribución y armonía de dichos elementos debe traer como

 $36$  \_\_\_\_\_\_\_

resultado una página estéticamente agradable y funcional». (6)

#### 1.4.3 Revista.

La revista es una publicación periódica de menor extensión que el libro y aborda varios temas o uno solo según su objetivo.

Su carácter puede ser literario, científico, artístico, deportivo, de entretenimiento o de cualquier género. Según el tema contiene abundantes o selectas ilustraciones y/o fotografías, dependiendo del carácter de la publicación.

La revista surge como alternativa al periódico como proveedora de noticias al tratar temas cortos y dinámicos, sin embargo su publicación es periódica y no diaria e inmediata en cuanto a la información, tampoco es de gran volumen ni de contenido profundo como un libro aunque su calidad y valor duradero las compara con éstos. Se asemejan a la publicidad en cuanto a su gran atención y cuidado en su apariencia visual, ha sido extremadamente importante a lo largo de su historia y más aún con el advenimiento de la televisión cuando su diseño adquiere un valor cada vez mayor. La apartencia de una revista debe adaptarse funcionalmente a sus metas editoriales básicas, debe tomar en cuenta la personalidad y el carácter específico que sus lectores perciben, inclusa dentro de cada una de las categorías de revistas hay y deben existir diferencias sustanciales.

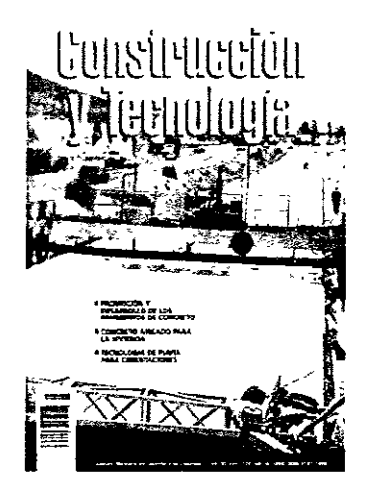

*La apanencia de una revista corresponde a la personalidad y el carácter del lector.* 

*La portada deberá*  contener titulares, ilustraciones, *cim;t!o Y código de barras principalmente.* 

Las revistas pueden clasificarse en:

- Popular. En este tipo entran las deportivas, de espectáculos, esparcimiento, de religión, moda, y belleza.

- Divulgación. Son las instructivas, políticas y técnicas.

- Científicas. Tratan temas médicos, artículos de investigación científica, etcétera.

La publicidad determina la existencia de una revista, es la primera información en ser colocada, tomando en consideración las necesidades de los departamentos editoriales.

Una revista generalmente cuenta con las siguientes partes:

Portada: es el empaque público del contenido, ésta debe expresar el carácter definido del contenido, debe ser creíble y mostrar una estrecha relación con su información, debe estimular la atención y crear el deseo de hojearlas y comprarlas. La portada está integrada por:

1 . Titulares: deben estar en conjunción con las ilustraciones o fotografías.

2. Ilustraciones: deben seducir al lector e introducirlo a la revista.

3. Cintillo: es una característica de identificación, debe ser de un mismo tipo y tamaño suficiente para permitir un fácil y rápido reconocimiento.

4. Código de barras (no en todos los casas).

El diseño, como auxiliar del reconocimiento, debe ser flexible para que las variaciones necesarias en las formas puedan ser logradas de número a número.

Interiores: los elementos que conforman los interiores son:

1. Contenido o sumario. Es una pequeña pero consistente lista que puede contener fotografías de apoyo y algún título tentativo o una frase introductoria de los artículos más destacados del número.

2. Página editorial. Contiene una introducción de lo que contiene la publicación redactada regularmente por la persona que dirige la revista.

3. Directorio. A menudo se usa en la primera página editorial para proporcionar la información

( 6 ) Cornejo, López, Alejandro, Elementos del diseño editorial y su automatización, México. 1993, pp. 14.

de los responsables de cada área que conforma la realización de la revista.

4. Requerimientos legales. Deben contener año, número, volumen, fecha y precio.

5. Página de índice. Cualquier revista lo suficientemente grande como para que el lector tenga dificultades lógicas en encontrar el material, debe contar con un índice de contenido fácilmente Identificable por lo que se requiere que su colocación esté al principio de la revista.

6. Artículos. Deben ser interrumpidos intercalando los prolongados con los de una sola págino o de una fracción de página.

7. Anuncios. Es práctica común que sean colocados adelante y atrás, reservando el centro para la principal sección editorial.

El orden puede variar de un género a otro pero casi siempre son constantes.

El trabajo editorial de revista comienza con lo que es denominado «distribución del espacio del libro», y consiste en la repartición del espacio entre artículos, anuncios, departamentos y el tipo de material editorial planeado para determinado número. El formato es la forma y el tamaño, determina el estilo de una publicación, es el resultado de una o más de estas tres consideraciones prácticas:

l. Facilidad de manejo.

2. Adaptabilidad.

3. limitaciones mecánicas de los tamaños de las prensas de impresión.

La mayoría de las revistas tienen texto e ilustraciones casi en una proporción relativamente Igual y usan un formato adecuado para ambos; el tamaño es de 21.5 x 28 cm. o una aproximación, estas dimensiones son familiares y cómodas para el lector al igual que la posición vertical.

La meta final de las páginas de las revistas es llevar información a la mente del lector, lograr que éste obtenga significado de las páginas. La transferencia de conceptos requiere de la máxima sofisticación de presentación visual. Debe tenerse especial cuidado de asegurarse que el lector sepa donde comienza el texto de un artículo, usualmente se utiliza una capitular y para enfatizar el final del texto de un artículo se utilizan logotipos, estrellas o algún otro elemento ornamental los cuales serán señalados más adelante.

#### 1.4.4 **Periódico.**

Es el recopilador de sucesos importantes en la historia del mundo, el vehículo que transmite noticias, ideas, el medio que comunica con rapidez, facilidad y economía dentro de un mismo contexto un mensaje de infinitas variantes en significado con un estilo propio. Con este término se conoce al papel que se publica periódicamente, que contiene artículos sobre diversos materias y noticias de varias clases. El nombre de poriódico se reserva al diario que aparece cotidianamente distingUiéndose de las revistas que aparecen con una frecuencia semanal, quincenal, bimensual, trimestral, etcétera.

Su diseño obedece a como será leído y al públiCO receptor, por tanto su diseño tipográfico, composición y expresividad deberán ser diferentes según el tipo de información que maneje.

Por su formato se divide en:

Estándar. Conocido también como formato de 8 columnas o Broadsheet, de grandes páginas, extenso y de manejo complicado.

Tabloide. De menor tamaño, menor número de columnas y manejo similar al de la revista.

Por razón de los asuntos que trata y del modo como lo hace el periódico se clasifica en:

- Político. Es el dedicado a la propaganda y defensa de un credo, idea o doctrina.

- De Información. Es el universal, el que se impersonaliza procurando ser un reflejo de la realidad Objetiva, ni político, ni religioso, ni económico, ni social. ni doctrinal.

- Profesional o especializado. Nace en los países de verdadera fuerza como eco de una clase, de una profesión, siendo militares, marinos, automovilistas, financieros, teatrales, deportivos, etcétera.

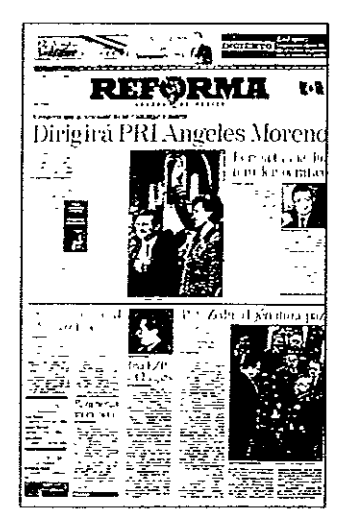

*El periódico es el recopilador de la historia. Su diselÍo, qlledeberá corresponder al público receptor, ha evolucionado en los últimos alÍas atribuyéndole un estilo y credibilidad propia a la publicación.* 

Algunas de sus características son:

- 1 . Periodicidad.
- 2. Velocidad en la comunicación.
- 3. Variedad en el contenido.
- 4. Bajo costo (relativo).

vida. 5. Rápida sustitución y período corto de

6. Manejo de temas actuales.

7. Posibilidad en el manejo de grafismos, fotografías, ilustraciones, etcétera.

El diseño no puede ser excluido, éste y cada uno de sus elementos editoriales forman junto con las palabras parte integral de un periódico.

#### **1.4.5 Manual.**

Es un libro en el que se compendia lo más sustancial de una materia, aquellas obras de carácter práctico que expone algún tema que sirve especialmente para la enseñanza. Es una serie de normas y reglas a seguir que sirven para entender un procedimiento.

La información contenida en un manual es más formal y extensa que la del folleto sobre todo más específica, las cosas deben presentarse con claridad, en el debido orden y de una manera sintetizada, para informar con seriedad un

proceso, característica que debe representar en forma y contenido.

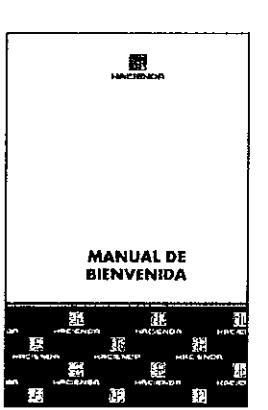

*La principal función de un manual es mostrar y contener las reglas para realizar un procedimiento. El diseño de manuales es tan diverso como las materias que pueden hacer uso de él, este deberá contribuir al carácter práctico del (mpreso.* 

**1.4.6 Folleto.** 

«Es uno de los mejores promotores, surge como resultado de la comercialización de productos y servicios». [7]

Los folletos al igual que los plegables y catálogos corresponden a la literatura directa, esto es que llega directamente a los lectores, puede ser enviada por correo, distribuido por individuos o colocado en sitios convenientes en donde los lectores pueden servirse por sí mismos. El medio más común de distribución es el correo y cuando se le da este trato al material recibe el nombre de literatura de envío postal.

En términos generales la literatura directa se divide en dos grupos:

- 1) Folletos.
- 2) hojas sencillas o dobladas.

Los folletos de formato vertical u horizontal, algunas veces son llamados panfletos u opúsculos. Esencialmente el folleto es un libro pequeño integrado por 8 y hasta 48 páginas (el número de páginas debe ser divisible entre 4) normalmente engrapadas.

Debido a su habitual naturaleza promocional, los folletos tienen más a menudo un diseño informal, deben ser atractivos; lo importante será lo que promueve (producto o servicio) lo cual debe corresponder a las necesidades del receptor, los límites que marca este último y las necesidades

( 7 **) Cornejo, López, Alejandro, Elementos del diseño editorial y su automatización, México, 1993, pp.l7.** 

de promoción del objel0 mismo. Puesto que se despliega un mensaje a lravés do páginas subsecuentes, debe mantenerse una continuidad de estilo por parte del diseflador, quien trabaja con unidades de páginas individuales o unidades de páginas opuGstas. La disposición de los elementos de un folleto puedo diferir de una página a otra. Se puede imprimir rebasado o sin margen; puede variarse los anchos y los márgenes del tipo común y puoden usarse libremente titulares y colores.

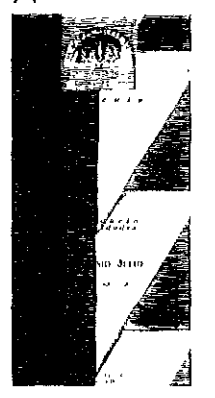

*fll folleto es un promotor directo de productos y servicios, Su disefio debe corresponder a las necesidades del recl'ptor y del oh jeto*  **a promocionar.** 

La carátula, a menudo designada cubierta, recibirá uno o dos tipos de tratamiento. En el caso de un folleto informativo o literario será manejado en forma más conservadora con sólo un título compuesto en lipo y colocado formal o informalmente. Si la naluraleza del folleto es más promocionaL ellratarniento artístico de la cubierta puede ser más extenso e incorporar elementos tanto visuales como verbales.

Los factores que favorecen el uso de un folleto son:

1. Un texto prolongado que requiere continuidad en la presentación.

2. La variación de varios ejemplos ilustrativos.

3. Malerial altamente técnico.

4. Malerial de catálogo.

#### 1.4.7. **Plegable.**

Aquellos mensajes impresos que van doblados reciben el nombre de plegables o

prospeclos. Ciertas implicaciones en el plegable o prospecto tienen una repercusión directa en el procesamiento de la información.

Al igual que los fOllelos, los plegables están integrados por páginas. La ordenación en serie de estas páginas no es tan rígida como la de los folletos.

La pieza plegable puede recibir cualquiera de los llamados dobleces de carla. Estas piezas son normalmente de  $21.6x28$ cm.,  $24x39.5$ cm., ó 21.6 x 35.6 cm. El doblez de carta es aquél que reduce a las piezas a un tamaño que cabe en el sobre número 10, que es de 10.5 cm. de largo x 24 cm. de ancho. Además se encuentra el pliego de gran tamaño que es un plegable de tamaflo gigante normalmente de 48 x63.5 cm. y hasta 63.5 x 96.5 cm. antes de recibir el doblez.

El orden del mensaje y los diseños que se le dan a las páginas pueden exigir diferentes tratamientos de un plegable a otro.

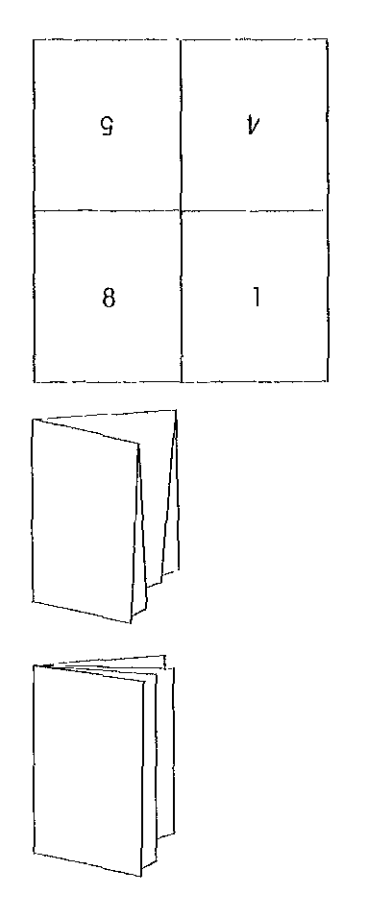

**Dibujos de dobleces comú-Des en formatos carta y oficio.** 

*lIoja lista para ser doMada* **y** *convertida en un folleto o plegable de* **8** *páginas.* 

*floja doblada que formará lit/folleto o plegable de 8 páginas.* 

*Folleto de* **8** *páginas doMado y cortado,* 

40
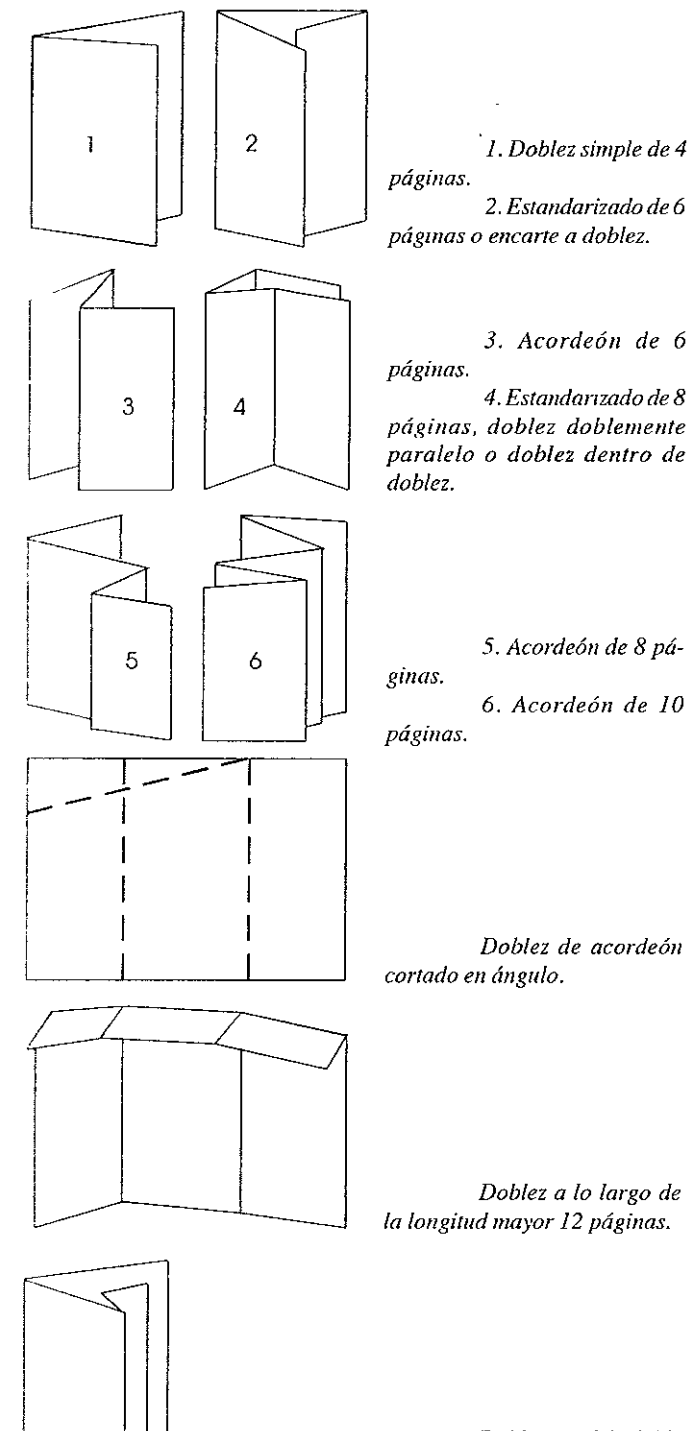

*Doblez paralelo doble fuera del centro* **8** *págmas.* 

El plegable es adecuado cuando:

- Es necesario presentar una serie de ilustraciones, como los diferentes modelos de un producto.

- Existe un texto corto pero divisible.

- El desplegable naturalmente crea una impresión de clímax.

- Son requisitos la velocidad de producción y la economía. La producción de folletos significa realizar operaciones de doblado y encuadernado adicionales que toman tiempo mientras que los plegables pueden ser enviados por correo tal como salen. Con estos últimos, se deja abierta una sección para anotar el destinatario y para imprimir la franquicia postal, es decir. una indicación de que el remitente tiene permiso para pagar el importe al momento del envío en lugar de poner timbres. Los folletos normalmente son enviados en sobres, lo que causa un doble gasto de sobres e insertos.

- Se exige poner el pie de imprenta. Este trabajo puede hacerse económicamente en las hojas plegables antes de ser dobladas.

#### **1.4.8 Instructivo.**

Es el impreso que contiene instrucciones y proporciona información a nivel técnico describiendo los pasos que se deben llevar a cabo para la realización o empleo de algo.

Surge de la necesidad de exponer detalladamente la información de un objeto cuya estructura y funcionamiento deben ser explicados minuciosamente. Normalmente contiene dibujos para facilitar el entendimiento de la información.

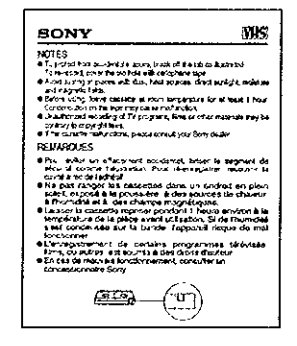

**El** *instructivo proporciona infonnación técnica detallada, se apoya en diagramas, dibujos y fotografías para un mejor entendlmiento yfuncionamiento de las tareas prácticas.* 

#### **1.4.9 Anuncio.**

Es el espacio publicitario que aparece en revistas y periódicos para romper el flujo de la lectura. Se llama así a todo medio puesto on próctica para dar a conocer al público una empresa induslrial o comercial y sugerirle la necesidad de servirse de ello.

El anuncio ha existido en todo tiempo, los griegos y los romanos practicaban el anuncio electoral y el comercial; en la Edad Media el anuncio quedó relegado a los pregoneros; en el siglo XVI reaparece el anuncio particular reglamentado y reservado a las ventas judiciales o a las asambleas religiosas. En 1660 Renaudot estableció en París una Agencia de Direcciones que puede considerarse corno la primera idea del anuncio moderno. En Inglaterra, los primeros anuncios en los periódicos aparecen en el siglo XVII, refiriéndose a libros y folletos de controversia religiosa. Sucesivamente aparecieron seminarios anunciadores en Londres y agencias del mismo carócter que propagaban libros, remedios y artículos alimenticios principalmente el té. Los primeros anuncios periodísticos se encuentran en publicaciones del siglo XVIII. Fue el publicista francés Émile de Girardin quien incorporó el anuncio corno fuente de ingresos sistemótica en las publicaciones periódicas. De esta manera daba origen a la pUblicidad corno punto económico del periodismo moderno.

La denominación anuncio sirve para todo tipo de proclama informativa, sea mediante cartel, prensa, radio, televisión, etcétera.

Después de la Revolución, el anuncio torna un vuelo prodigioso, valiéndose principalmente de los pGriódicos políticos. Los progresos de la fabricación, el transporle, y la creación de agencias de distribución, contribuyeron enormemente a difundir los anuncios.

Los modos de anunciar se reducen a carteles, prospectos, folletos, católogos y dentro de publicaciones corno periódicos y revistas.

El pequeño anuncio que comprende un corto número de líneas sólo se aplica a los

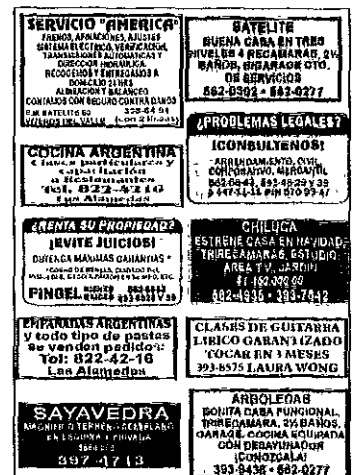

1~1 *anuncio es un impreso ver.\'átit, .\'11 le puede enCOlltar en periódico, revista o*   $cone$ *cartel.* 

intereses personales (oferta de servicios, empleos) y no al comercio ni a la industria.

Los tipos de anuncio comúnmente usados son:

- Contraseñado en clave.

- De relleno. Es el que se coloca gratis corno recurso para complementar una pógina.

- Económico. Breve o por palabras.

- En forma de tiras o de faja. Ocupa el ancho de varias columnas y es de poca altura.

- Judicial o legal. Anuncio que manda la ley para el conocimiento de las personas interesadas.

- Por palabras. El que se inserta en una sección especial de los diarios y se paga a tanto la palabra.

Los anuncios se diseñan consiguiendo una característica diferente en diseño, tipografía y composición de elementos, los lomaños varían pero es común encontrarlos de una pógina completa, 1/2 pógina, 1/4de pógina o 1/3 de página, aunque lambién los hay de medidas diferentes a las especificadas.

#### **1.4.10 Boletín.**

Es un órgano informativo interno de una empresa o pura un determinado público, un

42 \_\_\_\_\_\_\_ \_

periódico noticiero destinado a tratar asuntos científicos, artísticos, históricos, literarios o especiales como memorias, acuerdos y por menores que dan cuenta de trabajos efectuadas, Su información especializada de menor contenido y temas constantes publicados por alguna corporación, lo hacen de menor dimensión que el periódico y la revisto,

Regularmente de formato tamaño carta, carece de pastas duras, se utilizan pocas tintas en su impresión, no publica anuncios, mantiene tipografía, titulares, papel y hasta composición constante, su tiro no es grande, usa grapas para unir pero cuando carece de estas es que son muy pocas hojas,

Su diseño es sencillo y manejable, este tipo de impreso permite que el diseñador le dé un carácter más personal o de cualquier otra índole al existir parámetros menos estrictos que respetar en comparación con otras publicaciones,

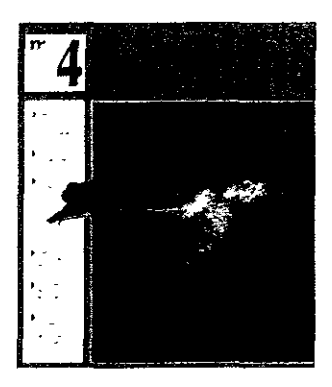

*El boletín es 1111 medIO impreso de carácter interno (de ulla empresa) que trata diversos temas de* lIlterés *para* Sil *público receptor.* 

#### I.4.11 Catálogo.

Este medio impreso que nos ocupa como elemento a estudiar y diseñar, ha sido definido ampliamente en el presente Capítulo (apartado 1 ,1), sin embargo es importante rescatar algunos aspectos en cuanto al diseño de catálogos (aspecto forma) y mencionar que la aportación e intensión de este apartado es mostrar que el catálogo es un tema que involucra un origen, una historia, una evolución y una función práctica en el desempeño profesional de un Diseñador

Gráfico, que aunque se le tome como un libro en varios aspectos, su diseño sustenta argumentos diferentes para su formación y creación, el contenido que implica su realización es demasiado específico y tiene al igual que los diversos tipos de libros, un objetivo que cumplir,

El Diseñador Gráfico y Editorial principalmente, examina las opciones gráficas disponibles en la presentación de los diferentes tipos de productos, dirigidos a los diferentes tipos de consumidor, A menudo la naturaleza del producto conlleva una gama completa de asociaciones, El Diseñador debe usar su sentido común y apoyar su intuición en estas áreas con una profunda investigación del producto y el mercado, Los catálogos se usan para hojearlos al azar como si fueran aparadores de tienda, mientras que otros pueden usarse como referencia, utilizando un índice por secciones o detallado que permita encontrar los artículos en los que se está interesado,

Al idear un catálogo, el Diseñador competente, sabe que los clientes a menudo disponen únicamente de la información del catálogo para tomar una importante decisión ¿debe comprar el producto? El diseño de catálogos y la forma en que se presente la información tendrán un profundo impacto en la decisión del cliente, Una afortunada combinación de diseño y contenido pueden funcionar para influir en un lector interesado, aunque esté a miles de kilómetros de distancia,

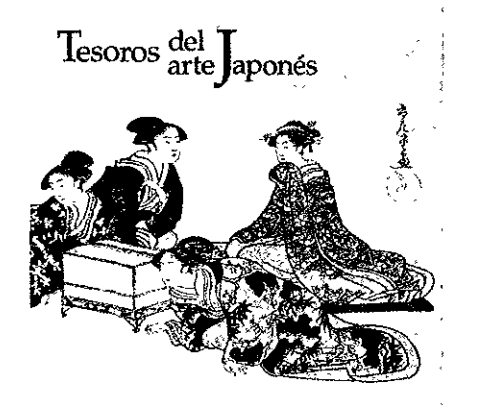

*Catálogo de Bellas Artes.* 

Cuando un Diseñador crea un Catálogo Promocional, este catálogo se convierte de hecho, en el producto o servicio que promociona. Sin ni siquiera ver, tocar o probar la cosa real, el cliente tiene que convencerse a través de las imágenes y las palabras del catálogo, de que ese es el producto que debe comprar. Esto convierte al diseño de catálogos en una poderosa fuerza que puede favorecer o estropear una venta, espeCialmente cuando el catálogo o elemento promocional tiene que aduar como representación de la cosa real.

El catálogo puede ser y de hecho es de los temas y para los públicos más variados, por ejemplo los hay de tipografía, productos, joyería, muebles, ropa, regalOS, belleza, viajes, etcétera.

En cuanto a sus elementos formales de diseño, deben ser como en cualquier otro soporte, diseñados conforme a lo que es su propósito exponer, por tanto, la presentación gráfica de catálogos dependerá de tomar en cuenta diversos puntos como el estilo de la empresa, el tipo de artículos que se enumeran o ilustran y el tipo de consumidor al que se dirige el catálogo.

Como en todos los elementos que conforman el Diseño Editorial, la complejidad de diseño depende de la naturaleza del producto y de las necesidades del perceptor, siendo esto el elemento fundamental a tomar en cuenta por el Diseñador Gráfico al diseñar un catálogo.

Basándome en lo anterior, doy pauta al marco general de desarrollo que integra al Museo de las Ciencias Universum, el cual demanda la realización de un Catálogo de Obras Artísticas (Catálogo Razonado o de Bellas Artes, definido en el presente Capítulo apartado 1 .3) proporcionando al lector, con el fin de introducirlo en las características de dicho Museo, los elementos de origen, historia, proceso y concepto en el que es determinante la relación Arte-Ciencia, como datos fundamentales que se explican do manera explícita en el siguiente Capítulo.

## Capítulo 2. Universum, **El Museo de las Ciencias de la UNAM.**

**Objetivo** 

2.1 Origen e historia.

2.2 Conceptualización de Universum, El Museo de las Ciencias de la UNAM.

2.3 Conceptualización de las Salas de Universum, El Museo de las Ciencias de la UNAM.

Sala Estructura de la Materia. Sala Energía. Sala El Universo. Sala Donde Habita la Vida. Sala Biología Humana y Salud. Sala Matemáticas. Sala Una Balsa en el Tiempo. Sala Cosechando el Sol. Sala Infraestructura de una Nación. Sala Conciencia de Nuestra Ciudad. Sala Química.

2.4 El Arte y su relación con la Ciencia dentro de Universum, El Museo de las Ciencias de la UNAM.

## Capítulo 2. Universum, El Museo de **las Ciencias de la UNAM.**

#### **Objetivo.**

Proporcionar al lector un marco general de la historia y conceptualización de Universum, El Museo de las Ciencias de la UNAM y de cada una de sus Salas y mostrar la importancia de la relación ciencia-arte, dentro del mismo.

#### **2.1 Origen** e historia. \_\_\_\_\_\_\_\_\_\_\_\_\_\_\_ \_

"Universum trata de reflejar una parte de lo que es la ciencia, y en ese sentido es el reflejo de una creación del ser humano en muy diversos aspectos; es un centro interactivo multidisciplinario en donde se tocan temas que van desde por qué somos o no violentos, hasta lo que es una onda. Realmente lo que se trata de reflejar es la ciencia humana.» (1 <sup>J</sup>

La decisión estaba tomada. Luego de una larga espera, cercana a dos décadas, la comunidad científica mexicana habría de tener su Casa de la Ciencia. Muchos hombres y mujeres de ciencia interesados en divulgarla, habían tratado de hallar un lugar para difundir la ciencia y hacerla llegar a un público amplio. Tener esa Casa propia era indispensable para mejorar la tarea de pcpularización, sobre todo, porque sólo contando con un lugar fijo se pcdría llevar a cabo una evaluación seria del trabajo de los científicos.

"Era el inicio del año 1989 y el doctor José Sarukhán acababa de tomar pcsesión como rector de la UNAM. El mismo formaba parte de ese grupo que había peregrinado en busca de la Casa de la Ciencia y de ahí que fuera muy consciente de la importancia de crear un Museo de las Ciencias. Le encargó entonces al doctor Jorge Flores llevar a cabo este proyecto y emprender el camino que llevaría a construir Universum, el Museo de las Ciencias de la UNAM.»<sup>(2)</sup>

Con el Rector y Rosa María Seco, matemática, se retomaron algunas ideas ya añejas y se decidieron los temas que habría de cubrir el Museo. Se decidió también que fuera un centro de ciencia moderno interactivo y que abarcara no sólo ciencias exactas y naturales, sino también que se ocupara de algunos aspectos de las ciencias sociales. Finalmente, se seleccionó a un grupc de trece investigadores universitarios, que habían ya realizado con mucho interés labores de divulgación de la ciencia, para elaborar guiones conceptuales de cada sala. Se organizaron entonces visitas a cenfros de ciencia en los Estados Unidos y Canadá, hasta que se decidió que no se quería copiar sino hacer un centro propio que reflejara la cultura e idiosincrasia del pueblo de México.

La creación del Museo de las Ciencias no fue fácil. Sus características y objetivos determinaron la participación de un grupc interdisciplinario de científicos y comunicadores, entre los que hubo físicos, biólogos, químicos, médicos, ingenieros, científicos sociales, arquitectos, museógrafos, diseñadores, escritores, pedagogos, fotógrafos y expertos en radio, televisión y sonido. Reuniones hubo a las que asistieron representantes de

<sup>( 1</sup> **) Gutíérrez, Torres, IF., «Universum» El Museo de las** *Ciencias,* 

**Rev. Información Científica y Tecnológica, México. 1995. pp. 16.** 

<sup>( 2</sup> **) Becerra, l, Flores, 1.. Reynoso E., Cómo hicimos Universum,** 

**Rev. Infotmación Científica y Tecnológica, México. 1995, pp. 21.**  \_\_\_\_\_\_\_\_ **49** \_\_\_\_\_\_\_ \_

25 profesiones diferentes.

El grupo de investigadores presentó al Rector sus primeras versiones de guiones museográficos, que fueron discutidas y aceptadas. En enero de 1990, un año después de iniciado el proyecto propusieron un guión razonablemente bueno, 101 vez hasta construible, pero que todavía pecaba de optimista: el Museo constaría, según ese guión, Ide mil eqUipamientos!

A partir de ese momento se planteaba cómo llegar a construir esos mil equipamientos interactivos de tan diversa naturaleza que buscaban explicar las Motemáticas o lo Biologío o cómo hobía crecido lo gran Ciudad de México. Los equipamientos representan la parte medular de lo estrotegio pedogógico del Museo; octualmente el 90% son diseños originales de los investigodores y de los técnicos del Centro Universitorio de Comunicoción de lo Ciencio (ohoro Dirección General do Comunicoción de lo Ciencio). El resto de los equipamientos fue copiodo o odquirido en el extronjero. Ello ho colocodo o lo UNAM en uno posición de vonguordio en lo moterio y actualmente se exportan y comparten esos modelos con otros museos mexiconos y del mundo que yo están surgiendo.

Se decidió entonces organizarse en forma motricial, repartiendo a la gente en Salas, par un lado y en Gabinetes por otro.

Las Salas son: Estructura de la Materia, Energía, Universo, Donde habita la Vida (ontes Ecología), Blodiversidad, Matemáticas, Ccnoce tu cuerpo, Biología humana y Salud, Una Balsa en el tiempo, Cosechando el sol (ontes Agricultura *y*  Alimentación), Infraestructura de una Nación, Conciencia de Nueslra Ciudad y Química; en éstos se alojan los investigadores científicos, sus asesores y sus ayudantes, ellos interactúan con todos los Gobinetes.

#### Los Gobinetes son:

- Gabinete de Planeación: onallza el contenido de las Solos e investiga los elementos pedagógicos más ocordes para lo transmisión de mensojes científicos de manero que estos puedan ser captados como enseñanza no formol;

- Gabinete de Ingeniería: tiene a su corgo el diseño de diversos equipos, supervisa su construcción y fobrica equipamientos menores, aquí se pone a prueba la creatividad y el ingenio de los universitarios.

- Gabinete de Arte: sirve de enlace de comunicación entre artistas y científicos a fin de proporcionar una imagen estética de la ciencia, también se hace cargo de contactar artistas: escultores, muralistas, pintores, etcétera para interpretar cada una de las concepciones científicas.

- Gabinete de lIustración\*: busca imógenes que proporcionen información veraz y atractiva por medio de gráficas, dibujos *a* lápiz y tecnología de vanguardia con diversas texturos y colores a fin de brindar informoción coherente e integral 01 conjuntar lo imagen con el texto.

- Gabinete de Medios Escritos: anoliza y decide el tipo de mensajes científicos que se difunden en cada Sala a través de cédulas museográflcas y publicociones con el objeto de que lo informoción sea occesible para el público engenerol.

Gabinete de Animación por Computadora: realiza animaciones por medio de simulociones y modelos, tombién experimenta con imógenes virtuales tridimensionales; su finalidad consiste en lograr proyecciones o diferentes distancias y profundidades presentando los fenómenos científicos en formo más objetiva para uno mejor comprensión.

- Gabinete de Cómputo: odemós de ser banco de datos de todo lo que se realiza en el Museo produce equipamientos que requieren de programoción, investlgoción y nuevas tecnologíos; su principal labor consiste en organizar juegos de contenidos científicos que se presentan en los Solas con el objeto de obtener un alto nivel de oprendizaje o trovés de la interacción.

- Los Gabinetes de Actividades Sociales son:

- Relaciones Pllblicas, Montaje *y*  Mantenimiento; y el Grupo de Evaluación que verifica que los mensajes que se transmiten al públiCO lleguen sin ninguna deformoción. Estos

<sup>\*</sup> **Las actividades llevadas a cabo por el Gabinete de**  Ilustración, (hoy desaparecido) fueron integradas al Gabinete de Medios Hscritos que actualmente funciona combinando los medios para una divulgación de la ciencia efectiva.

Gabinetes por su parte interactúan con todas las Salas proveyéndolas de los servicios de comunicación de la ciencia que sean necesarios.

«Afortunadamente desde 1980, la UNAM contaba con los servicios del Centro Universitario de Comunicación de la Ciencia, donde trabajaban divulgadores que manejaban diversos medios y que ya tenían mucha experiencia en difundir la ciencia y la técnica incluso por medio del montaje de algunas exposiciones. De ahí que no fuera una labor tan difícil formar los Gabinetes pues al menos alguna semilla de ellos ya existía en varias de las especialidades requeridas.» (3)

Cuando empezaron a trabajar Salas y Gabinetes emergieron varios problemas; ¿cómo diseñar para el público que los visitaría, cómo establecer las comunicaciones entre científicos y realizadores, cómo ordenar el diseño y construcción de las exposiciones, cómo hallar los edificios que albergarían al Museo en su conjunto? Entonces surgió la idea que permitiera construir Universum en un tiempo razonable, aproximadamente 3 años; se propusieron las exposiciones parciales. Estas surgieron de la necesidad de clasificar los equipamientos interactivos. Cada Sala se dividió en secciones coherentes que transmitieran algún mensaje científico de manera explícita, cada sección se dividió a su vez en subsecciones que estaban formadas por los equipamientos. Se decidió construir el Museo como si fuera un rompecabezas, con cada subsección como una de sus piezas. Estas serían exposiciones que habrían de mostrarse al público, en lugar y fecha fijados de antemano, de tal manera para que los equipamientos funcionaran.

«Así llegó el 7 de julio de 1990. Ese día en el Túnel de la Ciencia de la estación del Metro La Raza, se inauguró la primera exposición parcial. Su tema era: «Los motores, creadores del movimiento», y formaba parte, como una sección, de la Sala de Energía. La exposición fue un éxito, sobre todo por lo negativo que resultó pues sirvió para aprender a diseñar aparatos más robustos y menos sofisticados desde el punto de vista didáctico; en una palabra ésta y otras exposiciones parciales que

siguieron como Ciencia y Deporte en el Museo de las Ciencias y las Artes de la UNAM, Como un libro abierto en el Palacio de Minería y en los planteles de la Escuela Nacional Preparatoria y El Principio de la Geometría en el Túnel de la Ciencia por mencionar sólo algunas, permitieron evaluar el trabajo desde el punto de vista didáctico, científico, estético y de resistencia a la manipulación del público.» (4)

Antes de inaugurar Universum el 12 de diciembre de 1992, se habían expuesto 40 exposiciones parciales en museos, escuelas, galerías, ferias y estaciones del Metro. Alguna de ellas se expuso más de una vez, lo que dio oportunidad de desechar equipamientos que nunca funcionarían apropiadamente y de refinar muchos otros que desde entonces están en operaCión. Actualmente el Museo cuenta con 642 equipamientos, de los cuales 349 son interactivos, ocupando cerca de 15 mil metros cuadrados de exposición, todo ello alojado en un enorme edificio de 23 mil metros cuadrados que antes ocupaban las oficinas del Consejo Nacional de Ciencia y Tecnología. Estos números lo han colocado ya como uno de los 10 museos más grandes de su tipo en el mundo.

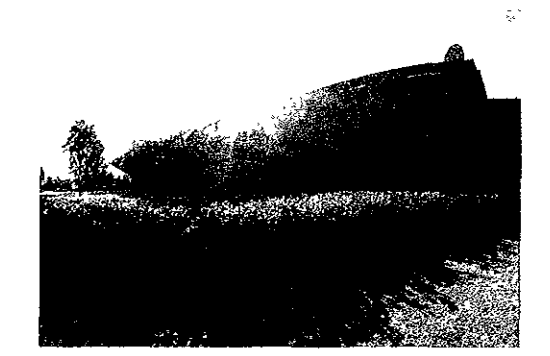

*Universum, El Museo de las Clencias de la UNAM.* 

Tres teatros, un auditorio, una librería, algunas tiendos y el Centro de Información Manuel Sandoval Vallarta Conacyt-UNAM, con la biblioteca más grande del país en bibliografía científica general, completan las instalaciones.

"Desde el 1 de marzo de 1 994 la Universidad

( 3 ) Ibidem pp. 22. ( 4 ) Idem pp. 22.

cuenta con un nuevo espacio para preservar la naturaleza, en donde se pueden encontrar la flora y la fauna representativas del Pedregal de San Ángel. Este sitio forma parto del museo de las Ciencias Universum bautizándole como Senda Ecológica, ésta representa una práctica de educación ambiental en donde se brinda información gráfica y escrita sobre el Pedregal de San Ángel, en lo que es la primera actividad que se tienen planeadas en los terrenos que rodean al edificio principal de Universum." (5)

El 1 2 de diciembre de 1995 se inauguró la Casita de la Ciencia que constituye un lugar de enseñanza para la ciencia por la vía no formal. Ahí se imparten talleres de Robótica, Artes Plásticas, Fisilab (Física y Química), Botánica y Astronomía, dirigidos a muchachos, sus padres y maestros. «La casita de la Ciencia está abierta a todo público, desde niños do 4 años hasta personas de la tercera edad porque es posible la unión entre ciencia y cultura. La ciencia es parte de la cultura.» (6)

Universum, El Museo de las Ciencias de la UNAM, es una entidad viva, siempre en movimiento, donde continuamente suceden actividades nuevas y se dan cambios interesantes. Una prueba de ello es la expansión del conocimiento de Universum al Centro Histórico de la Ciudad de México, sí el Museo de la Luz ubicado en el Ex-Templo do San Pedro y San Pablo y Antigua Hemeroteca Nacional, inaugurado el 18 de Noviembre de 1996 por el entonces Regente Capitalino Osear Espinazo Villareal, el Rector de la UNAM Jasó Sarukhán Kermes (período de 1989- 1997) yel Doctor Jorge Flores Valdés (Director de Universum hasta septiembre de 1997), que baja la Dirección de la Bióloga Pilar Contreras Irigoyen, la superVisión de la Doctora Ana Ma. Cetto y la colaboración de científicos, investigadores y estudiosos de las más diversas disciplinas lograron otro de los propósitos del Centro Universitario de Comunicación de la Ciencia, Universumy la UNAM: la divulgación de la Ciencia y ¿por qué no? del Arte también: en este renglón cabe destacar que desde 1997 el Museo de la Luz participa dentro del Festival del Centro Histórico y en cuanto a 1998

se refiere, el 17 de marzo, se inauguró el Mural Somos Hijos del Sol dol artista José Luis Morales y la exposición 365 Soles del Maestro Héctor Tobón. La presencia de Unlversum no se limita y la Sala Sistema Tierra en el Museo de Geología inaugurada ell de Julio de 1997 se proyecta como otro acierto de los creadores del Museo de las Ciencias, Universum.

El cambio de directivos de Universum manifiesta diversas innovaciones pero la divulgación de la ciencia es la constante a mantener. El Doctor José Antonio Chamizo, Director de Universum a partir dol mes de octubre de 1997, lleva a cabo una reestructuración de la administración que permaneciÓ por poco más de 4 años de la misma manera y casi paralelamente da impulso a aquellos proyectos pendientes a punto de finalizar, uno de ellos el Catálogo de Arte *y* Ciencia en Universum (como fue nombrado finalmente y al cual esta Tesis respalda) realizado por una servidora como un trabajo de Servicio Social y posteriormente como Becaria. El 25 de febrero de 1998 fue la presentación oficial de Arte y Ciencia en Universum lo cual advierte un interés por dar salida a proyectos de divulgación. Tales hechos nos reflejan que Universum es un foro entusiasta para el desarrollo de la ciencia y el arte en nuestro país y sobre todo un gran apoyo para los buenos proyectos y sus realizadores.

#### 2.2 **Conceptualización de Universum, El Museo de las Ciencias de la UNAM.**

En la actualidad, parte de la educación científica en los países avanzados se da por medio de las visitas a los centros de ciencia. El Museo de las Ciencias Universum se ha convertido en un espacio vital que por sus características y objetivo representa una vía óptima en la creación de ambientes propicios para que se descubran y desenvuelvan vocaciones científicas.

«Universum es el más grande e importante Museo de Ciencias en México. Su concepción es diferente no sólo por su contenido sino también

(5) Alvaiez, E., Torices, A. L., Inaugura el Museo de las Ciencias un espacio para reserva ecológica, Rev. Gaceta UNAM, México, 7 de marzo de 1994, pp. 6.

<sup>( 6 )</sup> **I fenu'índez, I,ópez, Verónica, Musco Univcn;um. El arte es un medio pam difundir** la ciencia **y la técnica,**  Rev. I.P.N. Ciencia, Arte y Cultura, México, 1994, pp. 49.

por el concepto museográfico comunicacional que presenta.» (7)

Universum nace de la necesidad de que crezca la comunidad científica mexicana, en un poís donde uno de los problemas más importantes es la educación y sobre todo la educación en las ciencias.

Universum es un Museo dinámico, interactivo y vivo; está diseñado para fomentar el aprendizaje desde un punto de vista estético.

Este Museo «representa la mayor acción de divulgación científica de los últimos años en nuestro país. Su objetivo es despertar vocaciones científicas y que los visitantes comprendan la importancia de la ciencia y la presencia de ésta en la vida cotidiana. Universum está dirigido a niños y adolescentes, de entre qUienes pueden surgir futuros científicos que habrán de desarrollar los procesos, objetos y medios para que nuestro país pueda avanzar y ser competitivo.» [8 <sup>J</sup>

El nombre de este lugar surgió después de muchas discusiones, a través de las letras y del juego se conjugaron los conceptos: Universidad *de*  México y Universo.

La idea de este Museo es que por una vía de divulgación, sana y divertida, se contrarresten las carencias de formación e información en el campo científico. Sin duda alguna es un centro de divulgación dirigido a los adolescentes teniendo corno punto focal promover el gusto por la ciencia entre los muchachos, cuyas edades fluctúan de los 12 a los 18 años,

Entre los intereses del Museo *de* las Ciencias está desarrollar vocaciones científicas, crear entusiasmo por la ciencia y buscar que los jóvenes tengan un contacto amable con ella. El contacto con ella en Universum es agradable, divertido, sensorialmente atractiva.

En todos los centros de ciencia interactivos se parte del siguiente postulado: la manera de dejar huella más profundamente es hacer que el visitante participe y mientras sea con más sentidos, mejor, Si al mismo tiempo intervienen el tacto, la visión, el oído, aun el gusto y el olfato, en fin todos los sentidos, se considera que la impresión que uno

guarda es mayor y más duradera y, en consecuencia, se tiene una posibilidad más elevada de dejar una huella educativa, de sentar los bases de un aprendizaje; este postulado radica en la interacción, la cual se utiliza para favorecer el aprendizaje y motivar la vocación por la ciencia a los visitantes.

En Universum los niños y los jóvenes operan equipos que les muestran clara y rápidamente cómo ocurren los fenómenos en la naturaleza yel significado de los conceptos fundamentales de las distintas disciplinas científicas, es decir, están en condiciones de advertir que esos conceptos aprendidos a veces solamente teóricamente tienen una expresión real en el mundo que habitan.

Esas son las características en las que el Museo sustenta su propuesta: convertirse en un espaciO vital e imaginativo; productor de ambientes propicios para descubrir y desarrollar la ciencia.

El de las Ciencias es un Museo interdisciplinario: conjuga las disciplinas sociales, naturales y exactas. El Museo es un elemento de educación no formal y complemento de la enseñanza escolarizada, en momentos en que el principal problema de México es la educación y, dentro de ésta, el de la educación para la ciencia.

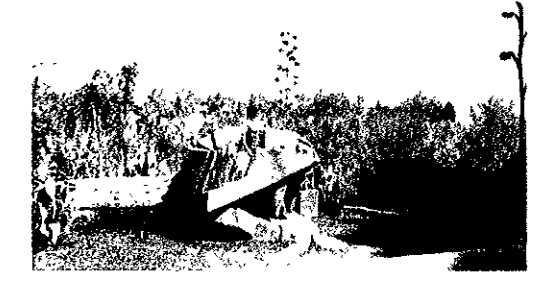

*Senda Ecológica.* 

Este Museo sirve como una fuente confiable de información sistemática y actualizada que apoya diversas necesidades de investigación en todos los niveles. Persigue entrelazar tres elementos de conocimiento científico: docencia, investigación y difusión de la ciencia incluyéndose

( 7 **) Agüero, Blanca, Universum: un Museo a nuestro alcance. Rev. Informavit, México, Julio 1993. pp. 25.**  (8)!BID pp. 14.

la relación con el ámbilo cultural y artístico.

El Museo de las Cienclas intenia ser una casa abierta a la imaginación y el conocimiento científico en forma activa. Un ejermelo de lo anterior lo constituye la *Senda L'cológica* teniendo como<br>concepto que les visitantes realicon una práctica de educación ambiental in situ, para que su conocimiento del paísalo sea directo y ne media. do a través de los libros.

Ningún museo está terminado al inquaturarso ni so concluye nunca, en Universum fielos a su formación científica los invostidadores participantes saben que nunca se alcanza la verdad v la bolleza absolutas ni se lloga al final del camino y se sabo que la cioncia es parlo de nuestro diario acontecor.

Universum es un centro para el desarrollo del conocimiento: una allemativa cultural de entrefenimionto y aprondizajo. Abarca el universo de realidades e ilusionos, on donde el olontítico. entra on contacto con la gonte, mediante la transmisión de ideas y de conceptos para convertirse en un puente de información y conocimianlo, en el quo se expone la corretación que tiene la ciondo y la locnología en nuestra vida colidiana, así como el vehículo que existe entre la ciencia v 01 Olto, I-s, Gn si, 01 cncuc'ntro del hombre con el inconnesurable mundo de la cioncia. Nadie que lo visite se va sin diversión, conocimiento o comptensión de muchas de las cosas que se asumen como un hecho. Es como reglizar un viaje inierior que nos recuerda lo que somos, de qué eslamos cotlformudo:; V que nos hocc' vislumbrar r1l10stro enforno desde olra perspectiva.

7.5 Conceptualización de las Salas de Universitat, El Museo de las Ciencias de la UNAM.

Las Salas de *Universum*, reflejan el arduo tradiacijo que e cunda una de los porsonas que infogran este Musco, realizan a diario para que todo marcho  $c$  vancy clear results.

Las actividades aux se llevan a cabo cstán el compo del los jofos de Sulo, que por supuesto,

son profesionales en la materia científica que<br>Iocupa a su Sala, pero no lodo está a carao do estas porsonas ya que apoyadas por el oquipo do<br>Triantenimiento IV domás: Cabinetos, Toaran mantener a cada uno de ostos espacios y por tanto<br>La Musoo de las Clonakis en condicionos óptimas.

Una Sala se ienueva constantemonte, esto<br>es un pilncloio importante que hace ovolucionar o esto Museo ante las situaciones, condiciones y<br>avances que nuestro mundo prosenta.

Universum, El Museo de los Ciencias de la UNAM no está concluido, pero fumpoco os sti. propósito, esto Ilohln CiD **lo** consion10 superoción y fuerza de cambio que mantiene en su concepto. .<br>Actualmente *Universum* cuenta con 12 Salas de<br>Ecshibición abiortas al público contando con el estudio de los Inás variados temas y conceptos " quo a conilinuación so monclonan.

Sala Estructura de la Maleria.

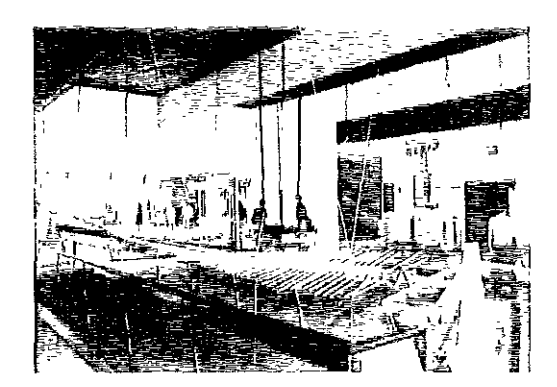

 $Sula$  $E$ struciara de la Matena.

L'in esta Sala se Iransmite una idoa global de la concopción uctual de la materia, usí como una introducción a las formas metodológicas que llevan al conocimiento científico. Esto se logra a Iravés de 3 asuccios de apreciación de la markaia: movimiento, forma y esiructura; y cuatro formas o niveles de indugación: obsorvación, medición,  $c$  *xperimentación* y teoría.

A través de los diversos equipornientos so domuostran los tros tipos de movimiento que existen en k; naturaloza: puriódico, quesiporiódico v caótico; ello se explica desde diversos puntos: el movimiento quo puedo tener la materia, la

dinámico, las ondas, la conservación de lo materia V lo conservación de la energía, En esta Sala encontramos la evolución de los microscopios, desde los ópticos hasta los electrónicos, así como los aparatos que revolucionaron el siglo XX, como los rayos X y el acelerador de partículas, Cabe mencionar que la sección de Óptica, inaugurada el 26 de *mayo* de 1997, nos muestra todo tipo de fenómenos basados en la Física, las funciones de las lentes, las cámaras fotográficos V un singular espectáculo de rayo láser,

técnico y científico, es decir, económico del país, En esta Sala se encuentra una maqueta del «Jardín de los energéticos», proyecto pendiente a realizar en la parte exterior del Museo, en ella se contemplan reactores nucleares simulados, invernaderos, calentadores, géisers, minas de carbón, plantas de petróleo, entre muchas otras cosas,

Sala El Universo,

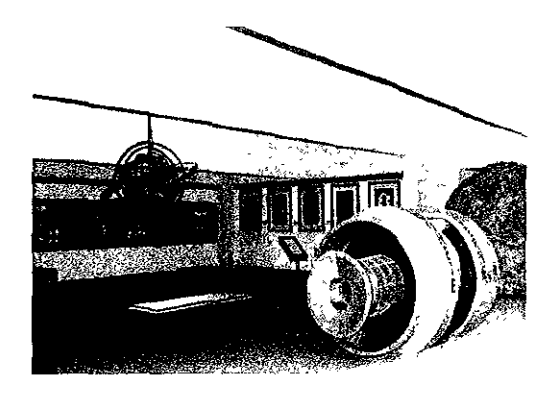

*Sala El Universo.* 

Al tomar como punto de partida la Tierra y sus características, se pueden conocer los diferentes tipos de cuerpos celestes existentes en el Universo: los planetas del Sistema Solar, el Sol. las estrellas, sus tipos, su evolucIón, las galaxias con sus formas, Mediante la Astronomía se explican fenómenos diversos como los agujeros negros, la distancia entre los planetas, los eclipses, las constelaciones, etcétera, Representado de manera gráfica, por medio de un viaje espacial. entendemos con facilidad la trayectoria de los eclipses, las fases lunares y su razón de ser. Obtenemos respuesta a cuestionamientos tan extraños como cuál es nuestro peso en cualquier planeta o en alguna estrella, así como cuáles son las características principales de los planetas: en pocas palabras, conocemos las maravillas del cosmos, Esta Sala cuenta con espacios en los que se propone estudiar otros temas como la óptica y los primeros telescopios, el espíritu de Galileo se hace presente. Jugar a la lotería en este espacio resulta muy original: con estrellas y planetas,

Sala Energía,

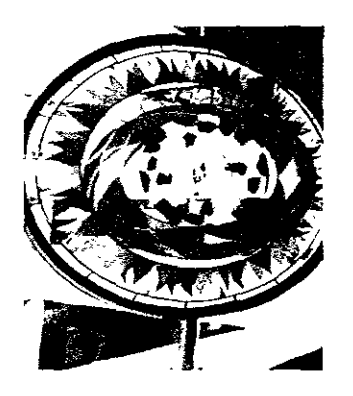

*Sala Energía.* 

Siempre resulta complicado definir el término de energía, pero en esta Sala, al ver que se encuentra presente en un rayo, en el oleaje o en la lluvia, y que se transforma en movimiento, se comprende que la energía está en casi todas las cosas que *nos* rodean, Ahí se experimenta en uno sección de motores y utilizando computadoras conocemos sus principios, leyes y aplicaciones, así como lo benéfico de su uso racional, Sus objetivos consisten en establecer la evolución del concepto de energía, mostrar su papel en la ciencia, determinar su importancia para el desarrollo tecnológico y de lo sociedad, mostrar los sistemas energéticos utilizados par el hombre o través del tiempo, crear conciencio sobre su impacto en el medio ambiente y señalar la importancia del uso eficiente de la energía,

En la sección de energía y sociedad, hay computadoras para consultar balances energéticos o aspectos importantes del desarrollo

Sala Donde Habita la Vida.

El propósito íundamental de esta Sala consiste en dar un panorama general de los diferentes aspectos que esludia la Ecología. así como desterrar la idea común de que sólo tiene que ver con la contaminación.

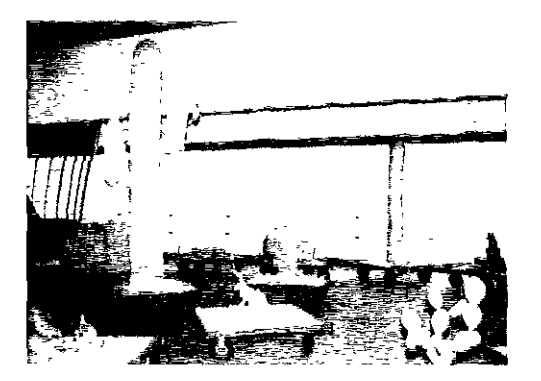

*Sala* **J)OIlde**  *Ilt/hita la* Vi*da.* 

Por lo anterior. dicha área ofrece una revisión de los conceptos referentes al ambiente físico general del planeta, así como la relación con la distribución de los grandes ecosistemas terrestres. Enseguida introduce conceptos sobre el funcionamiento de los seres vivos en cuatro niveles de integración: individuos. poblaciones, comunidades yecosistemas. La Sala Donde Hatita la Vida nos hace reflexionar, en ella se nos explica las condiciones ambientales en las que se desarrollan las diferentes formas de vida, cómo se relacionan los elementos: tierra, aire y agua para continuar con la existencia de nuestro planeta. Mediante equipamientos y maquelas llamativas se explican la interacción del clima, la variedad de ambientes, así como las corrientes marinas.

#### Sala Biodiversidad.

La vida sobre la Tierra tiene muchas manifestaciones y esto es lo que muestra de manera especial en México, uno de los países con mayor diversidad biológica. Ahí se dan a conocer a quienes han estudiado ésta y se observan las relaciones que existen entre diversas disciplinas como la Biología, la Cultura y la Economía.

También se abordan los peligros que amenazan a la Biodiversidad y los retos que nos

impone el nuevo siglo: desiertos, bosques y selvas, en donde se desarrollan una cantidad impresionante de especies vivas. México ocupa el cuarto lugar en biodiversidad en el ámbito mundial, segundo en cuanto a especies de mamíferos y el primero en reptiles. Además, cuenta con más de 30,000 plantas que producen flores.

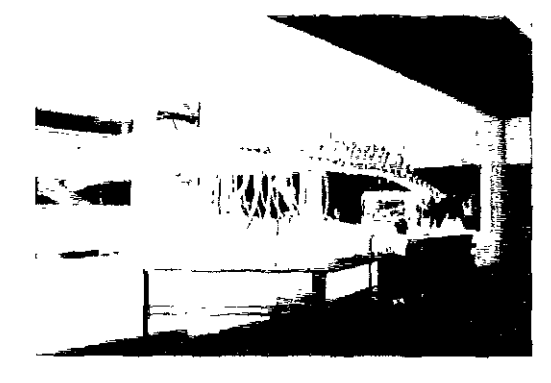

*Sala*  Biodiversidad.

Esa misma Sala dispone de peceras con ambientes de agua dulce y marina; además se exhiben ejemplares de artrópodos, arácnidos, anfibios y reptiles. Podemos entrar en el mundo maravilloso de la vida de las tarántulas, de los ajolotes, de la iguana verde y las tortugas marinas, por mencionar Ion sólo unos ejemplos.

Diversos videos de Ecología, flora y fauna, son presontados a los visitantes.

#### Sala Biología Humana y Salud.

Las ideas que guían los contenidos de esta Sala son: «tú eres tu cuerpo, el cuerpo funciona de manera orgánica y la vida es valiosa». El recorrido se inicia por las distintas partes del cuerpo humano, esclareciendo los fenómenos anatómicos y fisiológicos relacionados con ellas.

El propósito es que el pÚblico se acerque a conocer su cuerpo por medio de elementos lúdicos y audiovisuales, y sepa cómo la ciencia está presente en la vida cotidiana.

Un elemento notable es la Enciclopedia de la Reproducción Humana, la cual aborda alfabéticamente aspectos como el amor, el beso, la fecundación, el embarazo, las relaciones sexuales, la menopausia, la vida planificada y el crecimiento de la población.

Además se puede ver, a través de un microscopio, un óvulo y un espermatozoide 400% más grande que su tamaño real.

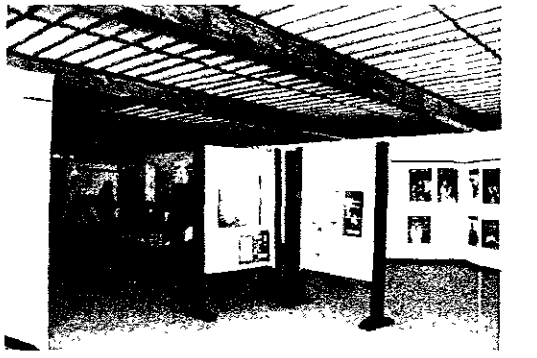

*Sala Biología Humana y*  **Salud.** 

En la parte de fisiología se trata de explicar la razón del estornudo. el hipo, el bostezo, la masticación y el llanto.

Hay juegos como el laberinto, en el cual hay preguntas en las que, al responder. si uno se equivoca, no encuentra la salida. De esta manera aprendemos más sobre la alimentación, se nos pregunta sobre el alimento, los pulmones, las vacunas, la composición de la sangre, etcétera.

#### Sala Matemáticas.

Las Matemáticas son un lenguaje, aquí se explican con el juego artístico para hacerlas atractivas, se muestra así que son algo vivo y en constante evolución.

Diversos tópicos se abordan aquí. como la Geometría Antigua, Geometría Analítica, Geometría Hiperbólica, la nueva Geometría, simetría, la Teoría de Grupcs, los números, la Aritmética, los algoritmos y nociones de computación.

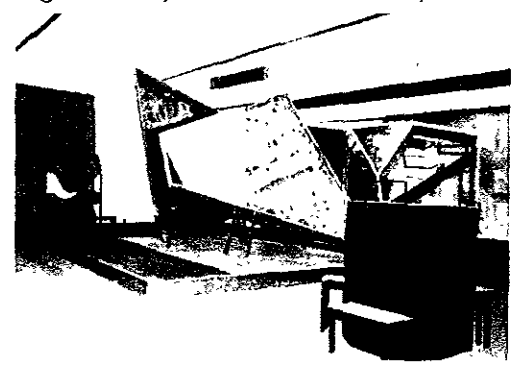

*Sala Malemálicas.* 

El espacio se divide en dos partes: la Geometría Antigua o Euclidiana y la Geometría Contempcránea. La primera es ya muy conocida, mientras que la Geometría que se estudia en este momento no está muy alejada de la década de los setenta, como es el caso del concepto matemático del caos: se tiene algo cuya trayectoria, hasta cierto momento, se puede predecir y detectar, pero al evolucionar se vuelve impredecible y a veces caprichosa. Se requiere entonces de otras técnicas para entenderla e intentar predecir sus leyes y su movimiento. Las Matemáticas se traducen como el lenguaje de la naturaleza.

Sala Una Balsa en el Tiempo.

Esta Sala se considera como terminal.

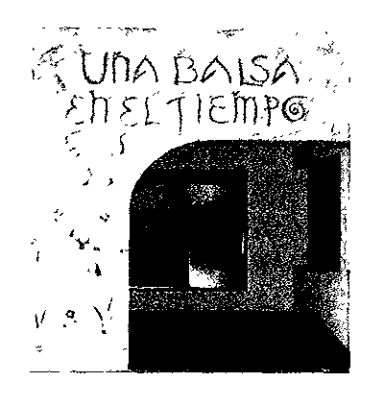

*Sala Una Balsa en el Tiempo.* 

En ella se integran la evolución, la Biología y la Cultura. El comportamiento del hombre siempre ha sido una incógnita y motivo de innumerables estudios, por lo que todo cuantc= forma parte de esta Sala constituye una investigación acerca de la evolución de dicho comportamiento, que se relaciona con el comportamient $\subset$ animal, con la herencia de la conducta, con la evolución, con la vida en común y con le Psicología.

Sala Cosechando El Sol (antes Agricultura \ Alimentación).

Los aspectos científicos que se tratan er esta Sala están estrechamente ligados a la historic misma de la civilización. Se contemplan tanto lo $=$  sistemas tradicionales de producción como las innovaciones que surgen en este campo, a fin de encontrar el necesario equilibrio de ambos.

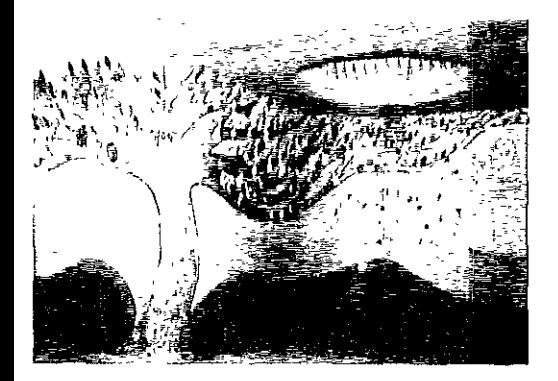

*Sala Cose* $chando$  El *Sol.* 

En esta Sala se muestra al hombre y a la naturaleza, así corno la forma en que el ser humano ha domesticado a esta última. Al recorrerla podemos observar las modificaciones que han sufrido los vegetales y los animales de los cuales dependo nuestra alimentación.

Los sistemas agrícolas en Mesoamérica se exponen mediante la computación: el desarrollo de un importante método de cultivo que transformó el ambiente y el proceso de producción al convertir a esta zona en uno de los tres centros mundiales más importantes de la agricultura.

Se puede observar el proceso de domesticación del guajolote, del cerdo, así como al hombre en ires etapas con sólo girar la manija de un equipamienlo especial.

Sala Infraestructura de una Nación.

Fsta Sala parte de la definición: «La infraestructura de una Nación son aquellos elementos y servicios que permiten el funcionamiento y crecimiento de un país.»

Variadas son las preguntas que en torno a la Infraestructura encuentran una respuesta, pero báSicamente, el contenido consiste en una serie de datos estadísticos almacenados en computadora, los cuales se muestran al público con los sistemas de mullimedia que integran textos e imágenes. Se muestra la interacción de las diversas disciplinas que inciden en la marcha de un país como son las vías de comunicación aéreas y terrestres así como el papel tan importante que éstas desempeñan en su desarrollo.

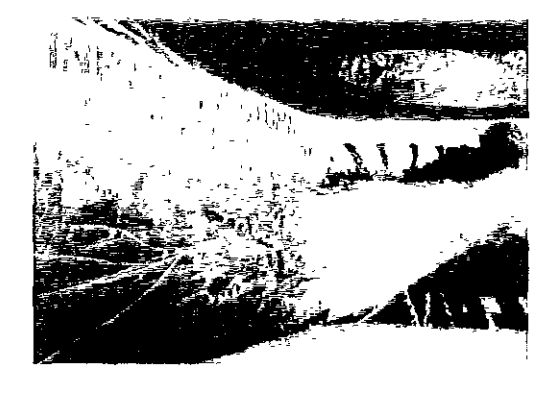

*Sala Infraestmctura de una*  **Nación.** 

Sala Conciencia de Nuestra Ciudad.

Aquí el propósito es crear conciencia do la situación que vive una gran Ciudad como la nuestra, de los problemas de transporte, abasto, agua, energía eléctrica, basura, así corno de las posibles soluciones que contribuyen al mejoramiento de la calidad de vida de los habitantes.

Se mueslra la importancia de la ciencia en esta tarea para lograr el bienestar de los habitantes de la Ciudad de México con énfasis en la interrelación de las disciplinas científicas con la vida cotidiana.

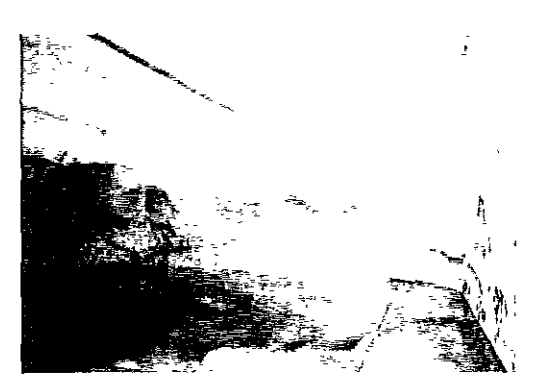

*Sala ConciencIO de Nuestro*  Ciudad.

Los multimedia son un factor vital y gracias a éstos se pueden conocer los cambios en el Valle de México, desde la época Prehispánlca hasta nuestros días en sus aspectos geológico, ecológico y urbano. Aquí se aplican entre otras áreas del conocimiento la Historia y la Ingeniería. Podemos

ver el funcionamiento del transporte y la vialidad. Asimismo se nos explica cómo y por qué se han ido secando los mantos acuíferos y a qué se deben los movimientos sísmicos.

#### Sala Química.

La Química se encuentra en el mundo, está en los objetos y en los productos que usamos habitualmente por lo que su estudio se aprecia en la tabla periódica, las reacciones químicas y el vínculo entre Química y sociedad.

Por lo anterior. se parte de los elementos químicos para enseguida ver la manera como se combinan, las transformaciones que sufren y sus múltiples aplicaciones, en especial las científicas e industriales.

En esta Sala se exponen dos tipos de conocimiento: la ciencia en sí misma y la relación de la Química con la sociedad. Se muestra cómo esta disciplina ayudó al nacimiento de los anticonceptivos; las reacciones químicas que registra el cuerpo humano V la conformación del Acido DesoXirribonucleico (ADN). La presentación poco usual de la tabla periódica de los elementos; sus aplicaciones y cómo son en realidad. El visitante puede caminar sobre ella descubriendo sus características y aplicaciones en la vida cotidiana.

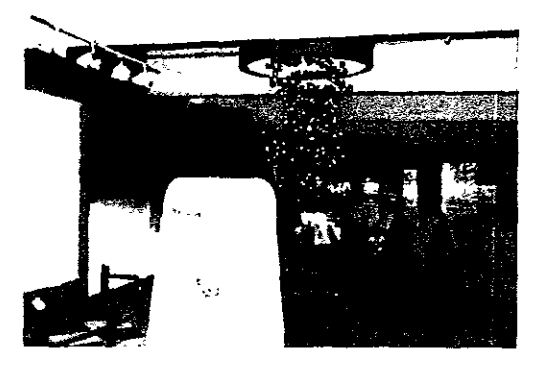

*Sala Química.* 

Lo anterior sólo sirve para dar un marco general de lo que representan estos espacios, sus conceptos, su estudio e importancia de la ciencia en nuestro diario acontecer.

Pero no todo en estos espacios es ciencia interactiva debido al concepto que plantea este Museo desde su fundación: el *Me,* la expresión creativa mós pura de la humanidad se convierte también en interactivo. ¿Cómo? La respuesta es sencilla: al representar la Universidad Nacional Autónoma de MéXico la mayor plataforma de Cultura en México, no se puede dejar de lado este punto y por tanto este Museo de la UNAM pone también a nuestro alcance, al de cualquier persona sin importar condición alguna, las diversas expresiones artísticas basadas en la ciencia, realizadas en su mayoría por autores plósticos mexicanos, pero esto es sólo un avance del siguiente apartado.

#### **2.4 El Arte y su relacióu con la Ciencia dentro de Universum, El Museo de las Ciencias de la UNAM.**

Entre las ciencias y las artes existen relaciones que son semejantes y/o diferentes, en este apartado no se pretende agotar en forma exhaustiva las conexiones entre ambas, sino sólo establecer articulaciones muy generales.

Establecer relaciones permite eliminar el supuesto de contradicción de la Ciencia con el *Me,* al mismo tiempo marcan el límite de cada una y se reafirma una relación de interacción.

En muchos casos el objeto del científico y del artista es el mismo, pero la idea y el fin es diferente. Uno está en posibilidad de reproducir a la misma naturaleza V el otro sólo la representa, pero ambos establecen una relación con el objeto que inspira o motiva a crear su obra, en este sentido se afirma que las Ciencias y las *Mes* tienen un carócter de universalidad, pueden tocar y tratar todos los temas con distinta intensidad y finalidad.

Con el descubrimiento se llega a lo que ya eXiste, la invención consiste en crear algo nuevo, el primero tiene un carácter objetivo y la segunda. es subjetiva en las personas que las practican. Tanto los artistas como los científicos descubren *y/a*inventan, ya que ambos son creadores intrínsecamente.

La experimentación es recurrente, cotidiana a ambos creadores; se cree que en la Ciencia es una actividad fundamental, pero en realidad Ciencia y Arte adquieren conocimiento y experiencia; la diterencia son los objetivos y el tema a experimentar.

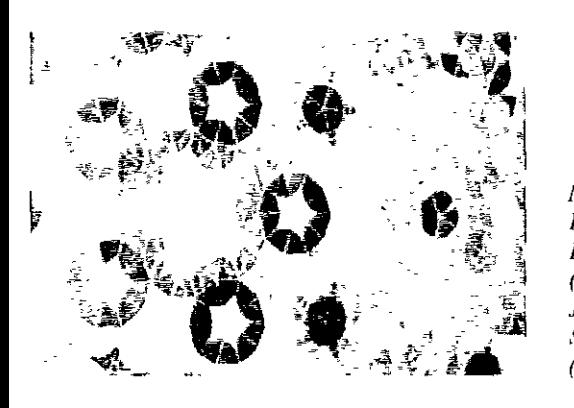

*Mosaico de Rogn Penrose (e/el/tífico* **J.**  *luan Smulova! (Artista).* 

El artista experimenta para lograr la perfección de la forma y el estilo; el científico lo hace para comprobar y generalizar.

La Ciencia y el Arte son realidades históricas porque reflejan una época y no son neutrales, representan intereses de sus creadores, los cuales pertenecen consciente o inconscientemente a un grupo social, en este sentido se excluyen o se integran a las transformaciones sociales, pero no permanecen indiferentes.

Las obras del científico proceden del análisis, de razonamientos y deducciones; las obras de Ari'e proceden de sensaciones, percepciones, emociones e imágenes. El producto de los primeros es conocimiento, el resultado de los segundos es la obra que implica la aplicación de conocimiento sobre todo en el proceso de elaboración. Ambos transmiten con diferentes lenguajes, unos lo hacen en el laboratorio y los otros en el taller.

La relación más estrecha es cuando la Ciencia y el Arte trabajan juntos para lograr un objetivo: el de integrarse para dar lugar a la obra; un ejemplo histórico es el trabajo de Leonardo Da Vinci y en la actualidad es el denominado Arte Virtual que se vale de la tecnología de punta para producir obras de Arte, en estos ejemplos vemos

cómo el Arte y la Ciencia no se contraponen y establecen una unidad.

Una verdadera innovación en cuanto a Museos de su tipo nos presenta Universum con relación al Arte\_que se hace a partir de cualquier idea expresada en los mós diversos tonos, materiales y técnicas, en su mayoría por artistas mexicanos,

Las Artes son un medio eficaz para la difusión de la Ciencia. Los creadores de Unlversum lo saben y lo aprovechan en favor de los visitantes. Universum se ocupa del Arte, de los creadores como los grandes contenedores del conocimiento científico: el diseño gráfico, el video, la pintura, la escultura, el teatro, la música, el canto y la danza.

Universum tiene entre sus objetivos principales acercar la Ciencia a un amplio público y atraer a los jóvenes al estudio de las disciplinas científicas. No es un Museo de Clencias en el sentido tradicional, es decir, en él no únicamente tienen cabida las Ciencias Exactas y Naturales, sino también las Ciencias Sociales; y no sólo eso, se considera que las artes, Pintura, Escultura, Grabado, Literatura, Teatro, etcétera, juegan un papel importante en su integración, El Arte se concibe no solamente como un simple agregado decorativo sino como una parte integral que aprovecha sus recursos para llevar un mensaje en el que se ligan la estética y los conceptos científicos, ademós el Museo es un lugar en el que predomina la participación del público y un escaparate en el que se contemplan los caminos por los que se mUeve el quehacer y la investigación de la Ciencia en la UNAM.

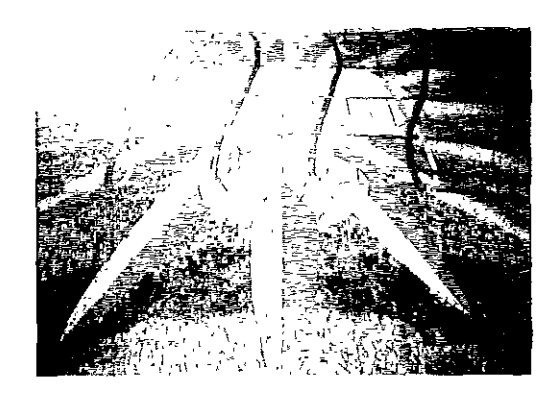

 $Reloj de Sol$ *Interior. Raúl Reyes*  (Arq,). *César Vi/a (Artista).* 

Asimismo cabe mencionar que Universum en sus instalaciones extrapola la regla de los equipamientos; obra de Arte-Ciencia, a otras actividades como las Bellas Artes y en especial las artes escénicas.

De entre sus filas de importantes talentos se encuentran Rafael Ortizgris, Jose Luis Morales, Héctor Tobón, Martín Hernández Luna, José Hanhausen, Aurora Guerrero, Francisco Soto, etcétera, esto sólo por mencionar algunos que aportan su plástica y talento en toda clase de expresiones artísticas que van desde la Ilustración hasta la Pintura, pasando por la Escultura, el Vitral, la Fotografía y un sin fin de expresiones que en el siguiente Capffulo se definen ampliamente.

## Capítulo **B**. Obras y Creadores Artísticos **de Universum, El Museo de las Ciencias**  de la **UNAM.**

Objetivo

Jorge Castilla. Evolución.

Javier Cervantes. Instalación de peces.

Federico Diaz. Móvil de las galaxias.

Carlos Guerra. Comunidad desértica.

Aurora Guerrero. Escudo de la Ciudad de México.

Becky Guttin. El cosmos de los mayas.

Édgar Guzmán. Los vigilantes de la ciencia.

José Hanhausen Albert. Mural Valle de México.

Martín Hernández Luna. Mural de sal.

David Kumetz. El triángulo de Pascal.

Patricia Madrigal. Fotomural caza y pesca.

Cristina Martínez del Campo. El nautilus.

Jesús Mayagoitia. Doce acróbatas.

Flor Minor. Collage de hojas.

José Luis Morales. Valorando.

Arturo Orta. Reto a la fuerza de trabajo.

Damián Ortega. Taller de fotosíntesis.

Rafael Ortizgris. Evolución con rayo láser circundante.

Ricardo Preciado. Eclipses.

Francisco Quesada. Otero, Plaza de la Tecnología abandonada.

Patricia Quijano. Infraestructura de una nación.

Eduardo Rincón. Sucesión en selvas.

José Antonio Rodríguez Pérez. Lámpara de luz.

Juan Sandoval. Mosaico de Penrose. Armando Santa Ana Chávez. Sólidos platónicos.

Fernanda Sierra. Calendario cósmico.

Francisco Soto. Senda ecológica.

Claudia de Teresa. Panel de tamaños relativos.

Héctor Tobón. El tamaño de las estrellas.

César Vila. El grano divino.

Alicia Wiechers. Mural de la Ciudad de México.

## Capítulo **3**. Obras y Creadores Artísticos **de Universum, El Museo de las Ciencias dela UNAM.**

#### Objetivo.

Mostrar la reseña de cada autor plástico, la obra realizada con las características más importantes que involucran su conceptualización y señalar la importancia de la relación ciencia-arte, reflejada en cada una de las diferentes expresiones artísticas del arte contemporáneo, realizado casi en su totalidad por autores plásticos mexicanos.

El hablar de las obras de los artistas plásticos mexicanos que colaboraron en Universum, no es concentrarse sólo en el acoplamiento del quehacer científico y artístico, sino es adentrarse en la manera en que nuestro pueblo, de acuerdo a la cultura, tradición y colorido puede encontrar un mayor acercamiento a las artes plásticas en toda su dimensión y magnitud por medio de elementos inimaginables,

Como ya se hizo mención en el Capítulo anterior, último apartado (2,4), el arte y la ciencia están estrechamente ligados y afortunadamente, el Museo de las Ciencias retoma esta condición, característica del Renacimiento, proporcionando la virtud de la libertad de expresión de los autores plásticos que han dejado plasmado su talento a través de estas obras comisionadas que se pueden contemplar y tocar durante la visita a las Salas del Museo, siendo partícipes así del complejo cultural que implica la Máxima Casa de Estudios por medio, en este caso del Museo Universum, contenedor de pinturas, esculturas, vitrales, fotografías, etcétera, de las cuales nuestro impreso, el Catálogo de Obras Artísticas, mostrará su esplendor,

De esta manera, el presente Capítulo se concentra en la exposición de datos fundamentales para la creación de dicho Catálogo arrojando cuestiones interesantes de sus creadores, su sentir, su obra, pero sobre todo de su valiosa aportación para que este recinto además de propagar a la ciencia, la muestre de una forma diferente y proporcione la oportunidad de la divulgación de la cultura, porque el arte no es sólo para exponerse en galerías, también es para tenerse al alcance en centros abiertos e interactivos como Universum, El Museo de las Ciencias de la UNAM

#### **Jorge Castilla.**

Egresado de la Escuela de Pintura, Escultura y Grabado *La* Esmeralda, Su obra con marcada influencia mitológica y arqueológica, muestra el interés por las fuentes primigenias del arte, Su propuesta radica en recuperar la perspectiva múltiple de la realidad utilizando la magia como extensión de los sentidos, El tema central de su expresión artística son los animales, elementos de gran belleza plástica que considera sus guías, siendo algo de lo más importante su pintura a caballete, dedicada a animales míticos, Su participación en Universum fue motivada gracias a la búsqueda personal por evolucionar, con ello, retoma temas que expresa simbólicamente, Otras obras de Jorge Castilla son Una Balsa en el Tiempo, mural ubicado en

la Sala del mismo nombre, donde también pueden apreciarse el puente Relación todo con todo, las lámparas Animales, el vitral y la banca arte-objeto Ecología *y* violencia y la instalación interactiva Revolución agrícola,

#### Evolución,

Mural que recrea el origen de la vida desde los primeros microorganismos hasta la aparición del Homosapiens, Significa la evolución de los elementos vivos que expresan de manera artística la relación con el surgimiento y desarrollo de las especies,

#### **Javier Cervantes.**

Trabajó en talleres de cerámica y grabado en el Instituto Mexicano del Seguro Social y la Escuela Nacional de Artes Plásticas de la Universidad Nacional Autónoma de México, Su obra, que se caracteriza por incluir motivos prehispánicos, ha sido expuesta en recintos como el Museo del Chopo y el Casa Museo Franz Mayer, ambos en la Ciudad de México,

#### Instalación de peces.

Obra elaborada en corámica de alta temperatura, madera, metal y vidrio. La atracción que siente el artista por los peces y los fósiles lo llevó a realizar esta pieza donde el tiempo se petrifica al igual que los peces que atraviezan los tablones y las pirámides, Las vitrinas con esferas representan el agua,

#### **Federico Díaz.**

Estudió Arquitectura en la Universidad Nacional Autónoma de México, dedicándose tambión desde hace veintidós años al diseño y la Escultura, Inició en el taller del Escultor Enrique Plinio experimentos en madera, yesos, cemenlos y metales considerando a estos últimos los elementos más moldeables que existen. Posteriormente desarrolla esculturas monumentales y decorativas de estilo abstracto expuestas en museos nacionales e internacionales, El participar en Universum le significó un reto, su aportación hace una valiosa contribución a la Universidad Nacional como un claro concepto de la cultura sin otro interés que la difusión de la misma,

#### Móvil de las galaxias.

El concepto global de esta obra es el Universo y las galaxias. Hablar de ello es considerar formas indefinidas que pueden ser representadas con diseños versátiles, La obra de estilo abstracto, está constituida por 30 módulos diferentes entre sí de metales como el acero inoxidable, el cobre, el bronce y el fierro unidos mediante la soldadura, proporcionando la imagen del movimiento, Suspendida de una estructura espacial y teniendo como fondo la piedra volcánica original del lugar, se muestra artísticamente que desde la creación de la vida surge el conocimiento humano cada vez más profundo con respecto al Universo,

#### **Carlos Guerra.**

Escultor egresado de la Escuela Nacional de Artes Plásticas de San Carlos de la Universidad Nacional Autónoma de México, elige la cerámica por considerar a esta técnica una actividad ancestral que mezcla los cuatro elementos básicos de la naturaleza: tierra, agua, aire y fuego que tan estrecha relación tiene con la cultura del hombre, Comienza su desarrollo escultórico en 1990 con una exposición homenaje a Van Gogh y posteriormente participa en la exposición homenaje a Mozarl realizado en 1991, ambas llevadas a cabo en el Museo de Arte Moderno, El Museo del Chopo también ha acogido la obra de este original artista, Su obra de estilo figurativo expresa el gusto por la anatomía humana yanimal, al considerar como proceso artístico el plasmar en la obra la vitalidad misma. Su participación en Universum fue motivada principalmente por la intensión de conjuntar el arte y la ciencia de una

manera didáctica, con ello obtuvo conocimiento científico, ecológico y escultórico,

#### Comunidad Desértica.

Esculturas creadas en base a el Valle de Tehuacán, lugar donde existe la mayor diversidad biológica de cactáceas columnares y biznagas globulares. Obra realizada en arcilla refractaria, integra 16 bases industriales lúdicas que sostienen figuras de plantas y animales característicos de la comunidad desértica que conviven armónicamente estableciendo relaciones de autoayuda en beneficio del equilibrio ecológico, El autor propone el deterioro de la ecología apelando a la toma de conciencia del visitante sobre la importancia de la valoración y preservación de la vida y los dos tipos de creación: natural y humana,

#### **Aurora Guerrero.**

Escultora. Estudió en la Academia de San Carlos, obtuvo la maestría en Pintura y desde 1979 tiene a su cargo el Taller de Esmaltes en dicha Academia, Su obra conjuga los estilos figurativo y abstracto, por medio del esmalte, el manejo del material y la temperatura que proporcionan efectos inesperados, dota a sus creaciones de posibilidades ilimitadas sólo restringidas por la condición del formato, El desarrollo de su expresión responde a la necesidad de manifestarse como ser humano creativo, buscando diversas formas de comunicación mediante la talla en madera y las resinas. Al participar en Universum por medio de la interpretación del Escudo de la Ciudad de México y el Tunal Divino del Códice Durán, encuentra la manera de comunicarse con lo que le rodea, generando la inquietud de realizar obra mural con esmalte en espacios abiertos,

#### Escudo de la Ciudad de México.

El Escudo de la Ciudad de México conserva todas sus características originales pero la autora aplica variantes al interpretar el color, enriqueciendo así el trabajo realizado en esmalte

vítreo, El acabado rústico y antiguo de metales como el cobre y la lámina de fierro, junto con el uso del esmalte industrial y de joyería como medio de expresión, permiten el colorido brillante y vivo representativo de nuestro país.

#### **Becky Guttin.**

Escultora que desde 1976 ha llevado a cabo su quehacer artístico en México, Estados Unidos y Europa. Su carácter creativo da lugar a diversas actividades como la escenografía para la obra de teatro «Farsa del Valiente Nicolás» de Jorge Ibargüengoitia en 1994, la Primera Bienal Internacional Juguete-Arte-Objeto en 1995 y su vigente invitación como artista residente en Art-Omi, Nueva York, Estados Unidos. Su expresión revela la lógica del reto creativo que provoca la sensación de agrado y aceptación en el espectador. Su participación en Universum fue motivada a partir de que ciencia y arte tienen aspectos que determinan semejanza entre ellos ya que ambos, científico y artista son creadores de lo nuevo.

#### El cosmos de los mayas.

Escultura-rejo-mural que representa la inconmensurable grandiosidad del Universo. La artista recrea el cosmos en rojo y amarillo permitiendo la oxidación, condición que el tiempo impone a la obra dotándola de mayor expresión plástica, La disposición de las formas evoca los relieves que la civilización maya utilizaba en sus construcciones,

#### **Édgar Guzmán.**

Escultor guatemalteco egresado de la Escuela de Artes Plásticas, Como profesor se da cuenta de su necesidad por especializarse en el arte, Llega a México con el interés de aprender talla en madera yen piedra, Descubre y trabaja el barro de Oaxaca, Tiempo después desarrolla la técnica del vaciado en resina y la fibra de vidrio,

Junto con Felipe Ehrenberg imparte un curso de mimeografía e inicia sus exposiciones individuales, la primera de ellas en la Universidad Nacional Autónoma de México en 1968, Su participación en Universum, fue motivo de la búsqueda constante en el campo del ane, lo cual genera conocimiento para estructurar sus creaciones basadas en figura humana estilizada,

#### Los vigilantes de la ciencia,

Los guardianes de la ciencia, (personajes universitarios que cuidan la Ecología, los ecosistemas y las creaciones humanas) utilizan los instrumentos científicos como acción de resguardo, Elaborada con técnica de modelado y materiales como plastilina, resina, fibra de vidrio y metal brinda al espectador la alternativa de idenlificar los elementos simbólicos de manera diferente a la del autor para dar paso a nuevos relatos, El estilo realista y su colocación motiva al público a introducirse en el espacio del conocimiento,

#### **José Hanhausen Albert.**

Arquitecto con más de 50 años de experiencia profesional que inició con los Arquitectos Enrique del Moral. Mario rani y Mauricio Campos de los que aprendió composición arquitectónica, Trabajó en proyectos de la Ciudad Universitaria como la Torre de Humanidades I y la Escuela de Economía de la Universidad Nacional Autónoma de México, En el área docente se desompeñó de 1943 a 1975 obteniendo la titularidad de profesor de proyeclos, Estudió en la Academia de San Carlos y su desarrollo artístico marca su predilección por la acuarela y la Escultura, Sus obras pictóricas exaltan la plasticidad de los elementos mexicanos, el amor a México y la admiración por los volcanes, Su participación en Universum fue motivada por la acción mágica del arte, representando con ello el rel0 que significó pintar la siluela que hace reconocible a México,

#### Mural Volcanes,

Fresco coordinado por el Arquitecto Jesús Aguirre donde se observa el horizonte que ciñe a la Ciudad de México y se destaca la belleza de los volcanes Popocatépetl e Iztaccihuatl. El artista logra una obra de estilo definido y proporciones exactas merced al manejo de la perspectiva, color y luz, Esta obra nos recuerda lo que somos, lo que hemos conformado al través del tiempo como Ciudad, la más grande del mundo; dota de libertad al visitante y le proporciona en una síntesis armónica la vista y belleza de los volcanes mexicanos, Además de captar la privilegiada ubicación de la Ciudad, el espectador seguramente reflexionará ante el portentoso crecimiento que ha tenido la metrópoli y el cuidado y protección que se debe tener hacia ella,

#### **Martín Hernández Luna.**

Estudió Ingeniería Química en la Universidad Nacional Autónoma de México y participó en el diseño y construcción de la Sala de Química de Universum, Ha realizado diversos doctorados en el extranjero Siempre satisfecho de su quehacer científico. Su estancia en Europa fue delerminante para su estimulación artíslica formada al través de los museos; en el de La Reina Sofía en España, encontró una textura que le hizo lomar la decisión de crear algo diferente o más original que aquello que observaba; había sido un gran espectador pero quería ser actor y se orientó a nuevas búsquedas en el quehacer plástico, Recurrió a los cristales de sal que 15 años atrás investigó en las salinas de Guerrero Negro en Gajo California comenzando su trabajo artístico con este malerial; siendo el primero de su producción plástica el relieve que se exhibe en Universum, Lo esencial de su creación de estilo abstracto con cierto toque figurativo es la transmisión de sensaciones que trasciende la expresión artística, la cual analiza en el laboratorio donde experimenta, decide y soluciona para no perder el objetivo y de esta manera asociar correclamente el conocimiento. Su obra ha evolucionado en cuanto a la reflexión previa y la elaboración de ésta, presentando una mejor realización intelectual y definición del sujeto.

#### Mural de sal.

El relieve muestra una nueva textura y presenta un elemento con el que existe gran familiaridad por su uso cotidiano y a la vez un gran desconocimiento de sus propiedades: la sal. Realizada en Cloruro de Sodio despierta sensaciones y reacciones de reflejo e impulso con el tacto y el gusto. El motivo central de la obra es expresar la belleza y pureza del cristal.

#### **David Kumetz.**

Descubre su lenguaje en las formas que utiliza al romper los límites en la estructura de la obra. El manejo de planos, la aplicación del color y la integración mágica de los contornos y planos reflejan la influencia de Diego de Silva y Velázquez, Rufino Tamayo y Francisco Toledo. El participar en Universum despertó en él inquietudes y afinidades científicas, las cuales refleja en su búsqueda por descifrar la composición de los objetos. El conjunto de pinturas Sistemas de numeración ubicadas en la Sala de Matemáticas es obra de Kumetz.

#### EL triángulo de Pascal.

Aguafuerte trabajado en placa de fierro que traza una composición geométrica libre con diversidad de formas y significados: el triángulo como elemento fundamental, un laberinto que permite el acceso a los números, un círculo que engloba al infinito y un rosetón que simboliza a Francia, país donde nació Pascal.

#### **Patricia Madrigal.**

Estudió en talleres libres de la Academia de San Carlos y no conforme con la teoría y el enfoque de diseno de las Artes Visuales, decidió

realizar su trabajo de manera independiente, autodidacta; adquiriendo habilidad en la práctica. Su obra pertenece al estilo realista-figurativo; refleja sus ideas mediante la línea precisa que juega con el tiempo y el espacio. Ha ilustrado libros y revistas, además de ambientar filmes y realizar murales. Su gusto por la constante experimentación le motivó a participar en Universum, sintiéndose atraída al incursionar en la fotografía y el diseño, área no contemplada dentro de su campo.

#### Fotomural caza y pesca

Con el propósito de anular la idea tradicional del mural didáctico, la obra propone un juego visual de formas y fondos; nos hallamos ante un diseño libre en el que la caza y la pesca constituyen el tema central. Aquí la fotografía, ilustración, madera y acrílico se conjuntan para recrear diferentes facetas de estas actividades en diversos entornos o habitats: selva, tundra, bosque, sabana y desierto.

#### **Cristina Martínez del Campo.**

Escultora, pintora y cartonista. Estudió Artes Visuales en la Escuela Nacional de Artes Plásticas de la Universidad Nacional Autónoma de México y Agronomía en el Instituto Tecnológico de Estudios Superiores de Monterrey, Campus Querétero. Realizó caricatura pOlítica en diarios y revistas como El Universal, El Correo del Sur, Fem y Nexos. En 1 983 inició su desarrollo plástico con obra mural, pintura de caballete y escultura en cerámica de alta temperatura. Su obra de estilo orgánico expresa formas de la naturaleza (principalmente el tema de los caracoles) lo cual la ha acercado a la Biología, Malacología y Paleontología. El proceso creativo de El nautilus le generó la inquietud de mantener comunicación con el público joven interesado en conocer más sobre la naturaleza. El hecho de que el habitáculo del nautilus sea simultáneamente la forma de una espiral áurea y muestre el crecimiento proporcional del número de oro que rige a la naturaleza, fue el motivo de esta realización, Para el Museo de Geología realizó la escultura en bronce Amonita.

#### El nautilus,

Elaborada en bronco, refleja un diálogo entre un diseño de la naturaleza y la aportación plástica de la autora, Esta espiral áurea de gran perfección matemálica representa una de las formas arquetípicas del Universo ya que podemos encontrarla tanto en virus como en galaxias, El carácter científico de esta obra suscita en el espectador el conocimiento estético,

#### **.Jesús Mayagoitia.**

Escultor egresado de la Academia de San Carlos, En 1977 comienza su desarrollo creativo en constante búsqueda, A partir de su participación en la Bienal de Cartel de Varsovia, su interés por los principios de la Geometría le permiten expresarse escultóricamente mediante la tercera dimensión, Al participar en diversas exposiciones ha sido merecedor de destacados reconocimientos: primer lugar en el Tercer Concurso de Estudiantes de Aguascalientes y Premio Henri Moore otorgado en Japón, momento en que su obra abarca la producción monumental y es reconocida, El trabajo acentúa su propuesta de color al configurar efectos ópticos con el manejo versátil de los elementos punto, línea y plano, Su participación en Universum fue motivada al sentir que la función de la obra estaría en comunión con las posibilidades lúdicas infinitas que propone este museo,

#### Doce acróbatas,

I a expresión artística de esta obra se inspira en la Geometría y conjuga el aspecto óptico con el carácter lúdico, Al través del movimiento real, la serie y reducción cromática, se invita al espectador a descubrir diversas figuras geométricas creadas a partir de efectos ópticos, Espacio, masividad, negación y luz simultáneamente con acrobacia desafiante a la ley de gravedad, son los conceptos que nos reflejan esta singular obra,

#### **Flor Minor.**

Estudió en la Escuela de Pintura, Escultura y Grabado La Esmeralda y en el Centro de Experimentación Plástica del Instituto Nacional de Bellas Artes, Ha recibido varios premios: primer lugar en el Concurso Nacional de Artes Gráficas, Aguascalientes; segundo en el Primer Encuentro Nacional de Arte Joven y primero en la Bienal Gráfica, 1981, Su obra se ha presentado en exposiciones individuales y colectivas, Durante el trabajo realizado para Universum que consistió en recolectar, identificar y clasificar los materiales utilizados en esta obra, reflexionó acerca del prodigio que representa la capacidad de procrear de nuestro planeta, Así por medio del arte, hace un llamado al ser humano para que valore, respete y considere la importancia de la naturaleza al ocupar conjuntamente un espacio en la Tierra,

#### Collage de hojas,

Obra realizada con materiales orgánicos; hojas de zona cálida y fría representan la diversidad biológica de nuestro país, El papel amate y la hoja de oro sirven de base a una armonía donde el sol representa la energía, el elemento principal. Las figuras humanas mantienen posturas coreográficas a fin de integrarlas con la naturaleza, donde el color verde es motivo de vida, La propuesta es la búsqueda incansable de la luz que conlleva el acto de la sobrevivencia, Esta obra representa una idea del recuerdo y la experiencia en torno a la naturaleza,

#### **.losé Luis Morales.**

Estudió Artes Visuales en la Escuela Nacional de Artes Plásticas de la Universidad Nacional Autónoma de México y ebanistería en el Instituto Nacional de Bellas Artes especializándose en Escultura en madera, Desarrolló sus primeras experiencias artísticas en el campo artesanal, desde entonces busca el dominio de la técnica (medio para alcanzar un fin). En su obra el concepto se moldea con la técnica y los materiales. Su objetivo es socializar el arte, la obra representa la reliquia, el recuerdo y provoca deleite en el espectador. Su participación en Universum generó el desarrollo de pequeñas instalaciones y proyectos acerca del transporte urbano. Para el Museo de la Luz realizó el mural Somos hijos del Sol.

#### Valorando.

Instalación y ensamble. Su principal interés estriba en manejar espacio y tiempo y es concebida para proponer la toma de conciencia reforzando el concepto de que los desechos no son basura. Esta escultura aspira a que la sensibilidad del espectador vibre ante las formas de cualquier Objeto. En su base yacen corazones de manzanas naturales, pero sólo la escultura deja ver la semilla, elemento esencial para reproducir la especie.

#### . **\rturo Orta.**

Su interés por la fotografía científica surgió hace 20 años, cuando participaba en el laboratorio de cine científico en la Facultad de Ciencias de la Universidad Nacional Autónoma de México. Actualmente es coordinador del Gabinete de Fotografía de Universum. Cuando Arturo Orto capta la realidad desde la lente modifica nuestra imagen del mundo; al través de una cámara afina la visión cuando la concentra en el objetivo hacia el que apunta: en torno a él proyecta el artista su creatividad de síntesis, lo reviste de un personal estado de ánimo para, en la conjunción de estos elementos, sintetizar un todo rebosante de ritmo y significado estético.

#### Reto a la fuerza de trabajo.

En este conjunto, obra por definición multidisciplinaria, se combina la fotografía (toma-

da en blanco y negro y luego sometida a virajes de color) con la aportación plástica de Rafael Ortizgris. La potente mano del trabajador que sujeta vigoroso la varilla de la obra civil nos confirma la idea toral de esta Sala: cuanto subyace en la infraestructura de toda obra, es siempre fundamento de una nación.

#### **Damián Ortega.**

Estudió caricatura política con Rafael Barajas El Fisgón, y Pintura, dibujo y Escultura en la Escuela Nacional de Artes Plásticas de la Universidad Nacional Autónoma de México. Publicó historietas y cartones políticos en los diarios La Jornada y El Universal; ha ilustrado libros de la serie A la orilla del viento, editada por el Fondo de Cultura Económica. Obtuvo la beca Jóvenes Creadores del Fondo Nacional para la Cultura y las Artes en la categoría de Escultura durante los periodos 1 990- 1 991 y 1 995-1 996. Ha participado en exposiciones en México y el extranjero. El estilo de su obra no es definitivo, ello le significaría imposición estética. Su presencia artística en Universum conmina a reflexionar acerca de los vínculos entre ciencia y arte.

#### Taller de la fotosíntesis.

Elaborados para dar personalidad a la Sala, estos murales abordan de manera artística lo que los eqUipamientos plantean de manera didáctica e informativa. Relacionados con el concepto de una feria y su plasticidad, define la idea como pintura popular (vasta en nuestro país) donde la artesanía conjuga valor artístico individual de necesidades y utilidades. Realizados con pintura vinílica sobre madera texturizada, reflejan la influencia de Nico Pirosmani, pintor popular ruso.

#### **Rafael Ortizgris.**

Egresado de la Escuela de Pintura, Escultura y Grabado La Esmeralda, ahí formó los Centros

de Investigación y Experimentación Gráfica e influye en su obra el Maestro Benito Messeguer de quien aprendió los valores del muralismo, Su expresión, donde el elemento social es determinante, refleja el proceso cultural, histórico y social de México, El reto y propuesta es encontrar la cuarta dimensión con dos dimensiones conjugando espaCio, tiempo y ritmo, Ha realizado más de 1500 metros de obra mural en la Universidad Nacional Autónoma de México, Su participación en Universum, conjunta encuentros, valores y libertad expresiva mediante el acrílico, técnico plástica que u1iliza por su inmediata necesidad de plasmar ideas, Además del mural Evolución con rayo láser circundante, el artista elaboró para Universum las siguientes obras: Fotomural Infraestructura de una Nación, la pintura Reto a la fuerza de trabajo, el dibujo Rayos cósmicos y el mural Metamorfosis Geométrica,

#### Evolución con rayo láser circundante,

Esta obra nos habla del cosmos y del viaje del ser humano en el ámbito de la ultraestructura; refleja el quehacer del trabajador en las diferentes áreas e incluye los elementos que le dan vida a un país, Aquí se expone la idea que el entorno brinda al autor para lograr que los personajes se entrelacen en una composición armónica, Mural de múltiples interpretaciones, expresa mediante la perspectiva y un estilo unificado de los elementos, la tecnología al servicio de la sociedad, solicitud y demanda de trabajo; evolución y transformación do la especie que conforma a México,

#### **Ricardo Preciado.**

estudió Dibujo Publicitario en la Escuela Libre de Arte y Publicidad y estampado en telas en la Escuela de Arte y Artesanías del Instituto Nacional de Bellas Artes. El arte batik le permite expresarse mediante un lenguaje de color, formas e imágenes de acuerdo a sus emociones, Ha participado en diversas exposiciones individuales y colectivas, y diseñado escenografías y vestuario para filmes y obras de teatro,

#### Eolipses.

En diez cuadros recrea algunos creencias populares en torno a los eclipses,

#### **Francisco Quesada.**

Estudió Artes Visuales en la Escuela Nacional de Artes Plásticas do la Universidad Nacional Autónoma de México. Su obra pertenece a la corriente del abstraccionismo geométrico, Desde 1980 participa en exposiciones colectivas e individuales, Su quehacer docente se desarrolla en la Escuela Nacional de Artes rlásticas y en la Escuela Nacional de Pintura, Escultura y Grabado La Esmeralda. Es miembro del Consejo Académico de las Humanidades y las Artes de la Universidad Nacional Autónoma de México, El ámbito de la investigación científica le es familiar y al participar en Universum se cumple su objetivo: realizarse como ser humano generando la posibilidad de colaborar con una propuesta plástica,

Otero, Plaza de la tecnología abandonada.

expresión del arte contemporáneo, esta obra invita a la reflexión porque aquí la tecnología muestra formas y perspectivas de un pasado ineludible en la vida de todos los días, Obra transitable en la que el visitante crea y enfaliza la relación espacio-tiempo-espectador. Inlegran la Plaza de la tecnología abandonada el armazón de una impresora, tubos, cables, espejos, restos de la computadora principal del Consejo Nacional de Ciencia ylecnología, entre otros objetos desechados,

#### **Patricia Quijano.**

Estudió Psicología en la Universidad Nacional Autónoma de México; en la Escuela Nacional de Pintura, Escultura y Grabado La Esmeralda fue alumna del Maestro Arnold Belkin con quien colaboró en 6 frescos, Gracias a la

Psicología y al arte aprovecha el valor y la función del trabajo mural como medio de transmitir ideas y como herramienta que apoya la labor educativa. Su obra Individual abarca 13 murales ubicados en foros populares; la finalidad es hacer llegar su expresión a diferentes ámbitos para enriquecer nuestra cultura. Actualmente imparte la cátedra de Pintura Mural en la Escuela Nacional de Artes Plásticas de la Universidad Nacional Autónoma de México y dirige el Taller de Pintura Mural Comunitaria Arnold Belkin. Al participar en Universum, con una pieza sugerente y figurativa muestra al mural como un arte público y la forma de expresar necesidades sociales con respecto a nuestro momento histórico.

#### Infraestructura de una nación.

Al través de las formas, colores y ritmos la pintora logra concentrar aquí cómo la energía de los mexicanos se relaciona con esencias de nuestra Nación. El mural involucra la investigación científica, las contradicciones del progreso, la realidad nacional, el homenaje al Maestro Belkin, el reflejo de la situación del campo, construcciones representativas de nuestra historia y cultura y la modernidad donde todo se comunica.

#### **Eduardo Rincón.**

Estudió Biología en la Universidad Nacional Autónoma de México. Su inquietud pictórica nació a partir del trabajo que desarrolló en la selva de los tuxtlas donde residía por períodos regulares. Aborda la Biología como punto de partida para complementarse en el arte. Al ser la naturaleza origen del hombre, considera a éste un protagonista más de nuestro planeta. Su obra depende del estimulo por tanto no sigue una corriente establecida. Actualmente se dedica al cultivo de plantas medicinales y comestibles, ello le proporciona el tema pictórico basándose en la naturaleza. Al porticipar en Universum retoma la parte expresiva de lo ciencia y el arte para conformar una obra en equilibrio.

Sucesión en selvas.

Este bíptico establece la relación del entorno y el hombre contemporáneo. Los árboles caen para abrir claros de luz, provocan la dinámica regeneración y muestran el contraste de la vida, la muerte y sus implicaciones. A pesar de que esta pintura no se realizó ex profeso para Universum, cumple con las expectativas de la Sala Donde Habito lo Vida porque el espectador reflexiona acerca de la deforestación y sus efectos.

#### **José Antonio Rodríguez Pérez.**

Estudió Arquitectura, profesión que ejerciÓ durante ocho anos para luego dedicarse a la Escultura. Al combinar materiales y técnicas, crea un concepto de Escultura contemporánea que lo dota de un estilo propio. Su obra es reconocida en México y el extranjero.

#### Lámpara de luz.

Esta obra representa una galaxia. Sus anillos, elaborados con materiales oxidados, bronce, latón, y diferentes tipos de vidrio, están iluminados desde el interior, gracias a la cual crea una misteriosa sensación de luminosidad.

#### **Juan Sandoval.**

Escultor graduado en Inglaterra. Le inquieta encontrar nuevas técnicas y medios para representar la tercera dimensión. Su especialidad son los relieves y equipamientos que crean imágenes virtuales sin recurrir a la electrónica. Su propuesta científica y artística incorpora los últimos avances a la creación de imágenes y realidad virtual. Detenta una idea que enriquece y amplía el concepto matemático del Universo. En sus proyectos aspira a que el espectador, al interactuar con las piezas, experimente sensaciones agradables V surja la inquietud por investigar. El trabajo realizado para Universum le llevó a desarrollar a partir de las Matemáticas, productos

nuevos siempre con esencia interactiva, Los caleidoscopios de la Sala de Matemáticas y los que se exhiben en el Museo de la Luz son ejemplo de su inquietud creadora,

#### Mosalco de Penrose,

Piso escultórico elaborado en cerámica de alta temperalura, Con base en el diseño del matemático Roger Penrose y en colaboración con el Doctor Javier Bracho, el autor realizó un patrón dedos figuras geométricas que forman un módulo no periódico e infinito, Según el sitio en que el espectador se coloque observará un sinnúmero de formas atractivas, La función didáctica de este mosaico estriba en mostrar la aplicación de las Matemáticas en la vida diaria, Aquí el autor integra la modernidad basada en la creación de fractales con una tócnica ancestral.

#### **Armando Santa Ana Chávcz.**

Escultor. Estudió Lengua y Literatura Hispánica en la Universidad Nacional Autónoma de México, Colabora en Universum desde 1994, Su obra, reflejo de la Geometría Óptica y donde la luz juega un papel determinante, fusiona arte y ciencia para expresar la naturaleza. El contacto con la ciencia le ha permitido crear obras que aportan conocimientos al través de la experiencia lúdica y estética; buen ejemplo es la Serie de Siete sistemas de cristales que elaboró para el Museo de Geología y el mural que se encuentra en la Sección de Óptica en Universum, Escribió el libro El aula abierta, arte, ciencia y naturaleza,

#### Sólidos platónicos,

Obra donde se expresa la cristalografía geométrica y la óptica, En ella se observa cómo el conocimiento humano se transmite a la experiencia estética, considerada por el autor como ciencia de la sensibilidad, Los Sólidos Platónicos, elaborados en acrílico se basan en la naturaleza (fuente de inspiración y punto de unión entre ciencia y arte) hilo conductor del conocimiento y la sensibilidad,

#### **Fernanda Sierra.**

Estudió Diseño Industrial en la Universidad Iberoamericana, Trabajó en Italia y en México se desarrolla en el campo del Diseño Gráfico, Se integró al equipo de Universum y creó una obra con requerimientos de estudio previo, percibió la magia del tiempo en el Universo donde, si bien cada persona es una pequeña parte, no por ello deja de ser fundamental para el desarrollo de la historia. El estilo de su obra no es definitivo al considerar a cada una un nacimiento que se expresa al través de la acuarela, el dibujo o la terapia floral en soluciones armónicas, Su participación en Universum fue motivo de búsqueda interna aunada con el concepto de paz (determinante para nuestro momento histórico) y despertó en ella inquietudes existenciales y reflexión de nuestro paso por la historia,

#### Calendario cósmico,

El calendario cósmico, concepto de Carl Sagan, aspira a que el visitante se percate de cuán breve es su existencia respecto a la del Universo, Un segundo resume desde el origen de la vida hasta los acontecimientos más recientes de la historia, En el primer segundo del año cósmico, el visitante se refleja en el reloj, dentro del Universo, El nuevo momento histórico lo construimos siendo actores del devenir del mundo, Símbolos de diversas culturas representan las formas de concebir y entender el Universo, reflejo del carácter universal de la humanidad,

#### l~'l'ancisco **Soto,**

Diseñador Industrial egresado de lo Universidad Nacional Autónoma de México, Su Escultura generalmonte sobre temas científicos, se basan en la artesanía popular, ya que las técnicas que se utilizan para elaborarla ofrecen grandes posibilidades de expresión, Su realización llega a

la masa mediante el uso de la arista. El participar en Universum le aportó un aprendizaje creativo al conjuntar arte y ciencia en objetos que transmiten conocimientos de manera didáctica y atractiva al visitante. Los Gigantes Ciencia *y* Deporte ubicados en la explanada principal del Museo son creación suya.

#### Senda ecológica.

Idea original del Biólogo Ariel Rojo. Al seguir el cuerpo serpenteante de una víbora ígnea (símbolo de la zona) que entra y sale de las grietas de la roca volcánica. el visitante descubre la flora y fauna del Pedregal de San Ángel mediante estaciones explicativas distribuidas en relación a los cuatro puntos cardinales. Es una obra de apoyo didáctico para la educación ambiental que ofrece Universum.

#### **Claudia de Teresa.**

Ilustradora autodidacta. Su trabajo. de estilo figurativo. mantiene la esencia de las tradiciones y costumbres mexicanas. En su obra. de nutrido colorido. se perciben influencias de Gauguin y Matisse. En ella las formas representan una reserva de vivencias en su memoria que da estructura a sus ideas. La mayoría de sus creaciones persiguen un fin didáctico. En este renglón se destacan las ilustraciones realizadas para los libros Relatos indígenas de tradición oral. editado por la Comisión Nacional de Fomento Educativo; Los ecosistemas, editado por la Secretaría de Educación Pública y Eclipse del 11 de julio de 1994, con asesoría de la Astrónoma Julieta Fierro. La autora considera fundamental la participación de los artistas en los esfuerzos de divulgación científica en nuestro país.

#### Panel de tamaños relativos.

En estas ilustraciones se busca comparar tamaños entre diferentes elementos de nuestro entorno. La astrónoma Julieta Fierro sugirió la idea y asesoró a la autora para interpretar el concepto

principal referido al tamaño que guardan entre ellos la Torre Latinoamericana, el volcán Popocatépetl, la Tierra y el Sol. La finalidad del encuadre que maneja Claudia de Teresa en sus obras, enmarcadas por cometas, estrellas, soles, lunas, triángulos y flores, se relaciona con nuestro medio y estas formas refieren las cuestiones por las que se ocupa y desarrolla la ciencia.

#### **Héctor Tobón.**

Estudió Diseño Gráfico e Industrial en la Universidad Iberoamericana. Su inquietud artística lo llevó a la India a experimentar diferentes tendencias artísticas y musicales. Con el fin de transmitir conocimiento e interpretar el sentimiento indígena y pensamiento rural. se dedicó al área docente en talleres de Pintura en la Ciudad de México y en Morelos. Posteriormente radicó en Alemania donde desarrolló diversas exposiciones y estudios; a su regreso a México trabajó en el proyecto del Museo de las Ciencias, Universum como coordinador del Gabinete de Arte. Su actividad encontró las posibles interpretaciones del pensamiento científico mediante técnicas artísticas para transformar una idea en objeto de arte. Intervino en la Expo Hanoover 2000 en Alemania.

#### El tamaño de las estrellas.

Obra elaborada en metal que representa la historia de las estrellas y muestra la asociación del sonido con el tamaño. Los tonos que producen los gongs, cada uno de los cuales representa a un sol. son proporcionales a su tamaño. Su función es didáctica, el tamaño de un sol al través del sonido sensibiliza al visitante quien adquiere conocimiento al interactuar con la obra.

#### **César Vila.**

Escultor y Pintor. Estudió en la Escuela Nacional de Pintura, Escultura y Grabado La Esmeralda y en los talleres de arte y artesanías del Instituto Mexicano del Seguro Social, Realizó decoraciones en restaurantes y hoteles, posterior- , mente se dedicó por completo a obras con función éspecífica en contacto con público de todas edades, Admirador del Arte Mesoarnericano e , intérprete de simbologías, emula la esencia divina y formas de la naturaleza, Su obra rescata la forma orgánica y estilizada que combina con la figura humana, Su participación en Universum contribuye estéticamente, es reto e intercambio que enrique- , ce su trabajo en que el visitante observa un enfoque diferente de las artes plásticas, El vitral giratorio El Sol, 'la pintura Teocintle, el mosaico Reloj de Sol Interior y el equipamiento Motor de dos tiempos, obras que se ubican en diferentes Salas de Universum, son también creaciones de Vilo, En el Museo de la Luz participó con la obra Escultura imposible,

#### El grano divino,

Concebida como códice, esta obra se elaboró en papel amate sobre madera con técnica de gouaché, El mural, dividido en tres partes, muestra las divinidades mesoamericanas relacionadas con el maíz, su uso y las técnicas empleadas para su cultivo, Chimecóatl (diosa de la abundancia, protectora del maíz), mazorcas y 7 serpientes insinúan los poderes de la Tierra, Esta obra de extenso simbolismo plasma las fases de cultivo y crecimiento del maíz en relación con las etapas del desarrollo humano: nacimiento, infancia, juventud y madurez, Infinitas interpretaciones permiten figuras del mestizaje e identidad indígena en relación con los opuestos culturales: el códice yla cruz,

#### **Alicia Wicchcrs.**

Artista Plástica e Ilustradora egresada del Instituto St, Luc de Bruselas, Bélgica, Ha trabajado como Pintora, Escultora e Ilustradora y estudió la simbología del arte tradicional. Desde hace 17 años investiga los procesos creativos en la naturaleza y el arte, aspectos en los que basa su método

de enseñanza, Considera que un pintor debe pensar con precisión matemática, la intuición es una facultad superior a la mente, requiere de imaginación y comprensión inteligente, en la actualidad ilustra y escribe para la revista internacional Symbols, es miembro de Life Quality Internacional. Su participación en Universum fue motivo de retomar la acción conjunta de la ciencia y el arte perdida por el pensamiento positivista,

#### Mural de la Ciudad de México,

El tema central de esta obra es Aztlán, mítico lugar donde (reza la leyenda) surgió la cultura mexica, Simboliza el nacimiento, vida, muerte y resurrección de una ciudad donde el visitante es protagonista al identificarse con su origen, Siguiendo una secuencia histórica el mural muestra la belleza de Tenochtitlan y una Ciudad de México moderna que a pesar de estar construida sobre la primera, no le resta esplendor ni la destruye,

Con la presentación de los datos anteriormente señalados en referencia al autor y su obra y considerando los elementos proporcionados en el desarrollo de este proyecto (Catálogo de Arte), invito al lector a introducirse en la base de toda creación de Diseño Gráfico y Editorial: la Metodología, tema central del Capítulo 4 (siguiente), que marcará la pauta para un análisis más profundo, el proceso creativo y la toma de decisiones oportunas y acertadas en la realización de Arte y Ciencia, Catálogo de Obras Artísticas de Universum, El Museo de las Ciencias de la UNAM

# **DELA BIBLIOTEC**<br>DE LA BIBLIOTEC

# Capítulo **A** Metodología de Diseño del Catálogo de Obras Artísticas de Universum, **El Museo de las Ciencias de la UNAM.**

Objetivo.

4.1 Reseñas metodológicas.

Proceso Proyectual de Gui Bonsiepe.

- l. Estructuración del Problema Proyectual.
	- 1. 1 Descubrimiento o detección de una necesidad.
	- 1.2 Valoración de una necesidad.
	- 1.3 Defjnición de términos generales del problema proyectual.
	- 1.4 Formulaciones particularizadas del problema proyectual.
	- 1.5 Fraccionamiento o subdivisión del problema.
	- 1.6 Jerarquización de problemas parciales.
	- 1.7 Análisis de soluciones existentes.
- 2. Diseño o Proyectación.
	- 2. 1 Desarrollo de alternativos o ideas básicas.
	- 2.2 Verificación y selección de alternativas.
	- 2.3 Detallar alternativa seleccionada.
	- 2.4 Construcción de prototipo.
	- 2.5 Evaluar y mOdifjcar prototipo.
	- 2.6 Construcción de prototipo modificado.
- 3. Realización del proyecto.
	- 3.1 Preparar planos técnicos definitivos para la fabricación.
	- 3.2 Elaboración de estudio de costos.
	- 3.3 Construcción de diseño.
	- 3.4 Fabricación en serie.

------------------- -

Fases del Proceso de Diseño de Bernd Lóbach. Fase l. Análisis del problema. Análisis de la necesidad.

Análisis de la relación social. Análisis de la relación con el entorno. Análisis del desarrollo histórico. Análisis del mercado. Análisis de la función. Análisis estructural. Análisis de la configuración. Análisis de materiales *y* procesos de fabricación posibles.

Fase 2. Soluciones del problema.

Fase 3. Valoración de las soluciones del problema,

Fase 4, Realización de la solución del problema,

Método de Proyectación de Bruno Munari, fnunciación del problema. Identificación de los aspectos *y* las funciones. Límites. Disponibilidades tecnológicas. Creatividad. Modelos.

4,2 Propuesta metodológica.
## Capítulo<sup>4</sup>. Metodología de Diseño del **Catálogo de Obras Artísticas de Universum, El Museo de las Ciencias de**  la **UNAM.**

Objetivo.

Proporcionar diferentes metodologías de diseño y en base a lo anterior realizar una propuesta metodógica con la finalidad de apegar tal diseño a un seguimiento formal que justifique la realización de dicho catálogo.

#### **4.1 Reseñas metodológicas.**

Al emprender un proyecto de diseño, regularmente no se tiene una idea clara de lo que se desea hacer y esto se refleja en el tiempo, el costo y ni qué decir del esfuerzo, pero si este problema o necesidad a resolver es analizado y desarrollado a través de una metodología, el impacto en el ahorro de cada uno de los pasos que nos llevan a la solución será considerable. Pero ¿qué es la Metodología? Es una herramienta básica para el diseñador ya que por medio de ésta obtiene soluciones adecuadas y coherentes a los problemas de diseño, representa en sus diferentes etapas la secuencia de pasos en el proceso de obtención de resultados, sin embargo, hay que tomar en cuenta que «el éxito nunca está garantizado ... no son recetas ... no existe una máquina de crear... y de ser demasiado estructurados (los métodos) perderían aplicabilidad en la medida en que ganaran exactitud.» <sup>(1)</sup>

¿Cuál es la aportación de la MetodOlogía al proceso creativo y al diseño?

Mencionemos los 4 argumentos a favor del fortalecimiento del diseño mediante la Metodología según Alexander:

1 . Los problemas de diseño se han tornado demasiado complejos para encararlos tan sólo intuitivamente.

2. La cantidad de información requerida para solucionarlos ha aumentado en forma tal que ningún diseñador aislado puede reunirla, mucho menos evaluarla.

3. La variedad de problemas de diseño crece rápidamente.

4. Los tipos de problemas de diseño han cambiado a un ritmo más dinámico de manera que cada vez es menor la posibilidad de recurrir empíricamente a la práctica establecida.

La metodología ofrece múltiples cursos de acción en vez de insistir en una trayectoria particular, la diferencia entre la metodología a elegir es que configuran previamente el proceso de diseño, obviando el diseño irreflexivo que actúa basándose en una supuesta espontaneidad. La metodología (el uso de ésta), evita la actividad impulsiva que considera que el diseño parte de una vorágine incontrolada de acción, en todo caso su uso sería innecesario si cada proceso de diseño emergiera espontáneamente pues se sustenta en ella la construcción de una estructura de trabaja,

El objetivo de este Capítulo es presentar un análisis metodológico basado en tres alternativas que resultan adecuadas al proceso que nos ocupa: El diseño de un Catálogo

<sup>(1)</sup> Moles, Abraham, «Le contenu d'une méthodologuie appliqué», en Methodologuie **vers une sciense de 1 ' Paction, París, 1964.** 

#### de Obras Artísticas.

Según Gui Bonsiepe: bajo el término metodología entendemos el «conjunto de recomendaciones para actuar en un campo específico del problema-solución» y se espera de una metodología que ayude a determinar la secuencia de las acciones (cuándo hacer qué), el contenido de las acciones (qué hacer) y los procedimientos específicos, las técnicas (cómo hacerlo). Para él la metodología no tiene un carácter lineal y no debe confundirse con caminos preestablecidos para lograr un obJetivo; por otra parte describe a la Metodología del Diseño como una serie de «guías de navegación que sirven para la orientación del diseñador durante el Proceso Proyectual» .

El **Proceso Proycctual de Gui Bousicpc** se divide principalmente en tres etapas que son:

1. Estructuración del Problema Proyectual.

- 2. Diseño o Proyectación.
- 3. Realización del Proyecto.

Cada una de estas etapas se subdivide de la siguionto manera:

l. Etapa de Estructuración del Problema Proyectual.

## 1.1 Descubrimiento o detección de una necesidad.

Se busca una situación en forma de necesidad insatisfecha [de falta o privación) en un grupo o pOblación para el cual el producto a diseñar será destinado.

## 1.2 Valoración de una necesidad.

Al llegar a este punto se establece la justificación del problema y se ejerce una reflexión crítica entre el compromiso proyectual concreto y la sociedad.

## 1.3 Definición de términos generales del problema proyectual.

Basándose en la información y antecedentes recopilados se describe la particular función o finalidad del producto a proyectar, el para qué del mismo y los objetivos generales del proyecto.

## 1.4 Formulaciones particularizadas del problema proyectual.

Se establecen y enuncian los requisitos y requerimientos específicos y funcionales del producto y sus características. Se formulan las restricciones o variables controlables o no por el diseñador. Resulta de ello un espacio preciso de decisión en el que debe hallarse la solución proyectual. A esto altura será confeccionada la lista de especificaciones, las restricciones respecto a materiales, procesos de fabricación, eventualmente costos. Las variables relativas a lo finalidad, a los medios y a los condicionamientos tendrían que estar establecidas de la manera más clara posible.

## 1.5 Fraccionamiento o subdivisión del problema.

La complejidad del problema queda reducida a dimensiones más fácilmente tratables, a problemas parciales que son relativamente independientes entre sí, aquí se establece una división de funciones.

## 1.6 Jerarquización de problemas parciales.

Se buscan problemas parciales estratégicos o neurálgicos que sean resueltos en primer lugar y que constituirán las condiciones preliminares para poder «centrar» la estructura del problema.

#### 1.7 Análisis de soluciones existentes.

Se establece una comparación de las soluciones respecto a sus ventajas y desventajas. Para este procedimiento se utiliza un catálogo de criterios como pueden ser: complejidad, costos, producción, seguridad, precisión, factibilidad técnica, fiabilidad, fisonomía del producto.

## 2. Diseño o Proyectación.

2. 1 Desarrollo de alternativas o ideas básicas. Los conceptos proyectuales o ideas son visualizados mediante esbozos, esquemas, premodelos o maquetas, es decir códices cualitativos no discursivos.

2.2 Verificación *y* selección de alternativas.

Se valoran las propuestas alternativas presentadas siguiendo ciertos criterios. Se elige la más prometedora que en la fase siguiente será reelaborada en sus detalles particulares mínimos.

#### 2.3 Detallar alternativa seleccionada.

Se dimensionan las piezas integrantes del producto, se establecen tolerancias, se determinan procesos de fabricación y materiales, se preparan los planos técnicos para la fabricación del prototipo o modelo.

2.4 Construcción de prototipo.

#### 2.5 Evaluar *y* Modificar prototipo.

Observar el comportamiento del producto total, se somete a una serie de experimentos para localizar sus puntos débiles y eliminarlos.

2.6 Construcción de prototipo modificado.

3. Realización del proyecto.

3.1 Preparar planos técnicos definitivos para la fabricación.

- 3.2 Elaboración estudio de costos.
- 3.3 Construcción del diseño.
- 3.4 Fabricación en serie.

La segunda alternativa consiste en la Metodología o Fases del Proceso de Diseño de Bernd Löbach.

Según Lóbach el Diseño es un proceso de adaptación del entorno objetual a las necesidades físicas y psíqUicas de los hombres de la sociedad

y para dar paso a un proceso de diseño aparece en primer lugar la relación entre el diseñador y el empresario yen segundo término se da la relación entre el diseñador y el objeto de diseño, el futuro producto. En cuanto a lo anterior el cliente siempre esperará del diseñador la propuesta de soluciones nuevas y éste como productor de ideas soluciona problemas tanto con sus facultades intelectuales como con sus facultades creativas.

El conocimiento de un hecho o de un problema es el supuesto sobre el que se asienta toda la actividad del diseñador; por ello es de gran importancia (para solucionar el problema) reunir y aprovechar todos los conocimientos disponibles, pero veamos al proceso de diseño como un proceso de solución de problemas y cómo está constituido principalmente:

- Un problema de diseño existe y es descubierto.

- Se reúnen informaciones sobre el problema, se valoran y se relacionan creativamente.

- Se desarrollan soluciones para el problema que se enjuician según criterios establecidos.

- Se realiza la solución más adecuada.

El proceso de diseño puede desarrollarse de forma extraordinariamente compleja por lo que resulta útil para su estudio dividir el proceso total en distintas fases.

#### Fase l. Análisis del problema.

Conocimiento del problema. El descubrimiento de un problema constituye el punto de partida, la tarea del diseñador es conocer el problema que ha de solucionarse con el auxilio de las posibilidades del Diseño Gráfico y su trabajo consiste en elaborar una solución en forma de producto para una tarea determinada, pero ello no será posible sin el acopio de información que nos permita resolver el problema y para eso debemos:

#### Analizar la necesidad.

Debe estudiarse a los interesados en la

#### solución del problema.

#### Analizar la relación social.

Se estudia qué relaciones puede contraer el posible usuario con el producto.

#### Analizar las relaciones con el entorno.

Deben considerarse todas las relaciones recíprocas entre la posible solución V el entorno en que deberá utilizarse. Con ello se hace un pronóstico de las circunstancias y situaciones a las que estará expuesto el producto durante su vida, por oira parte se analizan las acciones del entorno sobre el producto y las acciones del producto sobre el entorno.

#### Analizar desarrollo histórico.

Pretende extraer datos para un desarrollo nuevo, contempla la evolución en el diseño del objeto.

#### Analizar el mercado.

Se contemplan los productos similares, se comparan V se marcan puntos de referencia a los que se aplica la crítica del producto. Para crear puntos de referencia se estructuran las características del producto para su mejora. Se considera un análisis comparativo del producto.

#### Analizar la función.

Presenta información técnica acerca del uso del objeto, estructurando las características funcionales técnicas de un producto.

#### Analizar ostructura.

Es penetrar en la estructura de un producto, se muestran los elementos que lo componen, su complejidad estructural V basándose en ésta puede decirse si es posible componerlo más sencillamente.

## Analizar la configuración.

Estudia la apariencia estética de los productos existentes con el fin de sacar conclusiones encaminadas a una nueva configuración.

Establece las características de un producto y compara sus posibles variantes; en una amplia realización puede constituir una caja de construcción de detalles formales del nuevo producto.

#### Analizar materiales y procesos de fabricación posibles.

Contempla patentes, determinaciones y normas que pueden afectar la solución del problema.

Mediante el acopio de conocimientos específicos se abarca el problema en toda su amplitud y se define con precisión. El Objetivo de la definición del problema es el planteo del mismo, la expresión verbal y visual de todas las ideas V de todos los resultados dejan el problema apto para ser discutido. A través de la definición del problema se llega a su clasificación y se obtiene una impresión de la problemática que se presenla. Todos los resultados del análisis del proceso pueden ser valorados V es posible formular las condiciones para la solución del problema.

#### FASE 2. Soluciones del problema.

En la primera Fase del Proceso de Diseño se analiza el problema con su entorno, en esta segunda se generan las soluciones del mismo. Es la Fase de elaboración de ideas basándose en los resultados analíticos y la previsión de posibles soluciones. Se le ha llamado también fase de intuición, de inspiración de ideas vfase propiamente creativa. Esta etapa es en la que el diseñador dibujará bocetos o construirá modelos de todas las soluciones de principio pensadas. De esta manera se coleccionan como alternativas todas las combinaciones nuevas y se preparan para su valoración.

FASE 3 Valoración de las soluciones del problema.

En esta etapa pueden compararse las alternativas propuestas ya que tiene lugar el examen de las soluciones presentadas. De entre las alternativas elaboradas, puede indagarse ahora cuál es la solución idónea comparándola con los FASE 4, Realización de la solución del problema,

El último paso del proceso de diseno es la concretización de la solución al problema elegida como la mejor. Con todo, ésta es nuevamente revisada y perfeccionada, La mejor solución se convierte a través de diversas etapas en un prototipo seriable, el diseñador elabora la solución mejorando hasta en los más mínimos detalles, de esto manera el resultado es un modelo o dummy con todos los dibujos y explicaciones necesarios [originales mecánicos, técnicas de impresión, etcétera).

Lo tercero y último Metodología en proceso de análisis es lo de **Bruno Munari.** conocida como **\-¡étodo de Proyectación,** 

De acuerdo con Munari, el diseñador utiliza todo clase de materias y técnicos sin prejuicios, dispone de un método que le permite realizar su proyecto con lo materia adecuado, las técnicos precisos y con lo formo correspondiente o lo tunción; produce objetos con calidad estética en el que cada componente se considera al mismo nivel, además se preocupa de que el público entienda su producto,

En este Método de Proyectación se trazan constantes con las que se construye un esquema que sirve de guía y señala los tiempos de las acciones a ejecutar V la sucesión de los distintos momentos para llegar al prototipo,

Método de Provectación de Bruno Munari,

## Enunciación del problema,

El problema a abordar se indico al diseñador por porte del cliente o bien el diseñador, haciendo un análisis de la necesidad, propone la solución de esta empresa, El problema deberá ser bien detinldo, este poso es el principio de un trabajo efectivo,

## Identificación de los aspectos *y* las funciones,

El problema se analiza bajo dos componentes, el físico y el psicológico, El componente físico se refiere a la forma que ha de tener el objeto a provectar, en esta parte, se le compara con otras formas para comprobar que no se ha realizado va anteriormente en otros casos, El componente psicológico, se refiere a la relación del objeto yel usuario entre sí, en esto parte se hoce una comprobación cultural, histórica y geográfica para ver si este aspecto va ha sido abordado por otros pueblos, en otros lugares, De este análisis se obtienen datos que pueden incluso modificar el problema,

## Límites,

Considera el tiempo de duración del objeto sobre el conocimiento de reglas o prohibiciones particulares, sobre determinadas formas o colores, en sí sobre exigencias del mercado, los elementos de la provectación se han de identificar dentro de estos límites,

## Disponibilidades tecnológicas,

Se tomo en cuenta que el proyecto se realizará con materiales y técnicas determinadas, con el fin de obtener el mejor resultado con el menor costo,

## Creatividad,

El diseñador crea pero no de forma espontánea, su creatividad se basará en los límites propuestos para dar poso a la síntesis de elementos que le lleve al acoplamiento óptimo de todos los componentes, Aparece de esta manera la forma global del objeto a proyectar [forma lógica),

## Modelos,

De la síntesis creativa nacen los modelos al natural o a escala, según se requiera, estos son sometidos a un examen de selección, el diseñador elige el más adecuado y de éste hace una minuciosa revisión y corrección de detalles para llegar así al prototipo,

mueven V difunden las labores V acontecimientos que ahí suceden, Por otra parte en cuanto a catálogos que exploren la relación ciencia-arte tampoco existe antecedente alguno va que esta labor conjunta de realizar obras de arte-ciencia, se lleva única V exclusivamente a nivel nacional en Universum, El Museo de las Cienias de la UNAM

#### Análisis de mercado,

El mercado del Catálogo de Arte es muy amplio, los hay de todo tipo, por autores, exposiciones, corrientes, etcétera, y como Unlversum es el único museo que lleva a cabo esta acción de obras de arte-ciencia (además del Museo de la Luz V la Sala Sistema Tierra en el Museo de Geología ambos dirigidos por Universum) no se puede hablar de un producto similar en el mercado, Pero analizando lo existente (Catálogos de Arte en general), tenemos que los formatos utilizados en el diseño de Catálogos de Arte son variados, podemos encontrar el clásico cuadrado, el tamaño carta, el oficio V variantes proporcionales a estos según el tema; el tipo de papel o formato de soporte siguiendo las posturas estática o apaisada,

En cuanto a compOSición que rigen a estos catálogos hablamos que los hay en todas sus formas (asimétricas, equilibradas, etcétera), Los blancos son abundantes lo cual nos muestra un diseño despejado pero en ocasiones se considera espacio desperdiciado, lo que deberá evitarse en nuestra solución, Las composiciones se perciben un tanto sorpresivas (principalmente en las imágenes), pero ordenadas, por lo regular es el texto el que marca la pauta para la colocación de fotografías V muy rara vez ocurre lo contrario pues la imagen sirve de apoyo al texto, Las imágenes son, en total V completa utilización, coherentes reproducciones de dibujos, pinturas, esculturas, formas abstractas, reales, figurativas, etcétera, pero que existen plasmadas sobre algún material.

La jerarquización de elementos se dará de acuerdo al tema, va que si es por autor lo primero será dar a conocer su vida y luego su obra, si se trata de una corriente se dará énfasis a las

características de ésta V posteriormente a sus más grandes expositores otorgando en general mayor espacio al texto que a la imagen V acerca de estas últimas Siempre se cuida una excelente calidad de impresión (offset, selecciones de color V en algunos casos, para ciertos detalles, serigrafía) pues se presentan a color o blanco V negro según sean los requerimientos,

La tipografía (casi siempre en tinta negra), por su parte, corresponde como es debido al tema, en este caso se utilizan las romanas, las de palo seco V las cursivas (en pies de foto) V en ciertas excepciones las manuscritas (principalmente como capitulares que en ocasiones llevan diferente color al del texto general), En cuanto a los puntajes estos son diversos, hay alteración de la interlínea (lo cual desde mi punto de vista también genera desperdicio de espacio V aislamiento de ideas),

En cuanto a los elementos complementarios V ornamentales podemos encontrar más comúnmente: el folio, ubicado en los extremos inferiores o en el centro de la página dependiendo de la composición; las plecas, en diversos grosores; las orlas, en diferentes tamaños; V los recuadros para fotografías que algunas veces se encuentran desfasados con relación a ésta para enmarcar o enfatizar algún elemento,

El papel en el que se imprimen estos catálogos es muy fino [dentro de la gama couché), la encuadernación se realiza según el volumen del material para así contribuir a su conservación, los hay de pastas gruesas V delgadas pero resistentes al igual que con cubiertas V sin ellas,

De acuerdo al análisis realizado es importante tomar en cuenta que el manejo del texto deberá ser sencillo pero exacto, sin caer en lo simple, además, las características de este producto a diseñar deberán seguir ciertos lineamientos que son va comunes V más que eso una regla en los Catálogos de Arte como son una buena composición, limpieza en el diseño, orden, excelentes imágenes, tipografía correcta, cubierta adecuada, etcétera, en sí corresponderá a un diseño donde predomina el buen gusto pues el tema por sí sólo lo exige,

## Análisis de la función,

Un Catálogo Razonado de Bellas Artes responde a ciertas características, en primera instancia su función radica en la propagación de Información con relación a diversas materias de forma ordenada, da una clasificación, descripción de objetos; es una obra de historia y de crítica que recoge todo el material documental sobre una colección o la obra de un artista, en ocasiones lo anterior se acompaña de una explicación o comentario; puede estar clasificado alfabéticamente o por escuelas de las obras de arte que constituyen un museo, una colección particular o las reunidas para su exposición y/o venta; son de gran utilidad en los exposiciones retrospectivas, En cuestión de ello este Catálogo a diseñar, deberá contar con un análisis profundo del contenido, su función será presentar un conjunto selecto de las obras arteciencia con texto y fotografías exactas, cumpliendo su objetivo principal: mostrar las obras de arteciencia permitiendo que el lector tenga acceso a un tema extraordinario y poco difundido en nuestro país,

Sus alcances son un poco limitados (recordemos su público receptor y la forma de obtenerlo), pero nunca se sabe lo que puede llegar a significar un producto nuevo de calidad,

La creación y más que eso, la realización de este impreso es sin duda necesaria como un apoyo que muestre lo que se realiza en la Universidad Nacional Autónoma de México por gente de la misma Máxima Casa de Estudios, Asimismo es importante mencionar que en su proceso de realización hubo limitaciones en cuanto a coordinación de Gabinetes y con las diversas propuestas de diseño presentadas, sin embargo, existieron acuerdos para delimitar el trabajo realizado por cada cual y lo determinante fue la existencia del presupuesto necesario que permitió la materialización de este Catálogo haciéndolo posible en condiciones por demás Viables,

## Análisis estructural,

Algunos puntos que en este análisis podrían ser mencionados han sido ya nombrados en el Análisis de Mercado donde se describe lo existente y se hacen las comparaciones pertinentes con nuestro producto, sin embargo cabe decir que con relación al Análisis estructural las siguientes notas son oportunas,

Dado que es común encontrar Catálogos de Arte en los más diversos formatos, el propuesto para el problema de diseño que nos ocupa es tamaño carta pues es ya familiar entre los receptores, manejable en cuanto a su costo y manipulación,

En referencia a los elementos que lo compondrán podemos citar previamente el uso de plecas, fotografías, folios y texto, Basándose en estos elementos se pretende un diseño más sencillamente conformado que lo tradicional o lo ya existente,

Con referencia a la base de todo Diseño Editorial (red, retícula, diagramación, etcétera) resultan con regularidad ciertas sorpresas o desórdenes que en este Catálogo no podemos permitir por tanto la estructura que servirá de base a este Catálogo será una diagramación de 4 columnas (subdivididas a su vez, en total 8) y 8 campos (a su vez subdivididos) que será mayor y mejor explicado este aspecto en el Capítulo 5 (siguiente),

## Análisis de la configuración,

Algunos aspectos que caben en este Análisis han sido ya considerados en el Análisis de mercado sin embargo en referencia a este Análisis de Jo configuración podemos mencionar que los Catálogos de Obras de Arte son ya caracterizados por la diversidad de enfoques, es decir, por autor, corriente, escuelas, etcétera, Algo que ya es característico de ellos es su encaminado buen diseño, exclusivo lenguaje (difícil de entender yen algunas ocasiones incomprensible), el uso de fotografías de extraordinaria calidad y su sello distintivo de buen gusto y elegancia en sus interiores, tipo de papel, portadas y cubiertas; estos elementos constituyen sin duda alguna la caja de construcción de detalles formales del nuevo producto, excluyendo claro está, el manejo de lenguaje difíc'll, abogando por lo sencillo y digerible,

## Análisis de materiales *y* procesos de fabricación posibles,

En lo referente a los materiales hay ciertas determinaciones y hasta restricciones que se deben seguir o cumplir puesto que el temo, los receptores y hasta la elaboración de Catálogos de Arte están definidos, este diseño poro Universum, no se puede reolizor con materioles comunes o cualquier impreso pues ello generoría pérdicla de calidad y sobre todo de impacto, por tonto su popel o soporte de impresión deberá ser fino (los couché son los más indicados), su portado sobria y sencilla, esto es sin elementos que distorsionen lo intensión del mensoje, sobre un soporte resistente, su encuadernación (cosida) con pastas gruesas y el proceso de impresión doberá dor la calidad adecuada en conjunción con el papel, texto e imágenes por igual, considerando tentativamente en este punto al offset y la serigrafía,

Hasta este punto podemos ver que la etapa de Análisis proporciona un extenso marco de referencia que nos refleja diversos aspectos que son esenciales para dar paso a las siguientes etapas: la Creativa y la de Realización, Estos se desarrollan oportunamente en el Copítulo 5 debido o que éste concierne directamente al proceso de Diseño Edilorial del Cotólogo de Obros Artísticos de Universum, El Museo de las Ciencias de la UNAM.

# Capítulo 5. Diseño Editorial del **Catálogo de Obras Artísticas de Universum, El Museo de las Ciencias de la UNAM.**

Objetivo.

- 5.1 Formato.
- 5.2 Retícula.
- 5.3 Medidas usadas en la composición. El Punto. La Pica,
- 5.4 Márgenes o blancos.
- 5.5 Anchura de columna.
- 5.6 Mancha tipográfica. Línea tipográfica. Interlínea.
- 5.7 Tipografía. Tipo, Familia. Clasificación de las familias. Egipcias, Manuscritas. Romanas. Grotescas. Ornamentales y/o Decorativas. Estilos tipográficos. Fuente y Serie, Titulares, Consideraciones especiales sobre los encabezados. Partes de las letras, Altura de «x». Ascendentes,

Descendentes. Línea de base. Hueco. Línea fina. Remate.

#### 5.8 Elementos Complementarios. de Apoyo y Decorativos.

Folio.

Pie de foto o ilustración. Cornisas. Pies de páginas. Rúbrica o final de artículo. Balas. Balazos. Plecas. Orlas o marcos. Bordes. Capitular. Letras iniciales. Viñetas. ilustraciones y fotografías. Pantallas.

5.9 Corrección del original. Preparación de las palabras para su impresión.

Cálculo del original. La electrónica en el cálculo del original.

- b.lO Diseño de portada e interiores. Aplicación de Fase
- de Diseño y Proyectación.

Propuesta de portada. Propuesta de interiores. Propuesta de portada e interiores definitiva. Detallar alternativa seleccionada.

#### 5.11 Materiales.

Papel. Hilo del papel. Tipos básicos de papel. Superficies del papel.

Peso del papel y tamaño de las hojas.

- 5.12 Imposición. Imposición y signaturas. Tipos de imposición. Encartes y encajes.
- 5.13 Método de im presión. Offset. Seriarafía.

5.14 Originales mecánicos y Originales electrónicos o digitales.

Original de línea. Original de tono continuo. Original mixto. Original de separación de color. Original de selección de color. Autoedición. Equipo para autoedición. Original electrónico o arte final.

#### 5.15 Doblado, Encuadernado y Terminado.

Tipos de dobleces. Métodos de Encuadernación. Encuadernación cosida. Encuadernación perfecta. Encuadernación de canutillo. Sujeción con un lomo de pinza de plástico deslizable. Grapado lateral. Cosido con lomo. Encuadernación de anillas. Encuadernación espiral. Cosido a caballo y engrapado. Cosido lateral con alambre. Encuadernación sin cosido. Encuadernación tradicional de libros. Encuadernación de hojas sueltas por medios mecánicos. Terminado.

Troquelado.

Atriles. Estampado. Engomado. Indices digitales. Folladoras. Gofrados. Perforados. Perforaciones con sacabocados. Estriado.

Construcción de prototipo. (Dummy). Aplicación de Fase de Diseño o Proyectaclón.

Evaluar prototipo y modificar. Aplicación de Fase de Diseño o Proyectación.

Construcción de prototipo modificado. Aplicación de Fase de Diseño o Proyectación. Especificaciones de diseño.

Planos técnicos definitivos. Fase de Realización. Estudio de costos. Fase de Realización. Construcción del diseño. Fase de Realización. Fabricación en serie. Fase de Realización.

Serie fotográfica

Exhibición del Catálogo Arte y Ciencia en Universum. Exhibición del Catálogo Arte y Ciencia en la Feria del Libro '1998. Palacio de Minería. Stand Universum. Stand UNAM. Exhibición de Arte y Ciencia en la Feria del Libro 1999. Palacio de Minería. Stand Universum. Stand UNAM.

Marcas y símbolos para la corrección del original.

Diagramación. Diagramación con Mancha de texto.

Bocetos de interiores.

Dummy.

## Capítulo S. Diseño Eiditorial del **Catálogo de Obras Artísticas de Universum, El Museo de las Ciencias de**  la **UNAM.**

Objetivo.

Mostrar teórica y prácticamente los principales elementos de diseño, aplicados al diseño editorial que conformarán este catálogo junto con la realización de éste.

El presente Capítulo contempla el desarrollo de las Etapas Creativa y de Realización, lo cual dará como resultado la solución a nuestro problema de diseño: el Catálogo de Obras Místicas de Universum, sin embargo es de significativa importancia mencionar los elementos que componen el Diseño Editorial, los cuales serán utilizados para llegar a una efectiva solución, definiendo y proporcionando un marco general para conocer y acertar en las alternativas pero sobre todo en la decisión final.

Aquí el lector encontrará un recuento de lo que significan cada uno de los elementos editoriales y la manera que conforme a la Propuesta Metodológica se usarán.

#### 5.1 Formato.

El formato es el elemento sobre el cual se plasman las ideas de diseño, es el contenedor de todas las formas posibles dentro de una composición tanto editorial como gráfica. Su elección depende del contenido editado y de la forma en que se presenta al lector. Para elegirlo se debe tomar en cuenta el material en que será impresa la información escrita *y/o* gráfica pues existen tamaños estandarizados de papel y si no se elige el correcto implica un incremento en el desperdicio y por tanto en el costo y presupuesto. Al tomar en cuenta lo anterior, el formato elegido para un impreso deberá destacar de los demás más aún por la composición de diseño que por el formato mismo; éste da origen a la fórmula para el diseño. Cabe señalar que cuanto mayor sea el formato más espacio habrá para márgenes, mayor deberá ser el número de columnas dado que la cantidad leíble y legible en una línea de texto continua, consta de 50 a 70 caracteres. (Ejemplo en página 104)

El formato generalmente utilizado es el de forma rectangular; el uso de éste ha prevalecido desde los romanos hasta nuestros días. La razón de lo anterior se da porque este formato admite líneas más regulares en anchura, mayor facilidad de obtención en cortes y dobleces rectos y sobre las demás figuras y sobre todo por ser la más cómoda para leer. Su obtención es sencilla, ya sea por cálculo visual o por método genérico.

Los formatos rectangulares de uso normalizado son los estáticos y los dinámicos; éstos a su vez tienen formatos que por sus proporciones han resultado importantes en el Diseño Editorial.

Los rectángulos estáticos expresan en unidades enteras o fraccionarias (finitas) las medidas de sus lados, dentro de estos

encon1ramos: el cuadrado, en el que la proporción de sus lados es 1:1; el rectángulo, con la proporción do sus lados 1:2 ó 2: 1, 1ambién conocido como raíz de 4; el rec1ángulo regular o temario de proporción 2:3 ó 1: 1 ,5 (utilizado goneralmen1e en folografía de 35 mm, donde un espacio de 24 X 36 mm, corresponde al área de exposición o fotograma) y el rectángulo de proporción 4:3 ó 3:4 ó 1:1,33,

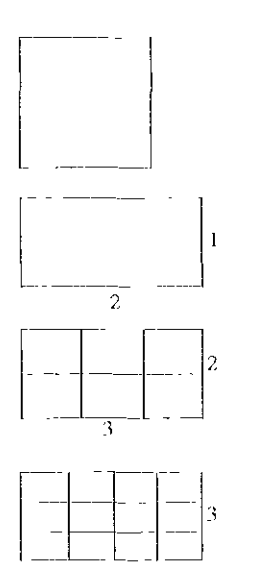

- -- --- --- --- 4

*FormalO (lIadrado Jll'Oporció"* **1 .. J** 

**ReclfÍIIMII!O Pmpon ión J** ·2, **2:1**  *Ó* **mÍ7,de 4** 

 $Rectangular$  *Rectángulo Ternario o Regular !'mporción* **2:3** *ó* **J,** J *5* 

Rectángulo de Proporción 4:3, **3.4 () 1:/.3.1** 

Los rectángulos dinámicos no se expresan en unidades enteras finitas sino en números irracionales, esto quiere decir que no cuenlan con un valor que pueda expresarse con un cociente exacto; eslos rectángulos son el áureo y la serie de rectángulos subarmónicos de raíz cuadrada inexacta: raíz de 2, 3, 5, etcétera,

La cons1rucción de los rectángulos de raíz se realiza do la siguiente forma:

1. En un cuadrado de vértices a, b, c y d, se traza una diagonal «ac»,

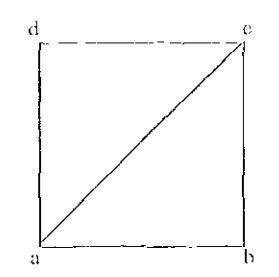

2. Apoyado el compás en «a» se abate un arco desde «c» que cruce con la prolongación de la recia "ab", En el punlo de cruce de la prolongación de «ab» y el arco se denomina "e",

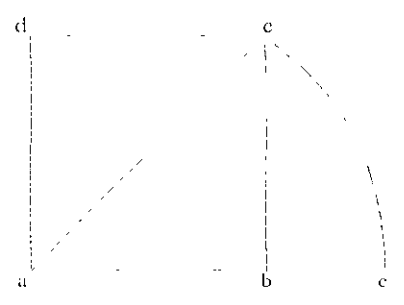

Se prolonga la rec la "dc", A la prolongación del punto "e" hacia arriba y el punto de cruce con la recta "dc" se le llamará "f".

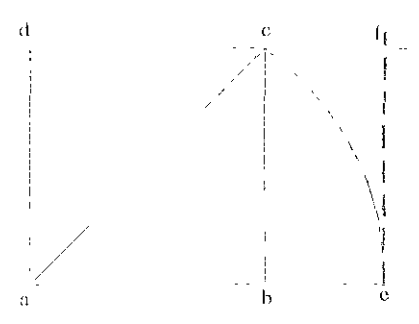

Para obtener el rectángulo raíz de 3 se siguen los mismos pasos, la variante es que el compás abatirá el arco desde el punto «f» y así sucesivamente según el rectángulo de raíz que se desee obtener (4, 5, 6, etcótera)

## ti rectángulo áureo

Esta proporción se utiliza para resolver problemas de formato y disposiciones, sobre todo en impresos publicitarios, al igual que el rectángulo dinámico raíz de 2,

En el áureo si se conoce el lado mayor se multiplica por ,618 para obtener el lado menor. S'r se tiene el lado menor se multiplica por 1 ,618 para obtener el lado mayor.

1 ,Se obtiene un cuadrado de «x» medidas ya sus vértices se les denomina: a,b,c,d,

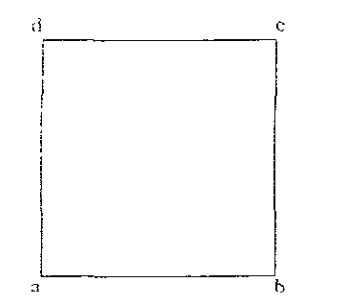

2. De la recta «ab» se localiza el punto **medio «e»** 

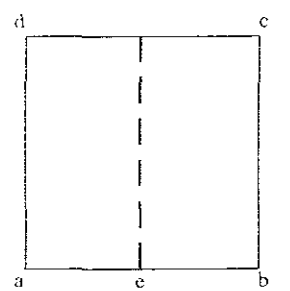

3. Se apoya el compás en el punto medio "e", se abate un arco a la distancia del punto "c" y así se obtiene el punto «f».

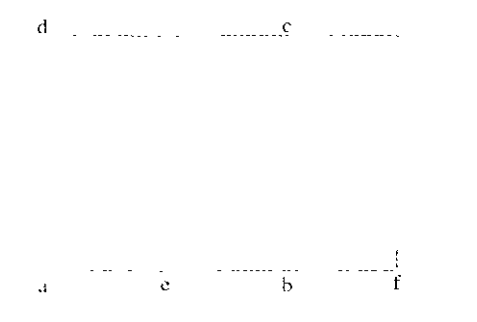

4. Se prolonga la recta «dc» hasta que cruce con la vertical «f» y se marca como «g», apoyándose en el compás en «c» y abatiendo en «q» se llega al punto «i», así sucesivamente.

En la figura a) se tiene el rectángulo hasta el cruce «f» y la figura b) hasta donde se cruza con el punto «i»,

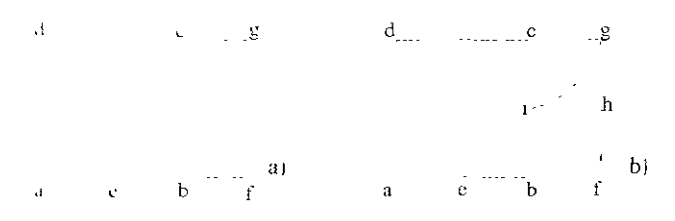

## **5,2 Retícula,**

La retícula es una estructura consistente dibujada, contenida en el formato que impone un lugar al texto y a los gráficos en diversos diseños. Es un elemento clave en la estructura del diseño: haciendo un buen uso de ella permite que la información sea expuesta con facilidad y continuidad.

La retícula como principio de organización (como actualmente se conoce) se desarrolló y aplicó en Suiza después de la Segunda Guerra Mundial; una rigurosa concepción de texto e imágenes, un concepto unitario para todas las páginas, una orientación objetiva en la presentación de los temas, todo ello constituía lo característico de la nueva tendencia. En 1961 apareció por primera vez una breve exposición literaria gráfica de la retícula en el libro Problemas de Configuración del Diseñador Gráfico de Niggli Verlag. Siguió una introducción de la naturaleza y sus aplicaciones publicada en El sistema reticular como auxiliar en la configuración de anuncios, catálogos, exposiciones, etcétera. Después, artículos en revistas especializadas, pero hasta entonces, ninguna publicación podía exponer la estructura, el empleo de la retícula y mucho menos cómo debía estudiarse la configuración del sistema reticular.

La retícula consta de:

- Columnas verticales: varían de ancho y son un vehículo práctico a seguir en cada página,

- Campos reticulares: varían en número y todos los elementos de la configuración se adaptan a la dimensión de éstos, la altura de los campos reticulares corresponde a un determinado número de líneas de texto.

- Constantes: son espacios blancos que separan a los campos reticulares entre sí y tienen por objeto que los elementos no se toquen, poder colocar leyendas y/o conservar la legibilidad, son necesarios para dar un descanso a la lectura y para no saturar el ojo de intormación.

- Márgenes: son los límites de la página

para distribuir los elementos.

El tamaño de la rotícula y sus divisiones en columna están determinados por el formato, de manera que al pensar en la retícula se debe tener presente el tamaño de la página (formato) y viceversa.

La forma más sencilla de diagramación es la de una columna, ésta se subdivide en un mayor número y crea y/o proporciona una estructura flexible, sin embargo, se debe tener en cuenta que el texto debe ser leído 030 ó 35 cm. de distancia sin hacer ningún esfuerzo.

Trabajar con una retícula significa orden, claridad, organizoción de un espacio para inlegrar cada uno de los elementos de la configuración lo que significa una lectura más rápida con menor esfuer70, mejor entendimien10 y mayor retención. (Ejemplo en página 104)

#### 5.3 Medidas usadas en la composición.

Las unidades de medición características son diversas, enlre las principales se encuenlran el punto y la pica, también se usa el centímelro pero normalmente para tamaños de papel y para las dimensiones de las ilustraciones.

H lamaño del tipo se mide en puntos y la longitud de la línea en picas. Hay 6 picas en una pulgada (2.54 cm.) y 12 pun10s en una pica; por tanto hay 72 puntos por pulgada.

El Punto.

El punlo se usa para medir el interlineado, esto es el espaCio entre las líneas de tipografía. Se dice que el tipo compuesto sin este espacio adicional es compaclo. La regla en el manejo de este espacio nos dice que la interlínea deberá corresponder al 20% más del tamaño del tipo.

Por ejemplo, si el tipo se compone a 10 puntos su 20% será 2 puntos lo cual corresponderá al espacio inlerlineal, por lo Ion lo esto se expresará como 10/1? (so lee lOen 12).

La Pica.

La longi1ud o medida de la línea se expresa en función del número de picas o de picas y puntos. Además de la longitud de la línoa (una medida horizontal), se usa para medir:

l. El ancho do las columnas (horizontal).

2. La allura de las columnas (vertical).

3. El tamaño del espacio en blanco entre las columnas y también los márgenes entre la caja yel refine o borde de la página.

4. Los tamaños de las ilustrociones.

Los tamaños de los tipos generalmente fluclúan de 4 a 72 puntos.

El punlaje de los tipos se mide de la parte superior de los trazos ascendentes (la parte superior de las letras k, b) a la base de la letra, los tipos como g, y, p, se miden de su principio o parte superior al trazo descendente.

## 5.4 **Mál'genes ° blancos.**

Son los espacios que rodean la mancha por motivos técnicos y es1éticos.

Estos se establecen para situar la imagen o área de texto y son:

- Superior o cabeza.
- Inferior o pie.
- Interior o lomo.
- Exterior o corle.

Se considera blanco cualquier espacio o parte de la página que no esté impresa, incluso los espacios entre le1ras, palabras y párrafos.

l.os blancos sirven como fondo al texto, enmarcan la composición.

El cálculo de blancos puedo ser establecido por proporción de tercios, quintos, diagonal, sección áurea o cuolquier otra relación matemática, no importa cuál se use, el resultado debe ser una página con blancos adecuados.

Otro blanco imporlanto en una página impresa es el medianil, que es un espacio verlical blanco enlre columnas.

El ancho del medianil depende del tamaño

de la tipografía, del ancho de columna y de las combinaciones de texto, fotografía, ilustración o viñeta. [Ejemplo en página 104)

## 5.5 Anchura de columna.

La anchura de columna no es sólo una cuestión de diseño o de formato, es un problema de legibilidad. Se debe leer a una distancia de treinta a treinta y cinco centímetros y el tamaño de los tipos debe calcularse para esta distancia.

El ancho de columna adecuado crea un ritmo regular que hace sencilla una lectura y mantiene al lector pendiente del contenido.

Elegir la anchura de columna sin provocar esfuerzo es un problema tipográfico importante, tiene que corresponder al tamaño de los tipos y la cantidad de texto. [Ejemplo en página 104)

## 5.6 Mancha tipográfica.

Está constituida por una o más columnas de texto que a su vez se forman por líneas tipográficas que contienen un cierto número de caracteres.

La mancha tipográfica se establece de acuerdo al soporte gráfico al que va destinado, se diseña conociendo el tema del texto para adecuar formato y mancha a él. [Ejemplo en pág. 104)

Línea Tipográfica.

Un aspecto primordial es considerar el número de caracteres, una línea legible puede ser de diez a doce palabras en un libro y en revista o periÓdico de cinco a siete palabras. La línea óptima va de 30 caracteres como mínimo y 45 como máximo pero intervienen otros factores como tipa, lector, color y textura del papel, calidad de impresión. La línea óptima debe tener como término medio diez palabras oscilando de siete a diez para conseguir un texto favorable. [Ejemplo en página 104)

## Interlínea.

Es el espacio entre líneas de un texto, influye en la composición y con ello en la legibilidad del texto, es fundamental que sea suficientemente amplio para una lectura fácil y agradable.

Líneas de texto muy juntas entran al mismo tiempo en el campo óptico obstaculizando la lectura. Los interlineados excesivos o pequeños provocan cansancio en la lectura. Un buen interlineado conduce óptimamente alojo línea por línea, el ritmo de lectura es estable, se asimila lo leído y se percibe y retiene mejor y con mayor facilidad en la memoria.

La magnitud de la interlínea determina el número de líneas que entran en una página impresa, por tanto en cuanto mayor sea el interlineado, menor número de líneas cabe en la mancha tipográfica. [Ejemplo página 104)

## 5.7 Tipografía.

Tipografía es aquél símbolo visual en relación a los alfabetos visto en la página impresa, es la materia prima del Diseño Editorial. Colectivamente se denominan caracteres e incluyen letras, números, signos de puntuación y otros diversos que se clasifican en mayúsculas y minúsculas.

La elección de la tipografía debe reflejar la estructura, el tema visual y el importante contenido de la publicación.

Lo que interesa al lector con respecto a las palabras es el mensaje que transmiten. Estas formas visuales influyen sobre su pensamiento.

Para el diseñador la tipografía es algo más que marcas negras sobre el papel. Estas marcas descomponen el blanco del papel en varias formas. Cuando se compone un gran número de palabras, éstas forman en su totalidad configuraciones de textura y tono que interactúan con otros elementos.

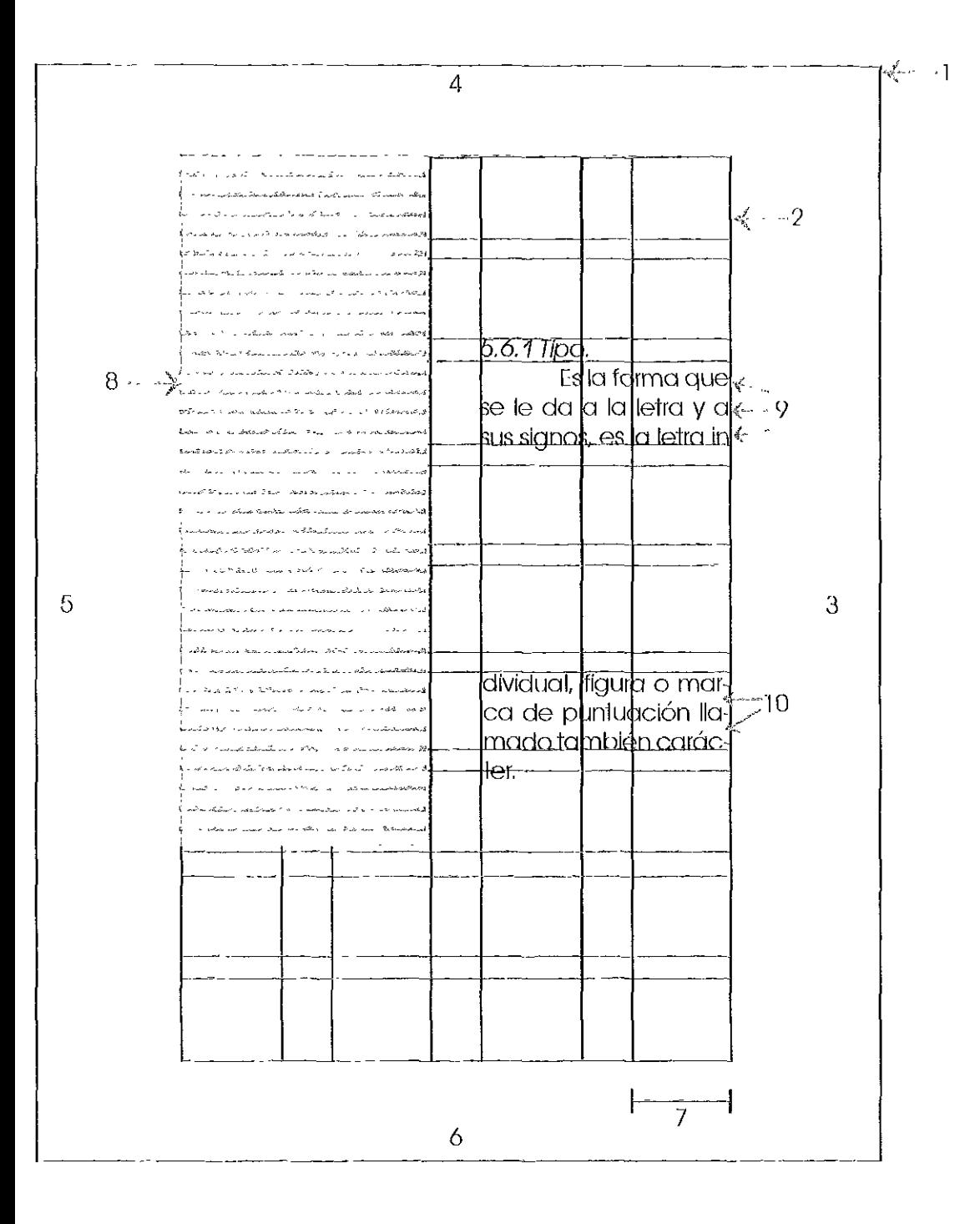

J. Forma/o, supougm}}(),\' '{{fIIOIIO ('arIa, () M~a 21.5 x 28 tm. *ó*   $51 x 66$  picas.

- *2. Nel* **Íf** *11/* (J) (;,\'I {j ('0111 *¡ene* 4 ('OIUfIlIW,\' fO/1 9 N/m pos Vl'J *,jcale,\'.*
- 3. Margen de lomo o interior.
- 4. *Margen de cabeza o superior*,
- *5, Margen de corte o exterior.*
- $6.$  *Margen de pie o inferior.*

7. Anchura de columna (se mide en picas).

8. Mancha tipográfica (es el espacio que contiene al texto, pueden ser desde 1 hasta más columnas).

*9.* ¡JI/ea *lij)()grájita (codo* Ulla *de la\'* lílleas *de texto que*  integran la mancha tipográfica y que caben según la altura y anchura de columna).

*lO. Interlínea (espacio entre una línea de texto y otra).* 

\_\_ ~ \_\_\_\_\_ ~ \_\_\_\_\_ . \_\_ .\_104 \_\_ .\_. \_\_ . \_.\_~ \_\_

Cabe señalar que la tipografía se mide en puntos. Por ejemplo la tipografía utilizada para este documento es la Avant Garde Bk BT Y su tamaño es de 11 puntos.

Tipo.

Es la forma que se le da a la letra y a sus signos, es la letra individual, figura o marca de puntuación llamado también carácter.

Las características básicas del tipo son:

l. Forma.

- 2. Proporción.
- 3. Peso de la cara.

En los grupos tipográficos es importante el desarrollo histórico de las diversas letras, de cada una de los categorías o conjuntos y su formo estructural.

Desde el antiguo Egipto, las ideas se han comunicado en forma visual. Los egipcios utilizaban dibujos y símbolos colocados en líneas. Nuestras letras son originarias de la antigua Grecia, donde los símbolos escritos en líneas comunicaban los mensajes, De hecho la palabra alfabeto es griega y está formulada por las dos primeras letras: alfa y beta,

Después de la invención de la imprenta un sólo tamaño era suficiente pero con el poso del tiempo, debido a la demanda por contar con diseños y tamaños adicionales para dar variedad a los materiales impresos, se crearon diseños que reflejaron las diferentes culturas,

La tipografía moderna se basa en la teoría y configuración de los años 20 y 30 de nuestro siglo, En el siglo XIX Mallarmé y Rimbaud ya principios del siglo XX Apollinaire, fueron los precursores de una comprensión nueva de las posibilidades tipográficas que liberada de prejuicios y trabas convencionales, crearon con sus experimentos las condiciones para las obras precursoras de los artistas objetivos y teóricos que les siguieron,

En la actualidad, el diseñador tiene a su disposición un sinnúmero de tipos de letra, El desarrollo técnico, la fotocomposición y la composición por computadora, han traído al mercado tipos de letra nuevos o variantes de las ya existentes,

A menudo las diferencias entre letras son muy sutiles pero sus nombres son diferentes porque provienen de diferentes productores, Para su reconocimiento se debe aprender la organización de los tipos, los cuales se organizan por familias, fuentes y series.

El conocimiento de las cualidades de un tipo de letra es de la mayor importancia de cara a los efectos funcionales, estéticos y psicológicos del material impreso,

Los caracteres son de gran importancia, la elección del tipo se hace de acuerdo a la interpretación del texto; el cuerpo estará en relación con la finalidad y el tamaño de publicación,

Un tipo tiene que ser legible además de atractivo, Es importante evaluar la relevancia histórica del tipo respecto del tema del texto, teniendo en cuenta que muchos tipos del siglo XX se diseñaron específicamente para romper con la tradición y cambiar el arte visual de la composición tipográfica,

## Familia,

Familia es cierto número de letras de diseño estrechamente afín, es un conjunto de tipos cuyos rasgos de diseño coinciden y son similares, las variantes dentro de una misma familia pueden ser de diversas formas, anchos, pesos, posturas, pero las características básicas se conservan, El estilo separa a una familia de otra.

En este renglón es importante tener un conocimiento de las familias tipográficas, de la técnica de la composición y de la terminología implíCita en la tipografía,

## Clasificación de las familias,

Las familias tipográficas se dividen en cinco básicamente:

#### Egipcias.

'Iipos cuya característica es la forma rectangular de los patines en los vértices de sus baslones. [slostipos aparecen por primera vez on la fundición Figgins, El desarrollo de la economía moderna requería de tipos do imprenta con un intenso efeclo publicitario, Las serifas de las letras se dibujaron gruesas, estas letras se usan con mayor frecuencia en encabe7ados y con menor frecuencia en textos más exlensos,

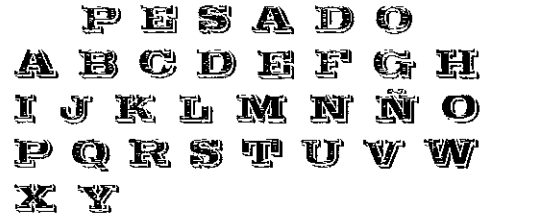

 $E$ *gipcias*: patines rectangulares.

#### Manuscritas.

So basan en la escritura caligráfica, emulan la letra manuscrita, aparenta estar unida, se emplea para finalidades especiales primordialmente anuncios, invilaciones, membretes, etcétera, No se usan mucho en la composición de texlos exlensos,

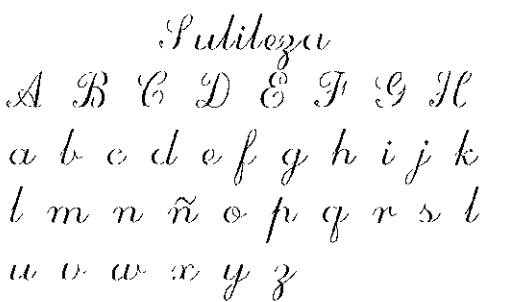

Manuscritas: *se /Jasan ('1/*  la escritura *m/ip,rájica.* 

#### Romanas.

Se caracterizan por contrastar rasgos suaves y fuertes por el uso de remates, estas características hacen que estos tipos sean de lectura fácil por tanto son los más numerosos y los lipos que más se usan, Su estilo está inspirado en las letras grabodas en los edificios romanos (más notorio en las mayúsculas); gracias a sus formas claras y armónicas han podido manlenerse hasta la actualidad, En la escritura fina se utiliza en cuerpos menores para las nolas marginales y los pies de las ilustraciones, Estas le1ras expresan clasicismo, tradición y sutileza, Las lelras dol grupo romano pueden subdividirse en ?:

. Estilo Antiguo: el contraste de los rasgos de la letra os menos pronunciado y los remoles so unen o plasman en las terminales de los rasgos que están junto a ellos,

. Estilo Moderno: tienen un aspocto más mecánico y menos arlíslico o caligráfico que el estilo anliguo, La característica más sobresaliente de la letra romana moderna es un remate recto, delgado y discontinuo,

**ARTE** ABCDEFGHIJKL MNOPQRSTUVW XYZ123456789

Romanus: inspiradas *('11 la,\ letros p,rahada,\ de los edificios*  $ionanos$ 

#### Grotescas,

También denominadas sans serif o palo seco (sin remate), lienen muy poco o nulo contraste en sus rasgos y carecen do remates. La inspiración para el uso de la letra grotesca nació con la Revolución Industrial, pues reflejaba el espíritu del funcionalismo, Su modelo se 10mó de los antiguos caracteres griegos que tenían rasgos uniformes, El espíritu del funcionalismo fue reforzado por el Instituto Bauhaus es1ablecido en Alemania en 1918, Desde eso fecho la popularidad de la letra grotesca aumentó al punto de que su uso rivaliza con el de la letra romana. A causa de su fría forma encontraron su aplicación sobre todo en la publicidad industrial. Actualmente se usa en muchos lipos distintos do texto impreso, Esia tipografía expresa actualidad,

## ACTUALIDAD ABCDEFGHIJK LMNÑOPQR ab cdefghijklmno *Grotescas o*

*de palo seco* 

#### Ornamentales y/o Decorativas.

Este grupo no tiene una definición precisa pero connota un determinado tiempo, período, lugar o una moda específica. Son los tipos cuyo diseño se basa en el estilo de la época a la que pertenecen. No se prestan a la composición de un original extenso. *Tipografía* 

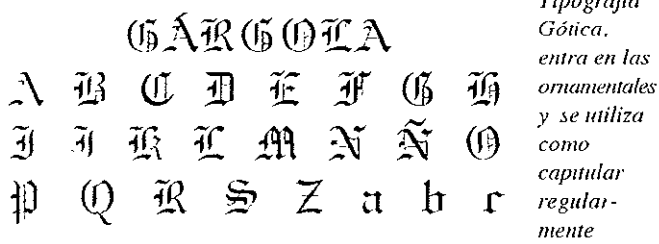

Cualquier tipo de letra expresa un significado preciso que debe ser reforzador o complemento del contenido.

#### Estilos tipográficos.

Puede haber cierto número de variantes en la amplitud, peso y posición mencionados como estilos tipográficos, sin embargo la característica básica de diseño de la familia generalmente permanecen constantes.

Las variaciones en la amplitud se refieren a la condensación del tipo que es el estrechamiento entre letras y expansión del tipo. Estas formas se conocen como condensed (condensado, compocto) y expanded (expandido, extendido).

Algunos estilos tipográficos son diseñados con rasgos más delgados o con más gruesos de los que se encuentran en la letra normal. Estas variaciones reciben el nombre de light (clara), demibold (seminegra), bold (negra), y extrabold (extranegra). El estilo tipográfico normal se denomina normal o redondo. Las letras inclinadas hacia la derecha reciben el nombre de itálicas o cursivas, éstas se utilizan para finalidades especiales.

Algunas familias tienen a su disposición un determinado número de variedades, no obstante la mayoría tienen únicamente redondas, cursivas y negras. Los tipos que ofrecen variaciones con el sombreado, el matizado o el perfilado pueden

considerarse como decorativos.

La escritura seminegra, la negra y la cursiva se utilizan sobre todo para resaltar palabras o texto. Los tipos mayores se utilizan generalmente para titulares.

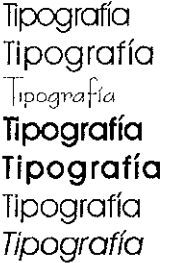

**Condensado**  Expandido Lighl Bold **Extrabold Normal o redondo Itálicas o cursivas .** 

Fuente y Serie.

Consiste en caracteres que incluyen mayúsculas, minúsculas, figuras, fracciones, números, signos de puntuación, etcétera, en determinado tamaño y peso.

Una fuente varía en el número y diversidad de caracteres especiales como símbolos matemáticos y acentos extranjeros.

Actualmente representa el nombre o diseño de un conjunto particular de tipos. En la edición tradicional una fuente era un tamaño y estilo particular de una tipografía, ya no es así. La fuente se debe interpretar como tipografía. Una forma comunica de manera adecuada el mensaje al lector. La elección depende de los efectos que se quieran lograr. Se cree que las fuentes con remates son más fáciles de leer para grandes bloques de texto. Una fuente moderna, sin trazo en los remates, tiene un aspecto limpio y despejado, se usan habitualmente en publicidad, tarjetas de visita y papelería.

Un documento en ninguna circunstancia debe ser un muestrario de tipografías, el límite son 4: para texto, títulos, encabezados, notas gráficas o tablas. Dentro de una fuente se tienen diferentes estilos: normal, negrita y cursiva así como diferentes tamaños.

Cuando nos referimos a la serie entenderemos que es la variedad de los tamaños de la rama de una familia disponible para composición.

### fitulares.

La cabeza principal debe tener el tamaño suficiente como para tolerar la competencia de otros elementos de la página y atraer la atención hacia el mensaje. El subtítulo principal debe ser lo bastante grande como para otraer la atención sobre sí mismo pero sin alejarla de la cabeza principal.

Los factores que determinan el tamaño del tipo del encabezado son:

'1, **El** peso de otros elementos del diagrama,

2, Ellamaño del espacio (el tamaño de la página, los dimensiones del onuncio), Un espacio más grande exige tamaños más grandes,

3. La cantidad de espacio en blanco que rodea a la cabeza, El título puede ser de tamaño menor cuando se da énfasis con un mayor espacio en blanco,

~, La impresión a color de los titulares, La impresión a color requiere delamaños de tipo más grandes que la impresión en negro,

5, Tamaño del lipo condensado. Es necesario utilizar un tamaño más grande para el tipo condensado que para el tipo estándar.

6, Extensión del encabezado, Los diseñadores se ven precisados a emplear un tipo de tomaría muy chico cuando los encabezados son largos, Esto puede resolverse si el encabezado se divide en grupos grandes y pequeños,

Consideraciones especiales sobre los encabezados.

Hay otros dos aspedos relacionados con el manejo de encabezados que cabe mencionar: la forma y el estilo tipográfico. Como el encabezado es un elemento tanto gráfico como verbal, es interesante a la vez analizar su forma y su contenido, Si bien las personas leen aquello que es de su inlerés, la presenlación es una invitación a la lectura.

La línea única es la forma de encabezado más sencilla y directa. Sin embargo, con frecuencia los encabezados son tan largos que no se pueden acomodar en una sola línea. En este

sentido, la forma que se le dé al encabezado nunca del)e opacar la sustancia o el contenido del mensaje,

#### Partes de las letras,

Las minúsculas pueden especificarse describiendo 3 elementos:

#### Altura de «x».

Fs la allura del cuerpo de la letra minúscula, la profundidad del cuerpo central de la letra como por ejemplo: a, r, i, c, etcétera; basada realmente en la letra x.

#### Ascendentes,

[s el rasgo de la letra que se alza por encima del cuerpo de la letra, es la parle de las letras minúsculas que se prolonga por arriba de la altura de «x» como en las letras b, d, h, elcétera,

#### Descendentes,

Es la parte que cae debajo del cuerpo de la letra y en consecuencia de la línea de caracteres como las letras p, y, g.

#### Línea de base.

La línea sobre la que descansan el cuerpo central y las letras mayúsculas,

#### Hueco.

Espacio blanco dentro de la letra,

#### Línea fina.

Rasgo delgado de una letra,

#### Remate.

Rasgo final en la terminación del rasgo principal de una letra,

Las mayúsculas so especifican como altura mayor y estas letras son cosi siempre do lo misma altura que los oscendentes de las minúsculas.

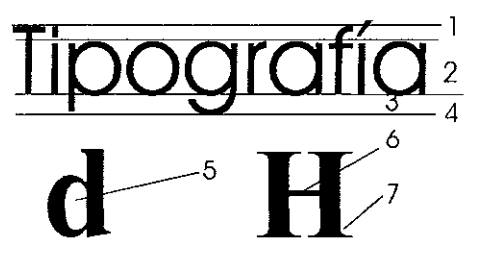

I Ascendentes, 2. *Altura de «x»* 3. Línea de base. 4. Descendentes. 5 Hueco 6 Rasgo o línea fina. 7. Remate

## 5.8 Elementos Complementarios, de Apoyo y **Decorativos.**

Los elementos complementarios son estrictamente necesarios para apoyar la forma y el contenido de la publicación, estos son:

## Folio.

Este es el número de página, su ubicación está determinada por la posición de la mancha tipográfica en la página, la anchura de los márgenes y la retícula propuesta; debe satisfacer necesidades estéticas y funcionales. (Ejemplo en pág. 110)

Pie de foto o de ilustración.

Son las leyendas que apoyan las imágenes y se funden con ellas en una sola unidad visual. Su ubicación dependerá del diseño global de la página. Deben contrastar con el cuerpo de texto, regularmente en puntaje y características (bold, Itálica, versalitas, etcétera) pero siempre adecuando dichas condiciones al contexto en el que se trabaje. (Ejemplo en página 110)

## Cornisa.

Se localiza en el margen de cabeza. Son leyendas que informan de manera breve el tema general del artículo en cuestión. Su puntaje deberá ser menor que el de la cabeza del artículo. (Ejemplo en página 110)

## Pies de página.

Se utilizan leyendas que sean necesarias y convenientes como apoyo al texto. Su puntaje debe ser pequeño, se recomienda igualarlo al utilizado en el folio. (Ejemplo en página 110)

## Rúbrica o final de artículo.

Es utilizado en periódicos o revistas, son elementos pequeños colocados al final de cada artículo e indica que éste ha terminado. Sus formas son diversas: cuadrado, círculo, estrella o incluso el lago de la publicación o algún símbolo representativo de la casa editorial. (Ejemplo en página 110)

## Balas.

Llamadas de atención que se antepone al texto general (sobre un listado de algo). (Ejemplo en página 110)

## Balazos.

Líneas de texto de una revista en la portada acerca de los temas más importantes de lo que trata la revista.

"Todos los elementos de un soporte gráfico editorial deben contribuir a su ornamentación» ( 1 ), y aunque no se trata de adornar un contenido, los elementos decorativos son parte integral de un todo en el Diseño Editorial. Una página deberá tener un uso de estos elementos y no un abuso puesto que ello contribuiría a distorsionar el mensaje *y/o* dificultaría su entendimiento.

Los elementos de apoyo y decorativos son:

## Plecas.

También llamadas filetes, son líneas horizontales o verticales de diverso grosor. Usualmente se utilizan para separar columnas o para enfatizar y distinguir algún elemento o parte del impreso. (Ejemplo en página 110)

## Orlas o marcos.

Contornean al texto y las hay lineales y con volúmenes y figuras. (Ejemplo en página 110)

## Bordes.

Resultan llamativos y pesados por tal motivo

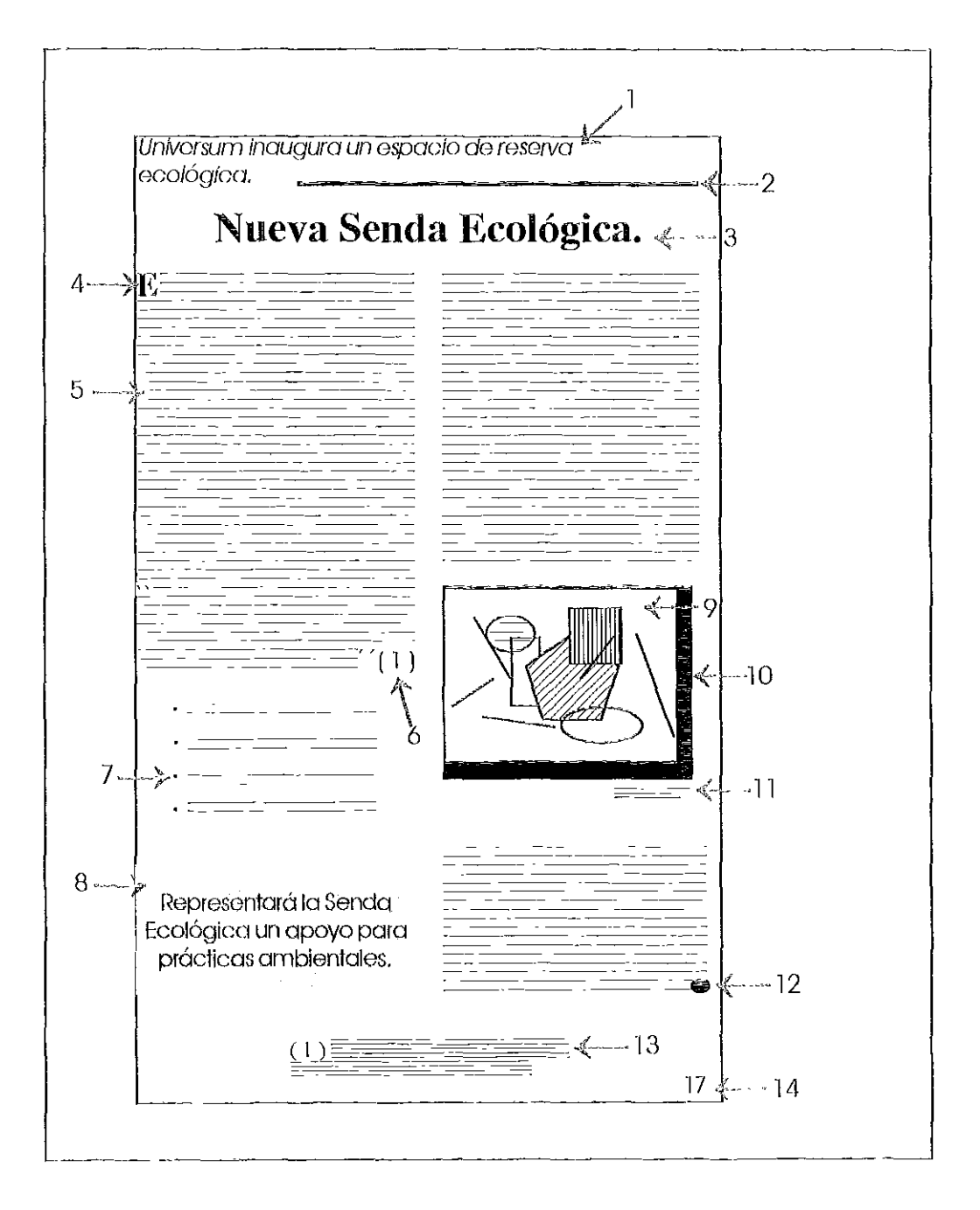

 $E$ *lementos Complementarios, de Apoyo y Decorativos* 

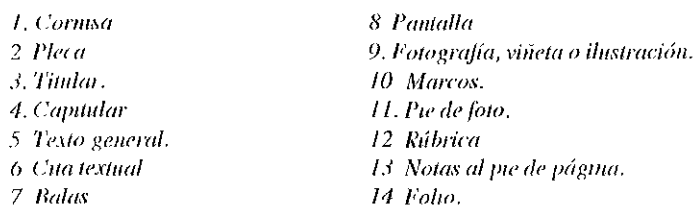

pueden distraer la atención del lector. (Ejemplo en página 110)

## Capitular.

Es una letra de inicio de párrafo o artículo, de mayor tamaño en cuanto al cuerpo de texto. Existen de todos tipos y su ubicación puede ser hacia adentro o fuera de la caja tipográfica, de la primera línea de texto hacia arriba o de ésta hacia abajo, desfasada, etcétera, según la estética y funcionalidad que se requiera. (Ejemplo en página 110)

#### Letras iniciales.

Son letras usadas en los títulos que se encuentran integradas al texto. Cumple una doble función: desempeña un papel de despliegue en ciertas áreas y sirven de puente entre los tffulos y el texto. Las hay de dos tipos: las iniciales elevadas y las Iniciales empotradas. En la primera una o dos palabras del texto aparecen en puras mayúsculas después de la inicial que descansa en la primera línea (a menudo se usan versalitas después de una inicial elevada). En la segunda no se emplean versalitas y la inicial descansa en una línea más baja del texto.

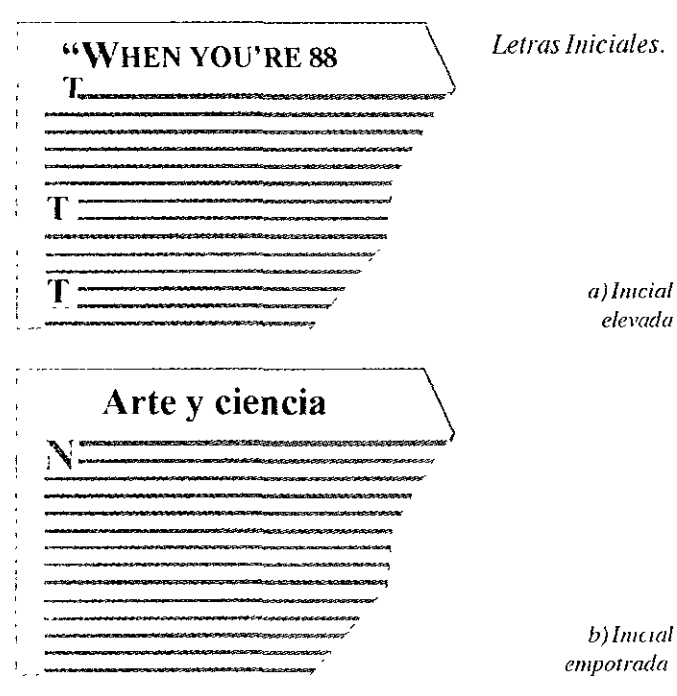

Viñetas, ilustraciones y fotografías.

La función básica de las imágenes es atraer y capturar la atención. La penetración de las imágenes en nuestro sistema de comunicación es indudable, las innovaciones tecnológicas han hecho el uso de ellas más fácil y efectivo. No hay que olvidar que las imágenes fueron la primera forma de comunicar mensajes, actualmente antela avanzada tecnología parecemos estar en un ciclo que las coloca en una posición de primordial importancia. Las emociones y/o reacciones pueden ser fielmente recreadas por las fotografías mejor que por cualquier otro medio, sin embargo las imágenes funcionan efectivamente en combinación con las palabras, el unirlas las convierte en compañeras del mismo rango y normalmente esta acción brinda una comunicación más eficaz. (Ejemplo en página 1 1 O)

## Pantallas.

Son todo tipo de elementos que tienen una función decorativa y sirven de fondo al texto o publicación determinada (incluso una fotografía). (Ejemplo página **11 O)** 

## **5.9 Corrección del original. Preparación de las palabras para su impresión.**

La preparación y el procesamiento del original son factores primordiales en la consecución del material impreso efectivo.

Para toda impresión, las palabras de un autor son valiosas pero son corregidas y procesadas antes de aparecer en una página impresa. La corrección es la defensa contra los errores, la mala interpretación y la apariencia sucia.

La corrección del original tradicional se realiza de la misma forma para todos los medios impresos o publicaciones. Un conjunto de símbolos universalmente aceptados es funcional y se basan en el sentido común. (Consultar la tabla de Marcas y símbolos para la corrección de originales en la página 136)

Tal vez el mejor ejemplo de cuidado y

deterioro. Llamados papeles de sUlfalo, de sosa y sulfito, se utilizan poro todo tipo de impresiones,

Un papel cuyo contenido de trapo es el cien por cien es virtualmenle imperecedero, pero es tan coro que su uso es limitado,

Para ordenar papel es necesario conocer su costo, clasificaciones básicas designadas de acuerdo a su apariencia yel uso propuesto; éstas son: bond, poro libros, para cubiertas y cartulina,

1] papel bond se utiliza para hacer bonos, certificados de acciones y como norma en las oficinas, Su primordial aplicación es el papel membretado y mecanográfico, tiene un terminado semiduro ideal para mecanografiarlo o escribir a mano,

El papel para libros se usa como su nombre lo dice para la elaboración de libros y es el vehículo de todo medio impreso de comunicación masiva, Viene en texturas que van desde la burda hasta la satinada suave.

El papel para cubiertas es fuerte y durable y ha sido elaborado para soportar el desgaste adicional de las cubiertas de folletos y libros y se encuentra en muchos colores y terminados,

Las publicaciones a menudo lienen una «autocubierla», es decir, la cubierta es impresa en el mismo papel y al mismo tiempo que las páginas interiores, pero cuando se desea un volumen y una durabilidad especiales se especifica un papel para cubierla,

los carteles, los anuncios pUblicitarios en pie y las piezas promocionales de envío directo, frecuentemente son impresos en un papel rígido y pesado compuesto de varias capas, La carlulina también suele ser llamada bristolo aún por varios proveedores, postal.

Existen papeles especialos, Los papeles para offset tienen propiedades diseñadas para compensar la humedad y otros problemas peculiares de este método de impresión,

Superficies del papel.

Las láminas de papel se forman cuando la pulpa pasa por unos rodillos. A este procoso se le conoce como calandrado y la cantidad de éste

dependerá del grado deseado de suavidad de la superficie,

El papel con un mínimo de calandrado recibe el nombre de antiguo o cascarón, se usa ampliamenle para libros y folletos, de volumen es sustancial y textura áspera, No se presta para reproducir ilustraciones de medios tonos en impresión directa, sin embargo, la superficie opaca lo hace deseable como material para una lectura extensa, El volumen de los papeles antiguos a menudo se reduce mediante un calandrado adicional lo suficientemente suave como para no eliminar la textura áspera,

Un calandrado muy extenso produce una superficie más suave para el papel llamado maquinado, El terminado inglés es muy similar (ligeramente más calandrada),

El papel supercalandrado ha sido procesado hasta que la superficie se encuentra lo bastan1e pulida para recibir todo excep'lo los grabados de medios lonas de impresión tipográfica directa tratados con tramas finas, Este tipo de papel es popular para las revislas,

Los fabricanles de papel al enfrentarse al problema de encontrar una superficie idónea para los medios tonos de tramas finas crearon los papeles recubiertos, Estos son costosos pero esenciales para la mejor calidad de la reproducción fotográfica,

Peso del papel y tamaño de las hojas,

El papel tiene un peso por kilogramo, se vende en lotes de determinado número de hojas y de kilos, Los loles normales son la resma (500 hojas), la caja (aproximadamente 227 kilos) y lo tarima (aproximadamente 1362 kilos), Uno mano es un veintavo de resma (5 cuadernillos, es decir 25 hojas) y una bala es un conjunto de diez resmas ( 5000 hojas),

El lamaño básico no es el mismo para todos los tipos de papel. El tamaño básico es el más adaptable y eficiente para la mayoría de los usos comunes de cualquier papel particular.

Los tamaños básicos de hojas en centímelros son:

 $-$  Bond:  $43.2$  x  $56$ cm,

 $\sim$  116  $\sim$ 

- Libro: 63.5 x 96.5cm.
- $-$  Cubiertas 50.8 x 61 cm.
- Cartulina (bristol) 57.2 x 72.4cm.

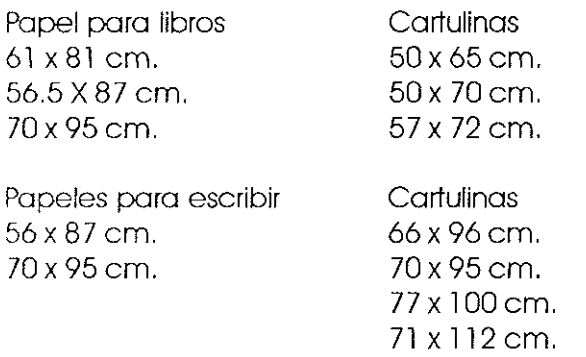

*. "¡,dul(/,> con temes de papel* **ell** *los países en que se emplea el siste- 'l/O !//{;I/-/( o deCImal* 

Estos tamaños deben tenerse en mente al ordenar el papel.

Además del tamaño básico, se encuentra el papel en tamaños llamados estandarizados, éstos corresponden a tamaños de prensas o pueden ser cortados o doblados en tamaño estandarizado, adaptables a sobres de correo de tamaño estandarizado.

## **5.12 Imposición.**

La imposición junto con la elección de papel es el procedimiento preliminar a la impresión. Pero ¿qué es la imposición?

Imposición y signaturas.

Regularmente se imprimen varias páginas en una sola hoja (pliego) de papel. Todas las páginas que serán impresas en un lado de la hoja deben ser colocadas de tal forma que cuando ambos lados de la hoja hayan sido impresos, ésta podrá ser doblada y encuadernada con las páginas en la secuencia correcta. Esta disposición o arreglo de las páginas recibe el nombre de Imposición.

Cada hoja impresa y doblada recibe el nombre de signatura y constituye una o más

secciones de la publicación. Cualquier sección de una pUblicación en la que todas las páginas de esa sección hayan sido impresas en una hoja es una signatura.

La más simple de las signaturas es de dos páginas (una hoja impresa de dos lados) pero las signaturas ordinariamente fluctúan entre 4 y 64 páginas, en múltiplos de 4. Para folletos, libros o revistas las signaturas más comunes son: 8, 16, 32, ó 64 páginas y las unidades de 2 ó 4 páginas son tratadas como excepciones.

La imposición es de gran importancia, el impresor con una planeación adecuada podrá evitar retrasos y con ello incumplimiento de fechas y costos innecesarios por la edición de color .

## Tipos de imposición.

Para la mayoría de propósitos existen dos tipos básicos de imposición. Una de éstas, la mitad de las páginas en una signatura es impresa en un lado de la hoja y la otra mitad es impresa al reverso de la hoja. Este método recibe el nombre de casado y es el preferido por gran parte de los impresores para la mayoría de los trabajos.

En el otro tipo, todas las páginas de una signatura son impresas en un lado de la hoja para la mitad de la tirada de la prensa y la hoja es volteada después para que las mismas páginas sean impresas del lado opuesto durante la mitad final de la tirada. Posteriormente, la hoja se corta para formar dos signaturas. Dependiendo de la manera de voltear la hoja para la impreSión de la otra cara, esta imposición tiene 3 variaciones: la impresión a blanco y retiración o frente y vuelta que es la más común, la impresión a blanco y voltereta y la impresión a blanco y torción.

En la impresión a blanco y retiración, la hoja es volteada para que la orilla izquierda se convierta en la orilla derecha, pero la orilla del frente (donde está la pinza) queda igual. En la impresión a blanco y voltereta la hoja es volteada de arriba hacia abajo, para que la orilla trasera se convierta en la orilla de la pinza cuando la hoja es impresa en el segundo lado. En la imposición a blanco y torsión todas las orillas se invierten. Puesto que la impresión o blanco y ro~iración empleo lo mismo orillo que ostá en lo pinza paro imprimir ambos lodos, se usa mucho más que las otras dos técnicas.

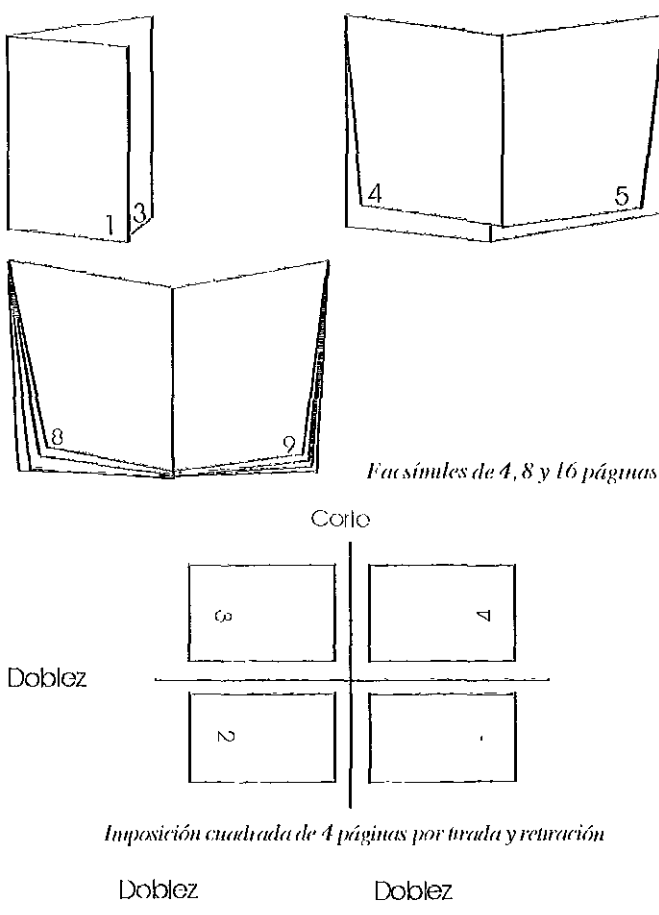

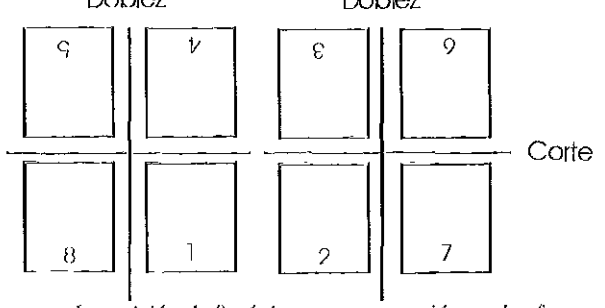

**frllfJosidáll** *de* **8 fJtÍRinas !H(la relu'(f('iólI en** *dosfomws* 

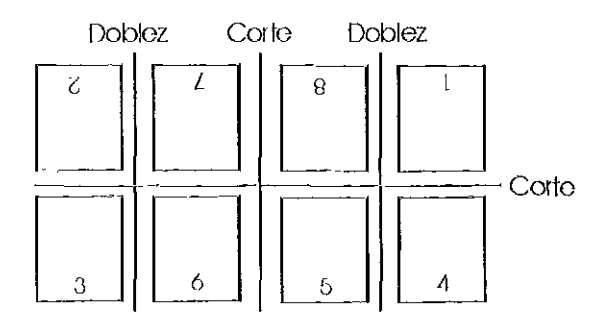

*Imposición* **r!(' 8** *ptÍ!4ina.\·* **('1/** */lila .\Ola fOl'II/([* **pum** *tirada y*  retiración

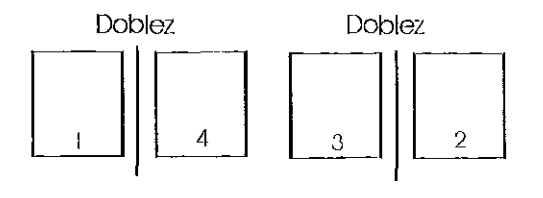

Imposición de 4 páginas, en dos formas para reiteración

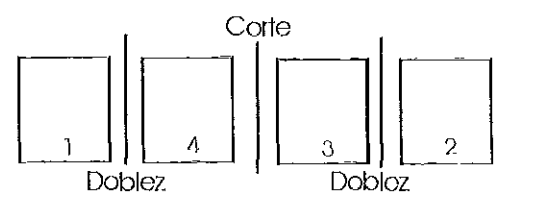

Imposición alargada de 4 páginas, para tirada y retiración **I/sando IIIlIl M)/a fO/'lI/a,** 

#### Encartes y encajes,

Hoy ocasiones en que los ilustraciones deben ir en un papel diferente al del general de la publicación, en los casos en que no pueden usarse los signaturas estandarizadas se resuelve 01 problema con un encaje o encarte, El encaje es la colocación de 4 páginas en torno a una signatura antes de ser encuadernada, Pueslo que pueden ser cosidos con sus signal uros, los encajes son tan durablemente encuadernados como el resto del libro, Se debe planear su ubicación cuidadosamente para obtener la continuidad deseada del lema,

Es posible, pero más tardado, colocar 4 páginas denlro de uno signatura y no en torno a elia, En esto caso las páginas simplemente reciben el nombre de encaje si eslán en el centro de lo signatura o de encaje interior si están on el extorior.

Un encarte es una sección de 2 ó 4 páginas adheridas mediante pegamento. La mayoría de los encartes son de 2 páginas, es decir, de una sola hoja se les da un recubrimiento de pegamento en uno delgado franja en lo orillo interna a fin de colocar la hoja en posición. Los encartes no son ton durables como los encojes o los encajes interiores puesto que no son cosidos durante el encuadernado, pero se usan con frecuencia,

**lIS** 

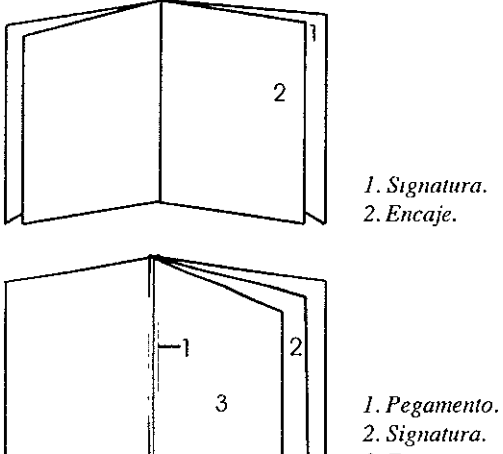

- *3. Encarte.* 

Aunque estos métodos de inserción se utilizan comúnmente, su uso está restringido a situaciones que exigen este tratamiento. Sólo cuando se evitan gastos sustanciales o se obtienen efectos especiales imperativos deberá considerarse el uso de unidades distintas a las signaturas estandarizadas.

#### 5.13 Método de impresión.

Los métodos de impresión que para este proceso son adecuados y requeridos consisten en el offset y la serigrafía.

#### Offset.

El término litografía se deriva de lithos-piedra y graphíen-escribir, significa escritura con piedra o sobre piedra. Fue inventada en 1796 por Alois Senefelder (dramaturgo de Munich). Al principio toda la litografía se realizaba con piedra calcárea, el principio de este proceso químico se basa en que el agua y el aceite no se mezclan. El procedimiento consistía en dibujar sobre la piedra con tinta grasa, empapar la piedra con agua, la cuál se adhiere a las partes no dibujadas (no grasas). se entinta la piedra y con ello la tinta sólo se adhiere al dibujo, se coloca el papel encima de la piedra, la litografía offset traslada indirectamente la imagen tomándola de un rodillo cubierto con una mantilla de caucho (no de la

plancha) al papel. El proceso tiene este nombre porque la tinta de la placa primeramente es calcada (offset) sobre una superficie de caucho que imprime la tinta sobre el papel.

En el procedimiento conocido como offset seco se elimina el empleo de humedad utilizando para ello una plancha de un relieve muy tenue que imprime directamente a la mantilla del rodillo de goma y de éste al papel.

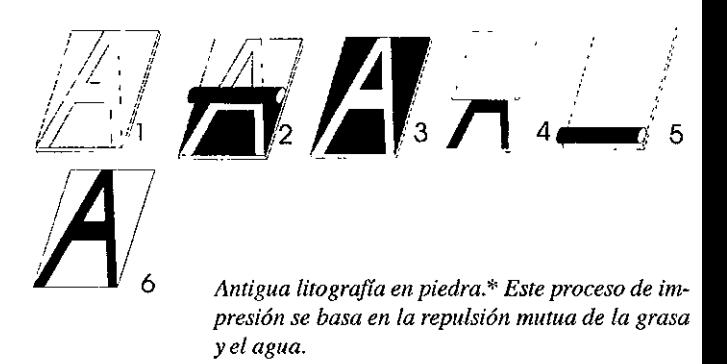

Las prensas de offset son rotativas, la imagen de los tipos gira mientras ocurre la impresión. Las prensas de uso común para offset son tanto la prensa alimentada por hojas como la prensa alimentada por bobinas.

Los ejemplos en donde se utiliza este método de impresión son impresos bancarios (cheques), latas de bebidas de alimentos impreso en el metal del envase, etiquetas de papel, libros (a color), carteles, materiales de propaganda, etcétera.

Para la impresión en offset se necesita un negativo de lo que se quiera imprimir, esto en el proceso de albúmina, en el offset hueco se saca un positivo del negativo o se utiliza como película positiva una prueba transparente hecha en celofán, cabe mencionar que ya lista la plancha de offset, no se pueden hacer cambios o correcciones.

En litografía offset se prepara un boceto o facsímil y se marca el texto para su composición tipográfica.

Se preparan los dibujos o ilustraciones

,~ *La parte del molde que ha de ser impresa es tratada con una solución de grasa* (1) *Y enjuagada. Desspués la plancha se humedece COIl rodillos* (2) y *se reviste de tinta* (3) *que se adhiere a la imagen engrasada. Se coloca el papel (4) y se introduce el molde en la máquina (5) para la impresión (6).* 

señalándolos con las correspondientes especificaciones,

Se folografían las ilustraciones en el taller para obtener los negalivos,

Por el proceso de albúmina:

1, So sacan pruebas do reproducir, se pasan al correclor de pruobas, y se hacen las correcciones por él señaladas,

2, Se hace la compaginación indicando la posición de texto e ilustraciones,

3, Los negalivos de tex10 e iluslraciones se forman encima del papel opaco,

4, Se sacan copias de contacto para cualquier corrección,

5, Se oblienen planchas do offset graneados,

6, los montajes negalivos se aplican a lo plandla para su exposición en la prensa al vacío.

7, Se coloca lo plancha en la prenso,

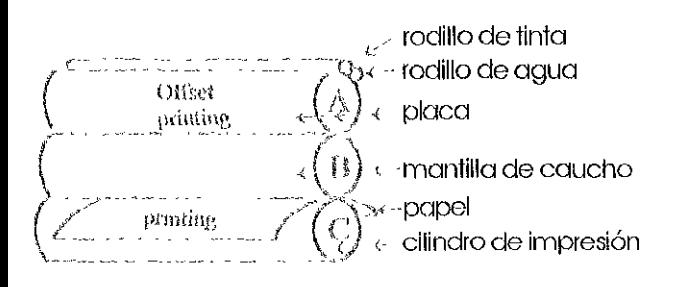

 $^3$ Principio de operación de la prensa de offset. Cuando gira *el cilindro A que contiene la placa, es impreguado con agua en las* $\frac{1}{2}$  $70$ Has carentes de inlágenes, la imagen entintada es transferida a la III/**i** *III/fla de caucho del cilindro B y después al papel cuando éste pasa* **elll/'('** *la* **!II(l/llllla** *y el* **('iluuJI'O ('** *de* **i1ll/J/'e,üólI.** 

Para el proceso de offsot hueco:

1, So sacan pruebas de reproducir, se pasan al corrector y se hacen las correcciones,

j), So hace la compaginación indicando la posición del lexto y las ilustraciones,

3, Los positivos del texto y las ilustraciones se montan en una hoja de acotato,

4, Se sacan pruebas de conlacto para cualquier corrección,

5, Se obtienen planChas graneadas de off· se/.

6, Los montajes positivos se aplican a la plancha poro su exposición en la prensa al vacio, 7, Se coloco lo plancho en lo prensa,

Los ventajas de este método de impresión consisten en:

1, Cuando las tiradas de lo prensa son cortos y las ilustraciones son muchos, ésle es el mejor procedimiento,

2, Los dibujos a lápiz, punlillados y viñelas se imprimen melor en offsol,

3, Se poso menos tiempo en poner las prensas de offsel a punto para que se impriman que en otros métodos,

4, Los impresos rayados, con muchos líneas y cuadrículas, se imprimen mejor.

6, I.os medios tonos que tengan varios matices de tonos grises se pueden estampar en papel rugoso,

Desvenlaja:

1 , La oensidod de linta uniforme en todos los páginas no siempre es lo mismo y no siempre es uniforme,

## Serigrafía,

El origen de este método de impresión se atribuye o los chinos, Lo patenle fue concedida a Samuel Simon on '1907, John Pilsworlh en Son fran· cisco, California creó el proceso actual multicolor.

El equipo necesario es un marco de madera, un trozo de malla (de nylon, seda, rayón, etcélera). material para bloquear poros de la malla, rasero de plástico y pintura o tinta,

El procedimienl0 consiste en hacer pasar pintura a presión por un estarcido que se ha montado sobre un trozo de soda tendido muy tirante en un marco, el polrón o eslarcido puede haberse realizado manualmente en papel, puede estar pintado encima de lo trama o 1010gra1lado en ella, Se vierte pintura encima de la lrama y con una espátUla de goma se la empuja o través do lo maya y se deposito en el objelo a imprimir.

Como ejemplos de aplicación lenemos a rótulos en botellas, dibujos en pantallas de

 $-120$  .  $-$ 

lámparas, tarjetas de presentación, papelería membretada, calcomanías, señalizaciones, etcétera.

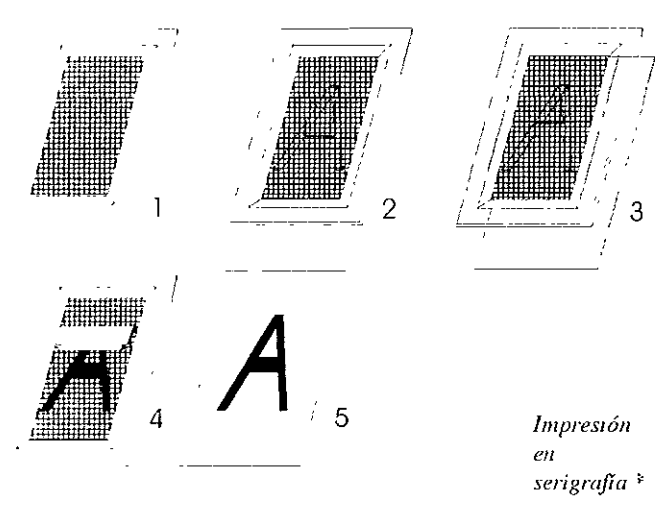

*\*La serigrafía, en su forma más simple, recurre a una plantilla* **[JI** *imagen se* **recorla** *ellla plantilla yse desprende en el área*   $de$  *impresión Una fina maya tensada en un marco de madera*, constituye **/a ¡llllIW (** *1)* **f,lfl'J!,o./a** *plal//Il/a* **es** *transfenda* **a/a parle** *il/ferior de la*  **{{iI/!Ia por medio t!f' c%r** s('d('~pre!lde **el dorso ploleclorde la** *plantilla, "fI/l1m,aróndosc la., áreas que* **110** *correspondean* **{]** *lo que se desea*  Implimii <sup>(2)</sup>, se coloca el soporte en el que se implimii á nuestro *r/¡/mJo(j). se hace pasar la finta* **cOllla** *ayuda de* **ulla** *espátula o rasero*  **rlf'** *phh/Íco* **(J lron>s** *de la* **nfa)YI (4).** *se r('tira el papel* **COII** *el dibujo ya*  **11It/J/I'W (5)** 

Las ventajas de este método de impresión consisten en que:

1. Se puede imprimir en diversos materiales: papel, cartulina, tejido, fieltro, vidrio, madera y metal.

2. Se puede estampar en objetos de casi cualquier tamaño y forma.

3. Es el único medio con que se puede estampar una figura en blanco total sobre una superficie negra (soporte negro). Con este procedimiento se hace la estampación de tintas metálicas en cubiertas de libros.

Las desventajas son:

1. Se aplica solamente en tirajes de 75 a 3500 ejemplares.

2. Las prensas funcionan lentamente y gran parte de la producción se lleva a cabo por métodos manuales.

## **5,14 Originales mecánicos y Originales electrónicos o digitales,**

Un original mecánico se refiere al arte final que se realiza para aquello que se quiere reproducir fotomecánicamente, A partir del original mecánico se obtienen copias, tirando un negativo y un positivo fotográfico de dicho arte que nos sirve para confeccionar los bloques o planchas de impresión,

El uso del término mecánico tiene su raíz en el hecho de que el original tiene que estar listo para la cámara; listo para entrar a los pasos fotomecánicos de la impresión como entidad precisa,

Normalmente si hay más de un color se requiere de un original por cada color (uno de estos originales es la ciave o base y todos deben corresponder en forma exacta), Los originales adicionales son hechos en película transparente o translúcida y reciben el nombre de camisas. Las marcas de registro sirven para hacer corresponder los originales.

Concluido el original mecánico o electrónico del diseño, es necesario la obtención de negativos (se obtienen al fotografiar los originales mecánicos sobre placas de acetato transparente), mediante los que se transportará la imagen a cualquier sistema de impresión con procesos de fotograbado,

Los originales se realizarán de acuerdo con las características específicas del diseño y el tipo de reproducción a emplear, Los tipos de originales que se consideran son:

## Originales de línea.

Es el manejo de un color sólido o en plasta de formas sin tonos intermedios, en el original se presentan con plastas de color negro o rojo sobre fondo blanco.

### Originales de tono continuo.

Tiene tonos intermedios fundidos para formar una imagen, para crear lonas continuos se emplea una ilusión óptica, esto es, se descomponen las imágenes en puntos diminutos. En este caso, los puntos más grandes y más unidos cubren mayor área y representan las zonas oscuras, puntos pequeños y espaciados cubren menor área y representan zonas claras, puntos de tamaño medio representan los tonos intermedios. El patrón de puntos es creado mediante el uso de una trama. Una trama fina proporciona un medio tono.

### Originales mixtos.

lienen características de los dos anteriores. Se obtienen con pantallas de medio tono y se producen como si fueran originales de línea.

## Originales de separación de color.

Cuando la imagen que necesitamos reproducir presenta colores lisos, se requiere obtener un clisé para imprimir cada color por separado. Tanto en el pigmento como en las tintas para impresión los colores primarios son amarillo, magenta y cyan; mezclados en proporciones se obtiene cualquier color. Se logra una reproducción perfecta usando tres placas de medios tonos de los tres colores primarios (para tricomia) y en el proceso de 4 colores se agrega una placa negra para obtener fuerza en el detalle.

## Originales de selección de color.

Estos son para reproducción de fotografías o ilustraciones a color. La imagen deberá ser colocada en su lugar y especificar en una camisa adicional su tamaño (ampliar o reducir o conservar su tamaño) para la reproducción. Los métodos para la obtención de negativos en selección de color se logran por medio de tricomías o cuatricomías o con el uso del scanner que aísla los colores (cyan, amarillo, magenta y negro) automáticamente mediante el registro de sus porcentajes.

Para la obtención de negativos para selección de color, el original se fotografia, se separa y registra cada color en la película. La separación se logra fotografiando a través de un filtro de color que absorbe o extingue los colores de los que está compuesto y el color restante es registrado.

- Filtro violeta registra el amarillo

- Filtro verde registra el magenta

- Filtro naranja registra el azul

- Filtro modificado elimina los colores primarios.

Los métodos de separación son:

1 . Fotográfico direclo.

2. Fotográfico indirecto.

3. Scanner electrónico.

El primero es el menos costoso y de fácil acceso, el segundo ofrece mayor flexibilidad en la corrección del color. El scanner electrónico da la corrección de color automática bajo el control de una computadora.

y al mencionar las computadoras es conveniente conocer o reconocer ciertos términos que interactúan en el proceso de la autoedición y los originales electrónicos o digitales como:

## Autoedición.

Es el término en español del Des/dap Publishing.

## Desktop Publlshing.

Se denomina así a un sistema que integran usuario, equipo y programas que involucra la generación de texto, la inserción de imágenes hasta el producto final en este caso un impreso.

## $EPS$ .

Abreviatura de fncapsu/a/ed Post Ser/pi es un formato de archivo de alta resolución creado por Adobe System para describir un gráfico o un objeto de texto mediante el lenguaje Posl Ser/pt, éste sirve para unificar formatos.

## Post Seript.

Invento de Adobe System; es un lenguaje

de impresión. Está capacitado para describir aspectos de una página acabada (textos, dibujos de línea e imágenes digitalizadas). Los resultados al imprimir o filmar dependen de los límites de la máquina como son capacidad de procesamiento de datos, memoria RAM, capacidad de disco duro, etcétera. Este tipo de impresión resulta de mayor eficiencia que los utilizados de forma clósica por fotocomposición, el Post Script trata a la página como una forma única, consta de líneas, color, texto y semitonos que virtualmente no representan limitaciones. Las fuentes tipográficas en Post Script describen geométricamente el contorno de los tipos.

## dpi

Es la abreviatura del término en inglés dots per inch que en español se abrevia ppp o sea los puntos por pulgada. Este término se refiere a la resolución. La resolución es el número de puntos por pulgada (dots per inch: dpi) que se pueden Imprimir en una impresora o una fotocomponedora (un tipo de impresora de alta resolución). Para imaginar la resolución, se puede Imaginar la página como una rejilla de pequeños cuadros. El número de cuadros por pulgada, tanto horizontal como vertical queda determinado por la resolución de la impresora o de la fotocomponedora. Una resolución de 2540 dpi implica que hay 2540 cuadros por pulgada.

## Software

Programas o paquetería comercial disponible para trabajar en este caso la autoedición.

En el Diseño Gráfico cada nueva tecnología ofrece nuevas oportunidades para la creaCión y procesamiento de tipos e imógenes. La «consolidada novedad» en el diseño actual es el ordenador, es decir, por computadoras PC-IBM o Apple Macintosh. La tecnología de hoyes responsable de los nuevos efectos visuales que hace poco tiempo hubiera sido imposible producir.

Las modas e influencias tecnológicas producen o generan nuevos estilos, ello rejuvenece

constantemente al Diseño Gráfico permitiendo a cada generación una forma de expresión peculiar.

En los sistemas computarizados se utilizan diversidad de programas o paquetería adecuados para Diseño Gráfico.

La computadora está presente en toda fase de diseño, desde bocetos hasta presentación final al cliente, de esta manera ofrece los beneficios de reducción de costos y tiempo de elaboración, textos (hechos por computadora) con apariencia tipográfica profesional y la posibilidad de combinar texto con imágenes y distribuir los elementos de una página antes de obtener los originales en la impresora.

Actualmente la producción de textos para impresión ha pasado a una etapa evolutiva distinta a la producción tradicional, con los avances tecnológicos y el uso de la computadora, el Diseño Gráfico ofrece nuevas posibilidades de producción característica de la era del diseño por autoedición.

## Autoedición.

Autoedición o el término en inglés Desktop Publíshíng se refiere a mesa de trabajo o edición de sobremesa, esto incluye herramientas que permiten ajustar de forma automática los elementos de la composición.

En los últimos años, los sistemas de autoedición se han expandido, prestando servicio y producción en todos los niveles de la industria del Diseño Gráfico. Se considera que a medida que se evoluciona en el campo de autoedición se tiene una nueva forma de diseñar y por consiguiente de aprender a diseñar.

La autoedición es un proceso de composición de textos que se creó para ofrecer una excelente calidad de impresión a bajo costo.

Durante los próximos años, la tecnología DTPtendrá efectos en las artes gráficas. Hasta cierto punto esto ya ha comenzado, la autoedición permite una producción más rápida, eficiente y diversa para ilustrar proyectos de enfoques compositivos de diseños diferentes. Los que desarrollan programas D7P han facilitado a los diseñadores oquivalentes digitales de la gama complela del equipo gráfico tradicional a la vez que proporcionan nuevos y apasionanles instrumentos e instalaciones de creación de imágenes, Todo Diseño Gráfico es el produc1o de numerosas experiencias durante la historia de la imprenla, se han establecido ciertas reglas básicas consideradas por los disehadores de malerial impreso así. la experiencia OTP conserva lo útil de los medios tradicionales y los combina con los nuovos medios para el diseñador.

En autoedición y edición profesional no todos los programas de edición son profesionales, algunos pueden diseñar publicaciones como revistas o folletos, elcétera, con una impresora láser, inyección de tinto o matriz de puntos, sin embargo no presentan la conexión a máquinas fotocomponcdoras, los programas de autoedición profesional como page Maker y Quark XPress cuenlan con conexión de máquinas de folocomposición, teniendo una preCisión tipográfica siendo de los programas más complelos de edición por computadora, además de incorporar el lenguaje para describir páginas por Post Script (en su mayoría las impresoras láser lo reconocen); un problema entre la edición y la edición profesional, es que la primera (muchas veces) ofrece más variedad de fuentes lipográficas y cuerpos con mayor calidad de impresión que el programa de edición profesional y la autoedición es un programa interaclivo, establece cierla relación con el usuario o por medio del manejo del escrilorio virtual (a éste lo integran diversidad de elementos para componer), <sup>1</sup>'1 programa en auloedición resuelve de forma automática las necesidades del operario por lo completo del programa, proporciona una mesa de montaje donde en pantalla existe un espacio específico para trabajar.

#### Equipo para autoedición,

El equipo para autoedición se compone de:

Ordenador o unidad central de proceso

(cru),

En su mayoría son compalibles para PC, Apple Macintosh o ambos (power Mac), La plataforma Macinlosh está diseñada para la autoedición, desde su origen es una plataforma de soporle para gráficos; es el sistema más adecuado para la autoedición aunque en su mayoría los programas corren en una u otra máquina dependiendo de las versiones de los mismos,

#### Monílor.

Permite visualizar en panlalla las órdenes que se le dan a la máquina, los hay de diversos tamaños y resoluciones, Existen cromáticos y monocromáticos, los primeros indispensables para la autoedición,

## Impresora,

Las impresoras para trabajar la autoedición pueden ser de inyección de tinta y láser a color o blanco y negro, Para obtener una buena calidad se ulilizan con una resolución de 300 x 300 dpil ppp como mínimo, 600 x 600 Y 1200 x 1200 dpil ppp, La tecnología láser es la más utilizada para la industria editorial ya que se obtienen pruebas con rapidez, se visualizan y corrigen originales y se obtienen impresiones de buena calidad, El proceso es aconsejable en tirajes largos y la inversión es mínima,

#### Scanner.

Es un periférico de enlrada, su tecnología permite leer cualquier ilustración y oblener imágenes punto por punto con resoluciones distintas, Existen programas diversos, el sconner permite introducir imágenes a los programas, modificarlas, obtener pruebas y reconocer ópticamente texto mediante un programa apropiado, Existen de 300 punlos por pulgada o más pero éste es aceptable para una buena resolución,

## Software.

Los más adecuados por ejemplo son page
Original electrónico o arte final.

Un original electrónico o digital es aquel realizado mediante un sistema electrónico como computadoras, de ellos se obtienen negativos o la impresión directa mediante una prensa digital. Estos originales utilizan medios electrónicos y son almacenados y transportados en medios en diskettes, zip, jazz, etcétera,

El sector del Diseño Gráfico está en un períodO de cambio radical con la tecnología OTP y ello afecta el trabajo de los diseñadores y su entorno laboral. Ello se aplica a la industria de las artes gráficas ya que un creciente número de clientes utiliza los sistemas informáticos para las hOlas de cálculo y generación de textos y suministran a los diseñadores las copias en un disco,

Inicialmente los sistemas de autoedición fueron considerados un juego gráfico pero a medida que respondió a las necesidades del diseñador profesional los sistemas se integraron a la práctica del estudio, Muchos estudias de Diseño Gráfico son ahora un entorno híbrido, mezclan equipe electrónico y tradicional. Actualmente con el offset digital, existen estudios completamente electrónico digitales, ya que se ha llenado el vacío que existía entre la producción de la copia en papel del diseño acabado y el proceso de Impresión final, Esta ha sido el área de reproducción de las artes gráficas en la que se aprecian destreza y las tecnologías del fotocromista y de los técnicos de preimpresión,

El desarrollo y mayor disponibilidad de equipe de confección de clisés por ordenador significa relativamente que el ciclo entero de producción forma parte de la autoedición sin embargo si no se cuenta con estos medios es esencial algún tipe de arte final convencional.

Actualmente el arte final «blando» (en disco) se puede producir en el ordenador, sacar una copia con la impresora láser como prueba y producir un original a pertir de la impresión en láser o traspesarlo mediante un lenguaje de descripción de páginas como el Post Script a un sistema de

composicíón en alta resolución de imagen o máquina láser de componer. Este último proceso es aconsejable para tiradas largas ya que la inversión en arte final de alta resolución es mínima comparada con el costo total de la impresión, Muchos talleres de composición ofrecen actualmente este servicio si se les envía el arte final en disco o por módem para obtener una copia en bromuro compuesta con la resolución requerida,

Los trabajos de reproducción de dos o más colores o a todo color (fotográfica), necesitan procesarse como arte final para que el impresor produzca el trabajo exactamente de acuerdo a las especificaciones del diseñador. La preparación del arte final para el impresor requiere la comprensión de las bases del proceso de impresión (la mayoría de los casos significa el proceso de litografía offset), cómo se produce una impresión multicolor y cómo se garantiza que los colores especificados en el diseño original sean reproducidos exactamente en la impresión final. Para un impresor «a todo color» significa que el arte final será reproducido en proceso de cuatricomía (impresión consecutiva de amarillo, cyan, magenta y negro), A menudo para los trabajos de cuatricomía los diseñadores usan transparencias (35 mm, 2,25 pulgadas cuadradas, 5 x 4 y 10 x 8 pulgadas) como copias en color. Se captan profesionalmente usando scanners láser rotatorios de alta resolución y salida como separaciones de color, no obstante en el propia sistema de autoedición se puede preparar el arte final, esto es, se realiza el diseño en pantalla, se usa el programa de separación de colores de la aplicaCión para obtener originales separados, se montan las separaciones como hojas superpuestas y se marcan con la información de colores para el impresor.

Para procesar en DTP, las imágenes pueden captarse para entrar en el ordenador mediante un sistema de toma de video o con un scanner de lecho liso, La toma por video (o frame scanning) es adecuada para captar objetos tridimensionales o composiciones de collage de materiales, Los lechos planos sólo pueden usarse para originales planos, esto es, fotolitos bidimensionales, dibujos, pinturas en color, etcétera.

De cualquier forma si ol arle final se realiza como originales con separación de color o como arte final marcado para inclusión de ilustraciones a todo color a partir de separaciones captadas profesionalmente por *scanner,* es indispensable alg(ln tipo de anotaciones.

El arte final básico (color dominante que no necesariamente puede ser el negro) se produce montando la copia impresa o compuesta con láser sobre un cartón.

Todos los componentes del arte final con separación de colores deben tener marcas de registro coincidentes con las del arte final básico, deben tener una muestra del color requerido o el número de Pantone (o ambos). El arte final separado se monta superpuesto sobre el arte básico, las hojas superpuestas impresas en acetato se adjuntan al arte básico con marcas de registro individuales que indicarán su posición correc1a, también deben indicarse las marcas de sangrado, recorle o corte de papel. l.o anterior se conoce como un original listo para reproducir y se organiza para que el impresor confeccione clisés separados para cada uno de los colores especificados.

Si se usan transparencias, la posición de las imágenes en color que ocuparán en el diseño acabado se indican con un silueteado (un recuadro a rayas finas) y al impresor se le da una hoja superpuesta quo calca la imagen en rotulador para indicar cómo hay que colocar y cariar la imagen denlro de la línea de referencia.

En cuanto al tamaño a reproducir, éste deboró ospecificarse, regularmente el arte final se confecciona al «doble» de tamaño o a «media más». Al sacar impresiones láser 01200%, al reducir el orle final se consigue una resolución aparente de6UO ppp.

Pantone es el sistema de colores que impresores y diseñadores usan para asegurar la exactitud de la selección de color. Este incluye 2700 colores y pigmentos de colores que se

seleccionan a partir de muestras y se especifican con un número. Actualmente los programas de autoedición ofrecen colores aproximados Pantone en pantalla,

Lo más importante de cualquier original es la forma en que se elabora por tanl'o hay requerimientos que no se pueden descuidar (en cualquier plataforma de trabajo) como:

\* El soflware en el que se realizó el archivo; el lugar donde se realicen negativos y/o impresión debe tener el mismo programa. Como alternativa se puede grabar el archivo en programa de vectores.

\* Considerar el EPS.

\* Convertir a curvas la tipografía.

*<sup>k</sup>*Proporcionar las imágenes de origen por separado.

-, Incluir una prueba final del diseño.

\* Incluir guía de Pantone impresa o escrita.

\* No comprimir archivos, en la descompresión se dañan o se pierde información,

\* Diseñar escala 1 : 1 .

En resumen, una vez aprobado el bocelo de presentación (efecluadas todas las correcciones) se puede producir el original definitivo. En términos tradicionales esto involucraría la composición tipográfica, la preparación (o encargo) de iluslraciones y fotografías y luego, la preparación de originales directos de todas estas figuras y su montaje a punto de ser reproducidas.

En la autoedición, la etapa del original Involucra hacer todas las correcciones del fichero de ordenador, del boceto de presentación y quizá mandar una copia en disco del Irabajo al taller, donde se compondrán en la máquina de componer láser.

l'inalmen1e las pruebas impresas en la imprenta tienen que ser comprobadas y sometidas al ciiente para que haga el examen final y las correcciones. Entonces puede empezar la tirada de impresión con los clisés debidamente corregidos.

Un buen original mecánico u original electrónico o digital tendrá un boceto preliminar completo (dummy), todos los elementos

colocados exactamente, un tono uniforme, carecerá de defectos, mostrará claramente todas las ilustraciones, contará con una superficie adecuada, tendrá un aspecto de producto terminado y el diseñador habrá demostrado un conocimiento total del significado de las líneas, símbolos, marcas y especificaciones para cumplir con su cometido.

#### **5.15 Doblado, Encuadernado y Terminado.**

El doblado, el encuadernado y el terminado son las etapas finales de producción.

Cuando las hojas impresas salen de la prensa el trabajo del impresor como tal ha terminado. El trabajo restante pertenece a los especialistas en encuadernación o acabado.

En la mayoría de los casos las operaciones de encuadernación empiezan con el doblado. Algunas veces las hojas deben ser recortadas antes de ser dobladas, pero este paso se evita siempre que sea posible.

Tipos de dobleces.

El doblez más usado es el rectangular o perpendicular. Una sola hoja doblada una vez se convierte en una signatura de 4 páginas; doblada nuevamente en ángulo recto se convierte en una signatura de 8 páginas y así sucesivamente. Una signatura de 8 páginas doblada de esta forma debe ser cortada antes de que las páginas se encuentren libres para darles vuelta de tal forma que puedan leerse las páginas 2,3,6 y 7.

El doblez francés es una unidad de 8 páginas hecha con dobleces en ángulo recto y que no se cortan. El doblez francés a menudo se usa en trabajos de publicidad y promoción.

Los dobleces paralelos pueden ser el acordeón, en el que el doblez sucesivo es paralelo pero vuelto hacia la dirección opuesta, o el uno tras otro en el que cada doblez tiene la misma dirección. Al igual que el doblez francés, estos dos dobleces no requieren de refine. (ver dibujo de

pag. 40 concerniente a dobleces comunes).

Métodos de encuadernación.

La elección de la encuadernación dependerá siempre de varios factores: calidad, cantidad, estilo requerido y presupuesto disponible.

La encuadernación puede ser un contribuyente menor o mayor al costo de cualquier trabajo impreso. Para un libro de presentación esmerada para ventas puede ser el principal elemento de costo y también de presentación.

Los tipos de encuadernación y sus características son:

## Encuadernación cosida.

- No es una técnica de oficina.

- Encuadernación de máxima calidad.

- Permanente.

- Permite libertad en la elección de cubiertas de papel, cartón o tela.

- Se adapta a documentos de cualquier tamaño.

- Amplia variedad de acabados de cubiertas de cartón o tela disponibles.

- Costosa.

- Adecuada sólo para tiradas grandes.

- Tiene el lomo tradicional donde poner el título, etcétera.

#### Encuadernación perfecta.

- Usa cola flexible para fijar las páginas al lomo.

- No es una técnica de oficina.

- Sólo es adecuada para grandes tiradas.

- Los documentos no se pueden abrir del

todo

- Profesional, permanente.

- Adecuada para cubiertas de papel blandas.

- Tiene el lomo tradicional para poner el título, etcétera.

#### Encuadernación de canutíllo.

- Necesita una máquina especial.

- Ponnanenle.
- Inadecuada para menos de 5 hojas.
- Bastante rápida para 10 a 20 hojas.
- Adecuada para 1iradas grandes y pequeñas.
- Puede adaptarse hasta 200 hojas.
- Permi1e la closificación por coloros.
- Se puede otiquetar el lomo.

### Sujeción con un lomo de pinza de plástico deslizable.

- Bar010 y de modo.
- Permite lo clasificoción por colores.
- No permonente.
- Se pueden oñodir más páginas.
- Los documentos no so pueden obrir del todo.
- Inodecuoda para más de 1 O a 15 hojas.

## Grapado laleral.

- Gropodo de delante a otrás.
- , El documento no so puede obrir del10do.
- -Inadocuada para más de 20 páginas.

## Cosido con lomo.

- Grapado por el doblez central.
- Rápido, barato, occesible y fácil.
- Permanente.
- Aspecto barato.
- El documento no se puede abrir del Iodo.
- Inadecuado para más de 10 a 15 hojas.

## Encuodernoción de anillas.

- Adecuado para iiradas cortas.
- , Se plleden añadir más páginos.

- Ideol paro documentos que requieren uno puesta 01 dío.

- Moleriol boroto y occesible, de proceso rápido.

- Los cubiertos tienen lomos poro identificar en lo estantería.

- Amplio gama de cubiertos de anillas disponibles. De vento hobituol.

## Encuadernación espiral.

- El utillaje de encuadernar es caro y

permonente.

- Los documentos se pueden obrir del todo.
- Sin límite para el número de hojas.
- De modo.
- Sin lomo para colocor indicociones.

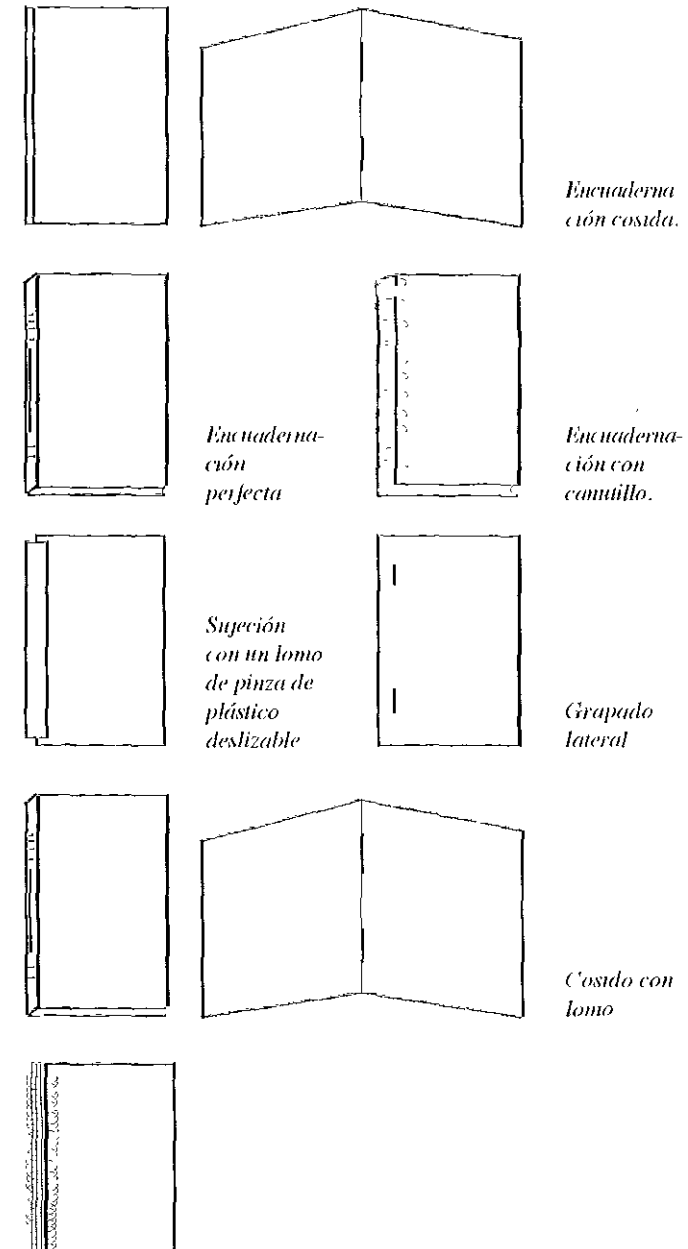

#### **Encuadernación con espiral**

La influencia en el costo hace del encuadernado un efecto directo en la planeación de unidades de signaturas. Este punto puede ser visto con mayor claridad si comparamos dos métodos de encuadernación comúnmente usados.

#### Cosido a caballo y engrapado.

El tipo de encuadernación más comúnmente usado, debido a que es barato y adecuado para muchas revistas y libros, es el cosido a caballo y engrapado. Las signaturas encuadernadas mediante este método son insertadas una dentro de la otra y después engrapadas en el doblez atravesando el centro de la publicación. A medida que son encuadernadas, las signaturas semejan una silla demontar.

El cosido a caballo y engrapado tiene algunas ventajas especiales. Como no tiene lomos sólo un doblez, las hojas quedan planas. Los márgenes interiores pueden ser pequeños porque el encuadernado no viola la página. Pueden utilizarse cubiertas independientes pero no son necesarias. El encuadernado mediante cosido es limitado, sin embcrgo, en cuanto al número de páginas que puede sostener. En general, es utilizable solamente para ubicaciones hasta de 6.35 mm. de grosor.

#### Cosido lateral con alambre.

Las revistas, los folletos más gruesos (hasta 1.27 cm. de grosor) pueden encuadernarse mediante el sistema de cosido lateral. En este tipo de encuadernación, las signaturas son puestas una sobre otra y se engrapa de arriba hacia abajo. Puesto que estas grapas son insertadas aproximadamente a 3.175 mm. del lomo, impiden que las publicaciones con cosido lateral queden planas al ser abiertas. Normalmente se usa una cubierta independiente que es adherida mediante pegamento al lomo de las publicaciones.

Si se planea un folleto o una revista cuyo sistema de encuadernación el cosido lateral se debe prever un margen interior mayor para compensar los 3.2 mm. ó más consumidos por el encuadernado.

#### Encuadernación sin cosido.

El desarrollo de adhesivos plásticos durables y flexibles ha aumentado el uso de la llamada encuadernación sin cosido. Es un método mucho más barato que la encuadernación tradicional de libros y puede ser utilizado para volúmenes tan grandes como los directorios telefónicos.

En lugar de coser o engrapar se hacen pequeñas inserciones en el área del lomo mediante un fresado, se le aplica adhesivo flexible y después se le pega la tela de recubrimiento. La encuadernación sin cosido se utiliza tanto para libros a la rústica como para libros de cubierta o pasta dura.

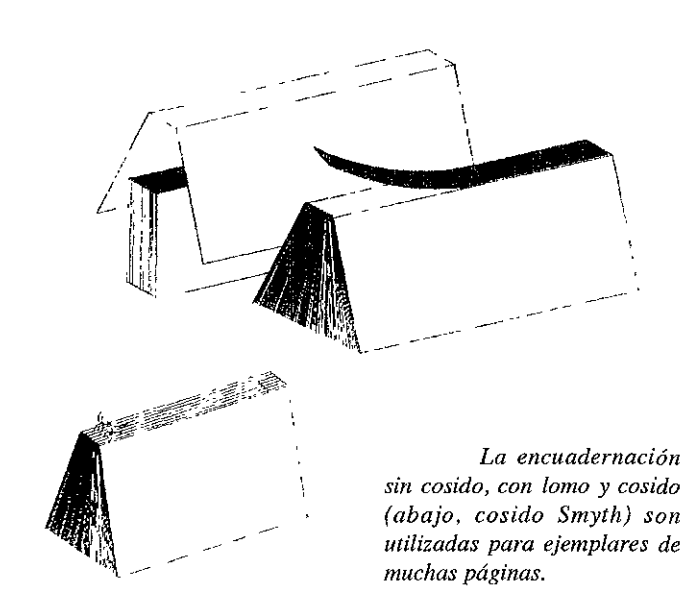

#### Encuadernación tradicional de libros.

Algunas veces llamado encuadernación de lujo o fina, ha sido utilizada durante siglos. Los libros encuadernados mediante este método son cosidos y empastados; como su nombre lo implica son libros de cubierta dura (algunos libros cosidos tienen cubiertas blandas pero esta combinación no entra en el encuadernado de lujo).

Una vez que se tienen todas las signaturas las guardas son adheridas a la primera y última signaluras. Los signa1uras son después cosidas (con cosido Smylh) y el libro es comprimido anles de ser refinado por los 3 lados. En el cosido Smyth, las signaluras son cosidas independientemente y enire sí al mismo tiempo.

los libros a menudo son redondeados y reforzados después de ser refinados. Se dico que son loforzados cuando el lomo ha sido ensanchado lo suficientemente para compensar el grosor do las cubiertos que serán agregadas. Cuando es redondeado, se hoce que el lomo forme un ligero arco. Después es reforzado con icrrlatana y papel, los cuales lo son adheridos y las cubiertas se le agregan pegándoles las hojas finales.

#### encuadernados de hojas sueltas por medios mecánicos.

Van dosdo los cuadernos escolares hasia osmerados caiálogos y listas de precios.

Los ventajas son que las páginas se abren en forma plana, pueden sei de diferente papel e incluso de diferenies iamaños y no es necesario preocuparse por las signaiuras.

Todos los sistemas de encuadernación por modios mecánicos usan más o menos el mismo principio. Las hojas son perforadas y después engargoladas con espirales pláslicas o metálicas.

#### terminado.

En muchos casos se usan las lécnicas de lerminado para oumentar la u1i1idad de la pieza impresa, poro o menudo se emplean también simplemenle paro mejorar el otroctivo visuol. Los técnicas más comúnmente usadas son:

#### Troquelado.

Algunos piezas impresas son mucho más efectivos si son recorlodas en formos especioles. Cualquier formo especiol como podrío ser el producto de uno compofíío, un signo de interrogación, el contorno de un estado, puede

lograrse mediante el troquelado. Pueden cortarse de uno solo vez diversos hojos do popel o coriulino mediante el uso de troqueles, los cuales son muy similares o bostos coriodores de galletas. Sin embargo, se hace cierlo corte con placas do acero en las prensas de impresión esiándar cortando sólo una o dos hojas a la vez. Para el recorte con plecas de acero, la forma deseada es cortada en triplay de 1,9 cm, con una sierra de vaivén y las plecas de acero so doblan y cor1an para adapiarse o lo forma. los plecos, 01 ser coloco dos en el recorte, son lo suficieniemente filosos y elevodos paro hocer el corie deseodo con coda impresión de lo prenso.

#### Atríles.

Los encargodos del terminado tienen oiriles de los diferentes tamoños del popel que son oplicodos o corteles exhibidores y otros piozos impresas que pueden ser colocadas en moslradores, escritorios y mesas. Se utilizan atriles de uno o dos olos dependiendo del peso de lo cortulino o el ancho de la base.

#### Estampodo.

Iniciales, sellos, medallonos y otros diseños pueden ser puestos en sobrerrelieve en popel u otro moterial colocondo éste on una prensa entre un troquel de relieve (obojo) y un troquel grobodo (orriba). U ostornpado on realce puede ser ciego (sin color) o impreso. Se aplican tintos o pinturos ontes del realce. El gasto principal está en la elaboración de los Iroqueles, pero también se requiere de uno preporoción cuidodoso.

#### Engomado.

Etiquetas y otros adhesivos pueden pegarse o mono o máquina anies o después de lo impresión. Las máquinas pueden oplicor odhesivo en fronjos de cuolquier número y en cuolquier dirección. Se evitan muchos problemas de impresión si el engomodo sigue al trobajo de impresión.

#### Indices dlglta/es.

El índice es un proceso de iroquelodo paro

 $\frac{130}{2}$  .  $\frac{130}{2}$  .  $\frac{130}{2}$ 

brindar los tabuladores necesarios en elementos como tarjetas, índice, libros de direcciones, directorios telefónicos, etc.

#### Foliadoras.

La mayoría de los impresores que usan el sistema de impresión tipográfica directa pueden ofrecer el servicio de foliación pues pueden colocarse en una rama, un aparato numerador con o sin otras placas y material tipográfico. Estos aparatos pueden numerar consecutiva o repetitivamente.

Otros procesos de impresión requieren del uso de aditamentos especiales para la prensa.

#### Gofrados.

Puede agregársele cualquier textura al papel después de la impresión haciéndolo pasar por rodillos grabados con el diseño deseado. Los fabricantes de papel ofrecen un papel gofrado, es decir, un papel con una superficie texturizada, así como otros acabados disparejos, pero como término de acabado, el gofrado significa la adición de cualquier textura después de la impresión. Se Incluyen los forros y otras superficies de tipo textil.

La aplicación de textura al papel como proceso de acabado en lugar de hacerlo durante la fabricación del papel, elimina los problemas relativos de operar papel áspero en las máquinas de impresión tipográfica directa.

#### Perforados.

Tanto el impresor como el engargolador pueden efectuar la perforación. Si es el impresor el que la hace, la tinta es transmitida al papel en la línea de perforación, puesto que la filosa placa utIlizada es ligeramente más alta que la tipografía. Un volante de perforación se adhiere al cilindro si la técnica es ejecutada en una prensa de cilindro.

El tipo de perforación que se encuentra en los timbres postales es el trabajo de un terminador que utiliza una máquina giratoria que perfora hileras de agujeros diminutos. El objeto de la perforación es simplemente facilitar el recorte.

#### Perforaciones con sacabocados.

Se utilizan troqueles estandarizados macho y hembra para perforar los diversos estilos de encuadernación de hojas sueltas o la encuadernación mecánica.

#### Estriado.

El estriado como la perforación, tiene como fin facilitar el recorte o servir de auxiliar en el doblado. Se utiliza una filosa placa de acero para cortar ligeramente las fibras exteriores del papel; si se utiliza papel pesado o cartulina, la placa puede tener que cortarlos sólo parcialmente.

El estriado no debe confundirse con el plegado, operación similar en la que se utiliza una placa alisada más que filosa. El plegado es también auxiliar en el doblado pero su otro propósito es dificultar y no facilitar el desprendido. La placa alisada simplemente comprime las fibras haciendo el papel más durable en el doblez.

Para evitar confusiones, es prudente indicarle al acabador por qué se está solicitando determinada técnica.

Construcción de prototipo [Dummy). Aplicación de Fase de Diseño o Proyectación.

Evaluar prototipo y modificar. Aplicación de Fase de Diseño o Proyectación.

Construcción de prototipo modificado. Aplicación de Fase de Diseño o Proyectación. Conforme a estos tres apartados de la Fase de Diseño y Proyectación, se incluyen las especificaciones de diseño y se recomienda ver el ejemplo que se adjunta al finalizar este Capítulo.

Especificaciones de diseño. [Al término de éste apartado se recomienda ver las propuestas de interiores a escala 1:1 que se incluyen al final de este Capítulo).

Proporcionado un ponorama general de las características del papel y contemplando detenidamente los requisitos con que debe cumplir el soporte en nuestra publicación y el

carácter que ésta doborá significar, la olección de los maleliales para los interiores del Catálogo de Obras Artísticas de lJniversum, el Museo de las Ciencias de la UNAM os couché mate doblo cara de 135 kg, por considerar sus cualidades de formato estandarizado, (70 x 95 cm), resistencia, durabilidad, presencia estólica, superficie suave y adapiabilidad al método de impresión,

Para las guardas: papel Quest café, formato de 66 x 95 cm,

El formato para los inieriores del caldogo es el lamaño carla, de 28 x 21.5 cm o 51 x 66 picas,

Las medidas de los márgenes corresponden para: lomo o interior: 5 picas, cabeza o suporior: 1 p9,05 picas, corte o exterior: 3 picas y pie o inferior: 3p9,05 picas,

El aspacio para la mancha de texto consta de 4 columnas a su vez subdivididas en 8, con un medianil da I pica (,5 cm, aproximadamente), la anchura de columna corroponde a 10 picas (cuando se eslá dividida la mancha en 4 columnas) y *11,6* picas (cuando se subdivide an 8 columnas),

Lalipografía a utilizar es la Romanlic para lilulares en 48 puntos, *bold*, para las mayúsculas inicialos en los nombres do los autores plásticos; para el rosto de las lotras de los nombros de los autores se elige en Romantic, 44 puntos normal; en Romanlic de 22 punios en *bold* para el nombre de la obra, en Romantic 9 puntos en cursiva para la ficha lécnica de la obra (pie de foto) y Romantic en 10 punlos normal paro el folio, Para el texlo general lo 'Iipografía corresponde a lo familia de tipos de polo seco o grotescos, la Avant Garde flk BT en 11 / 13,2 puntos normal.

Los caracteres conlenidos en uno línea tipográfica que ocupa 1 columna (mancha divida en 4 columnas) son de 11,2 caracteres aproximadamonle y en 3 columnas (de las subdivididos) correspondo a 51 caracleres aproximadamente,

Las líneas de texto por columna son 55 líneas.

El total de líneas de texlo en la mancha

tipográfica dividida en3 columnas os da 55 líneas,

Las imágenes son manejadas de dos formas, las fotografías correspondientes al aulor de la obra será on blanco y negro con escala de grises, las fotografías de portada así corno las de obras de arte corresponderán o la selección de color (cuatricomía),

El tipo de imposición que se propone es de tipo casado,

Los originales mecánicos se proponen como corresponde al uso de tecnología compularizada, impresión láser y *scanner*,

El método da impresión es el offset y la serigrafía, sin embargo no se descarla la impresión por offsei digital. En este aspecto, el dummy será presentado con irnpresión de inyección de tinta y serigrafía para interiores y offset digital para portada,

La encuadernación se propone cosida, sin embargo el dummy se realizará tipo engornado,

En cuanto a acabados sólo se le aplicará la envolvente de celofán para su dislribución,

Para las pastas al ser el encuadernado tradicional (pastas gruesas), se entiende la referencia que se liene de ella,

#### Planos técnicos definitivos. Fase de Realización,

Se hace referencia de estos, de las consideraciones pertinentes en el desarrollo del punto 5.13 en el apartado correspondiente a Original electrónico o digital.

#### Estudio de costos. Fase de Realización.

El estudio de coslos corresponde o la realización del Catálogo Alte y Cioncia, Universum de acuerdo a mi propuesta do diseño. Cabe aclarar que el costo de Arte y Ciencia en Universum (publicación real) fue do \$150,000 posos por un tiraje de 1 000 ejemplares, siendo el costo real por ejemplar de \$150 pesos, actualmento éste se vende al público en \$400 pesos, La cotización de mi propuesta se considera de la siguiente manera:

1000 Ejemplares del Calálogo Arte y Cioncia, Universum, consta de 80 páginas interiores Impresas a 4 x 4 tintas FN (Frente y Vuelta). sobre papel Couché 2 Caras Mate Paloma de 135 grs. Se incluye una línea impresa en serigrafía azul marino.

- Forros de pasta rústica rígida y grabado sobre percalina, con guarda cubre polvo al tamaño de 54.5 x 30 cm. Impresa a 4 tintas frente sobre cartulina Couché 2 Caras de 210 grs. Más barniz LN.

- Encuadernación con costura de hilo al tamaño final de 21.5 x28 cm.lnteriory23x 30cm. Exterior.

> Precio Unitario en 1000 ejemplarres \$200.00

A esta cotización se le considera un excedente de + -1 0% por concepto de control de calidad en el tiraje. Los precios acordados no Incluyen el Impuesto al Valor Agregado (IVA).

Construcción del diseño. Fase de Realización.

En cuanto a los materiales ya han sido comentados, en este punto se presenta la imagen de la portada de la publicación real de Universum.

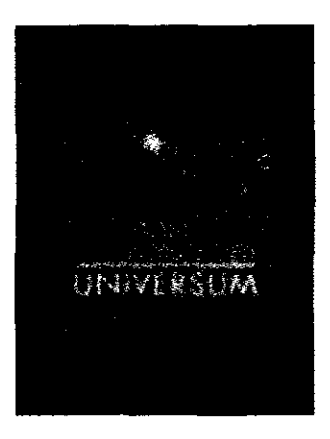

**Porlada de Alfe** *y* **Ciencia en**  *Cnhoelsum* 

Fabricación en serie. Fase de Realización.

En este aparlado se realiza una muestra fotográfica de cómo se exhibe el impreso en Universum. Se considera dentro de este una secuencia de fotografías correspondientes a la participación del impreso dentro de la XVIII (1998) Y XIX (1999) exposición de la Feria Internacional del Libro, en el Palacio de Minería, Stand UNAM y Stand Universum.

# Serie Fotográfica

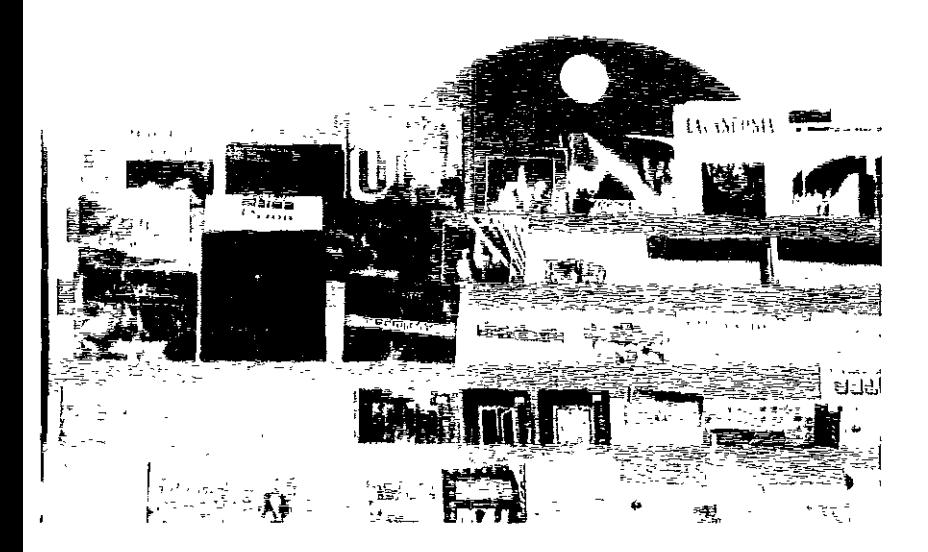

*}','xlll!)1ción del Catálogo Arte y Ciencia en*   $University$ *lniversum en la Tienda de* Universum, El Museo de las *Ciencias de la UNAM.* 

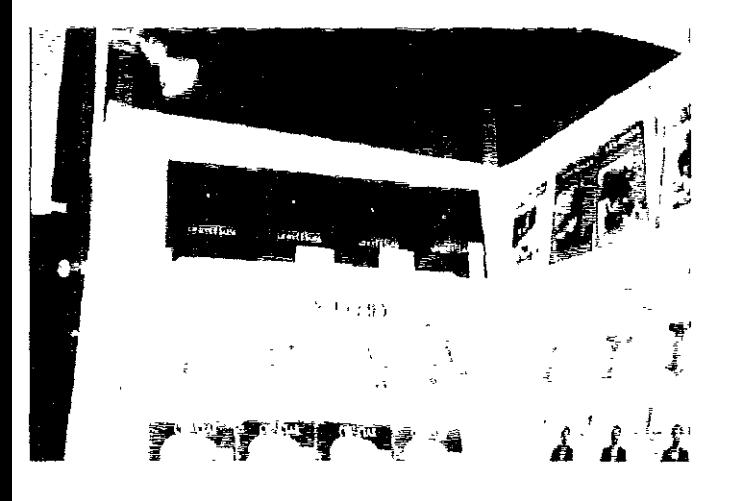

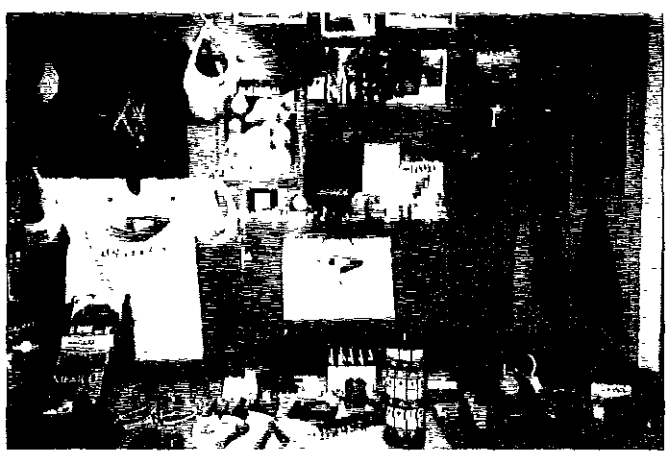

l!:xhihiclón cid *Cat4logo* Arl(~ *y Ciencia*  en Universum en la XVIII Feria Internacional del *libro elle! Palacio de Minc,ía(* 1998). *Stand UNAM.* 

*F'xhihición del Catálogo Arte y Ciencia*  en Universum en la XVIII Feria Internacional del *U/HO en el Palacio de Minería (1998). Stand UniVC1sum.* 

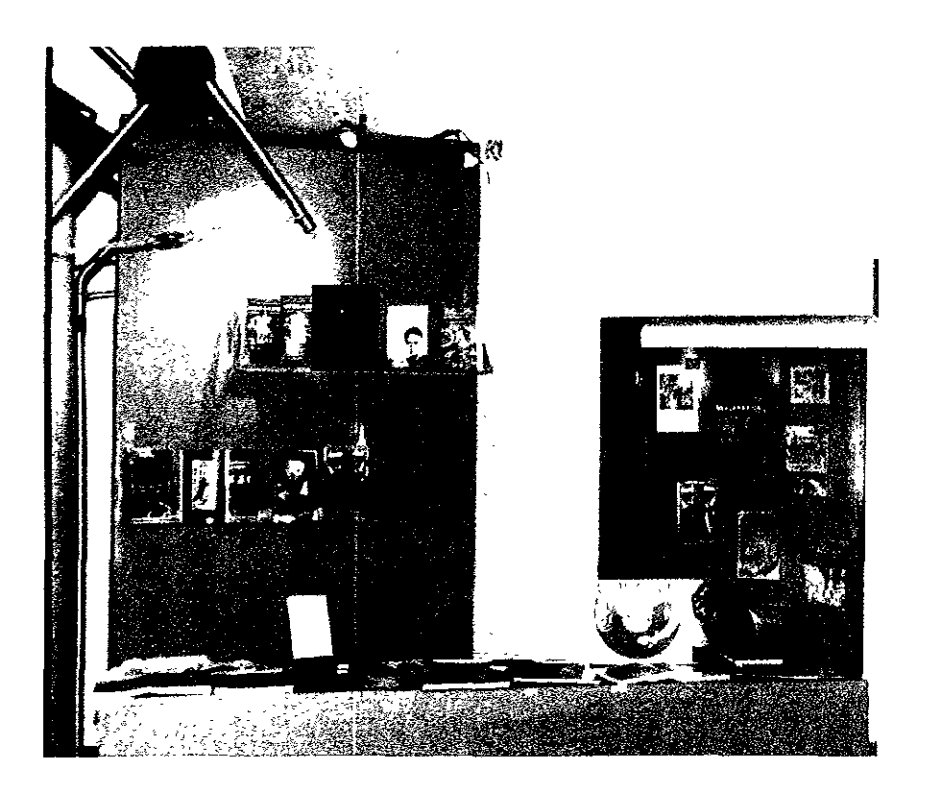

*Exhibición del Catálogo Arte y Ciencia en U niversum en la* XX *Feria del Libro en el Palano de Minería* (1999). *Stand U niversum.* 

### Marcas y símbolos para la corrocción dol original.

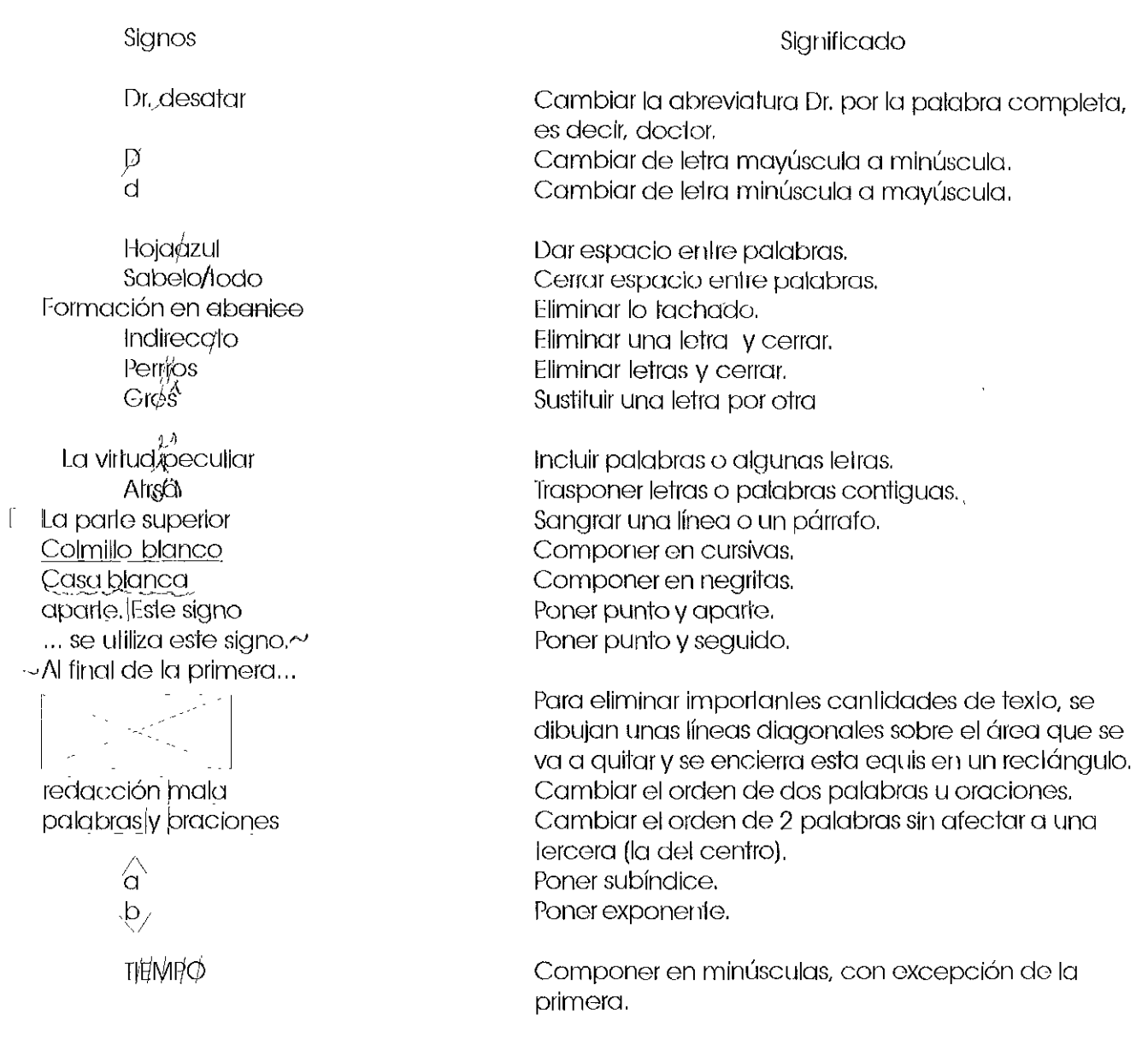

Marcas y símbolos utilizados en la revisión de la prueba.

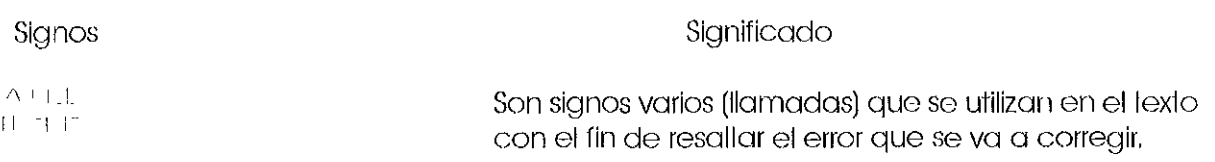

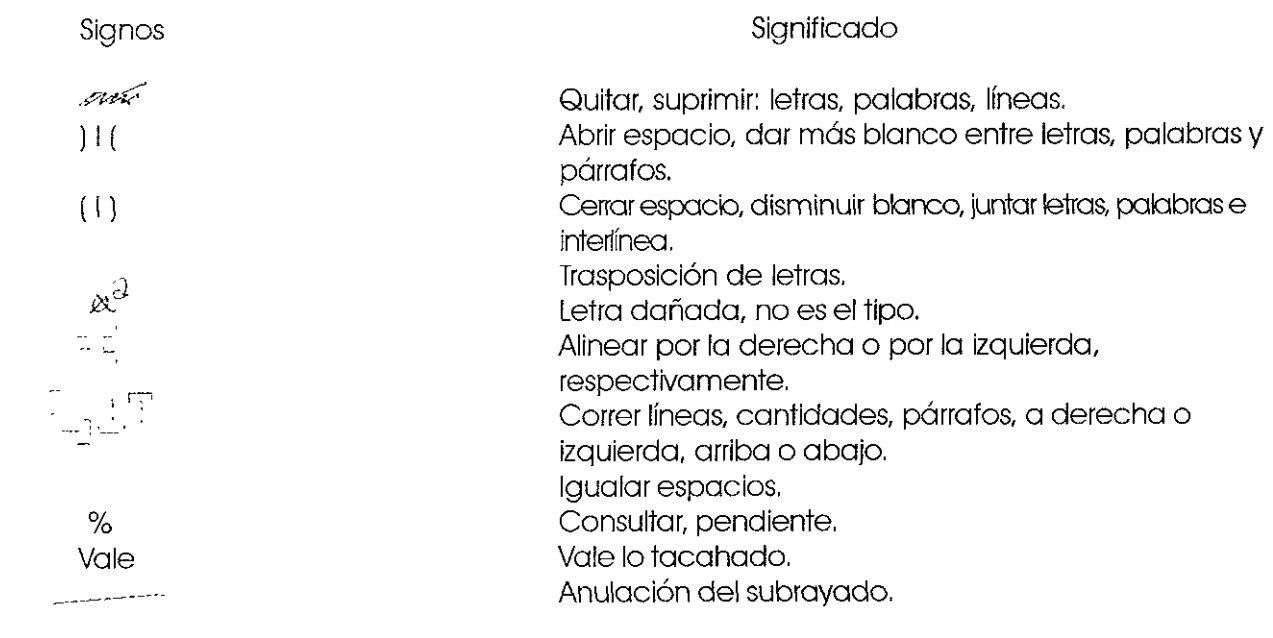

# Marcado tipológico

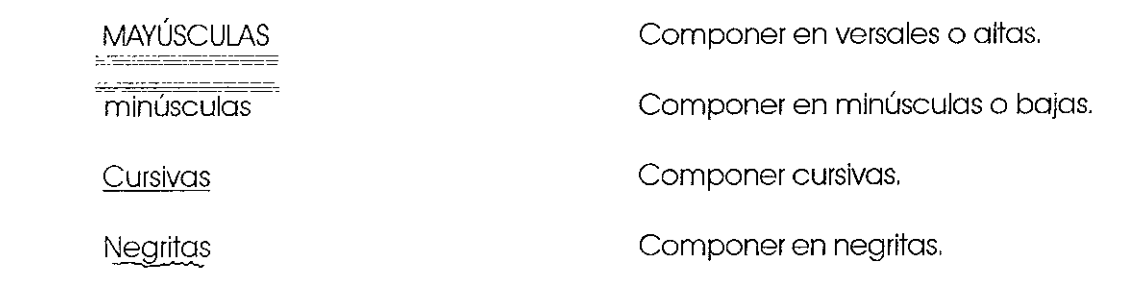

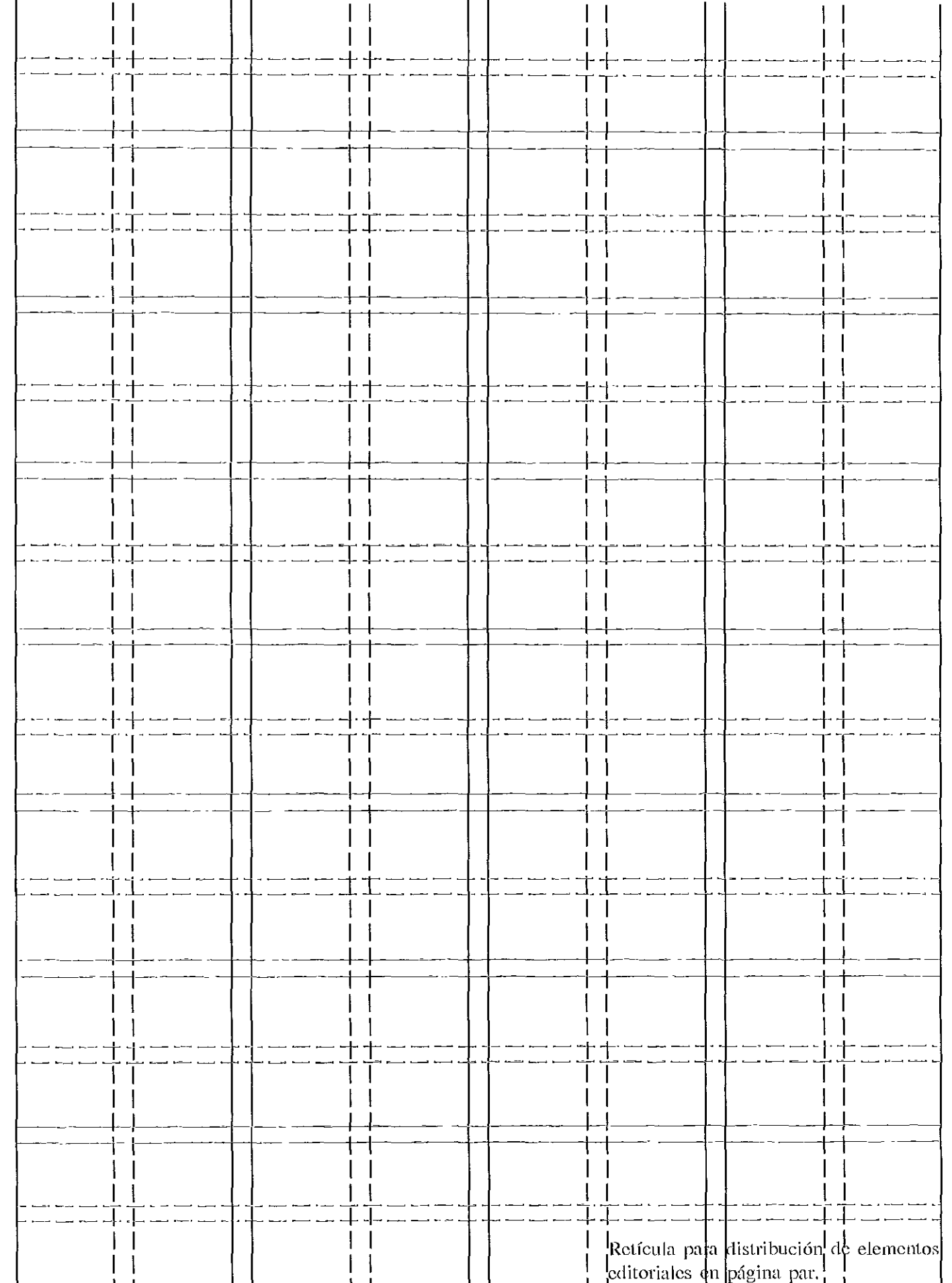

 $\frac{1}{2}$ 

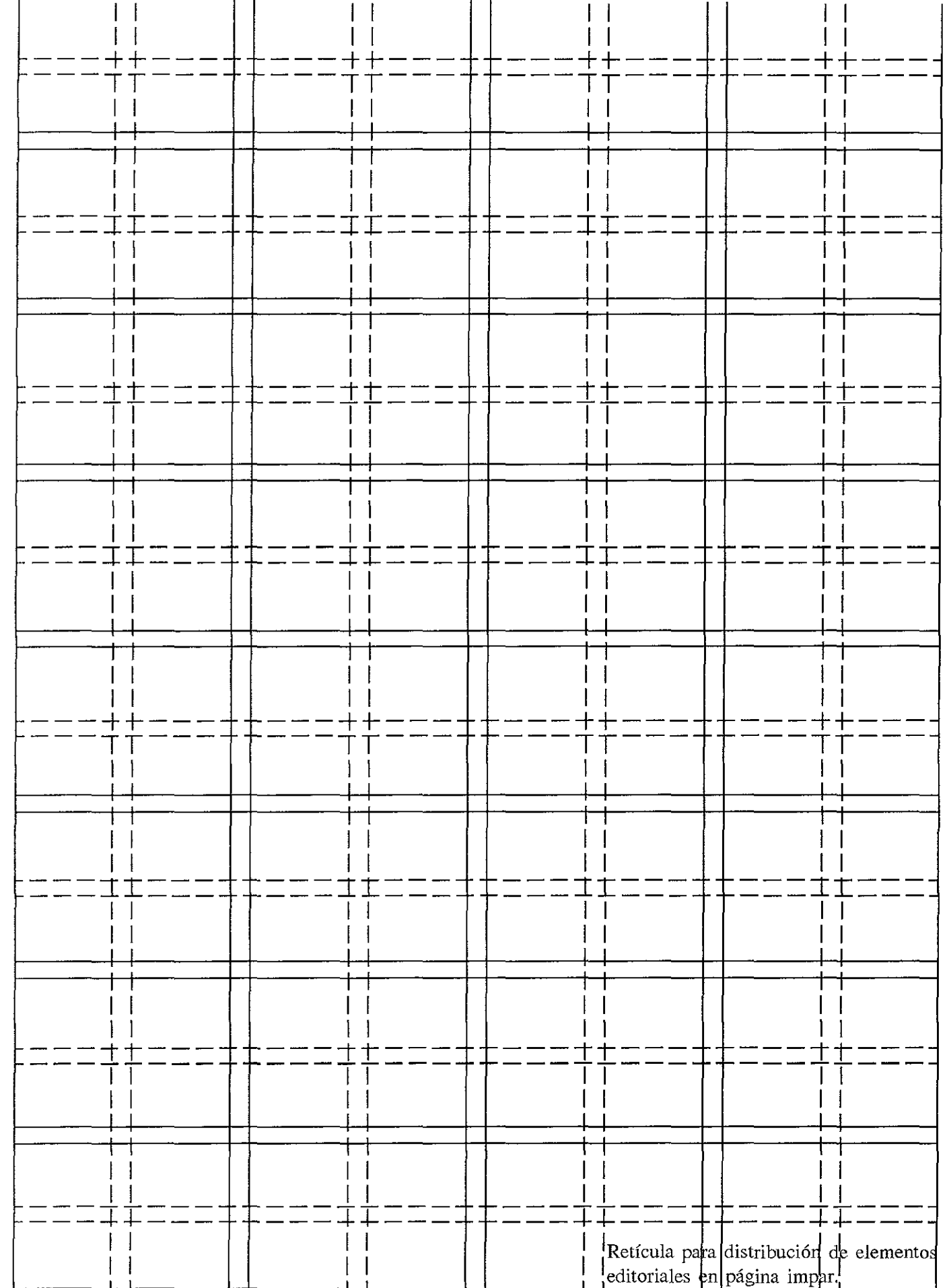

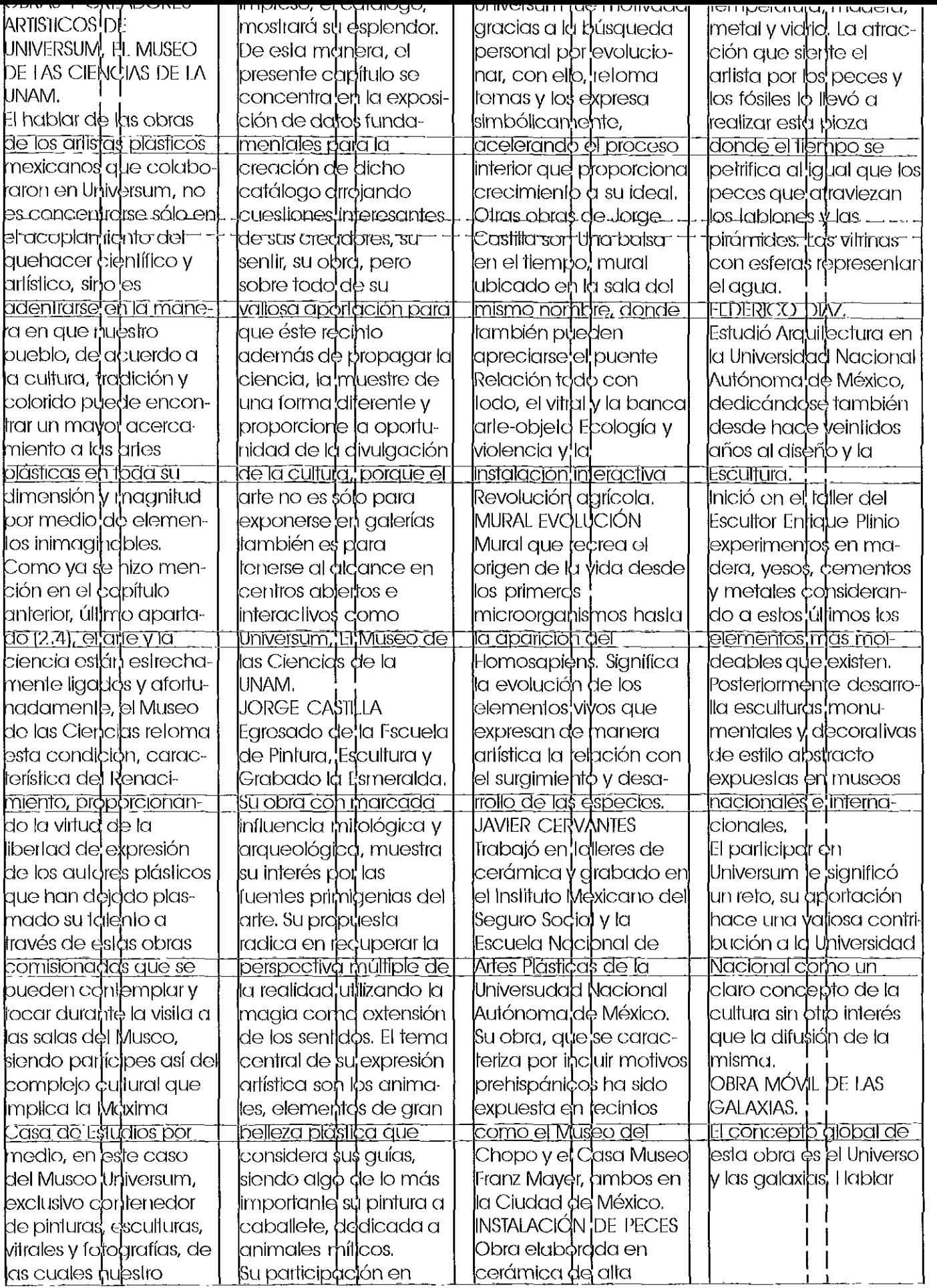

Retícula con mancha de texto. Tipografía AvantGarde Bk BT 11/13.2 Normal en diagramación de 4 columnas subdivididas (8) y 8 campos subdivididos (16).

# **Alicia Wiechers**

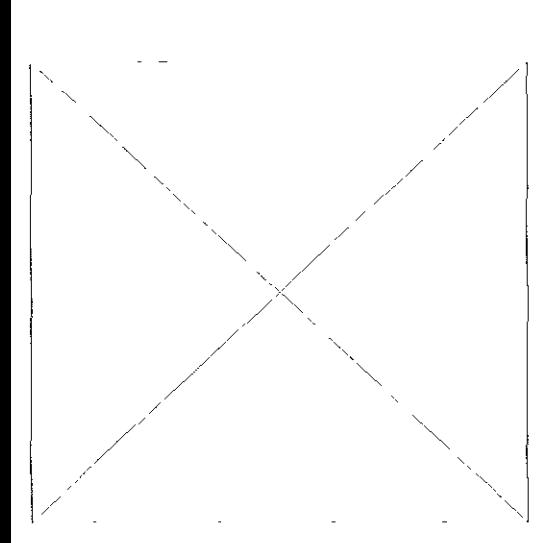

Artista Plástica e Ilustradora egresada dellnstiluto St. Luc de Bruselas, Bélgica, Ha trabajado como Pintora, Escultora e llustradora y estudió la simbología del arte Iradicional. Desde hace 1 7 años investiga los procesos creativos en la naturaleza yel arte, aspectos en los que basa su método de enseñanza, Considera que un pintor debe pensar con precisión matemática, la intuición es una facultad superior a la mente, requiere de imaginación y comprensión intGligenle, En la actualidad ilustra y escribe para la revista internacional Symbols, es miembro de Life Quality Internacional. Su participación en Universum fue motivo de retomar la acción conjunta de la ciencia y el orle perdida por el pensamiento positivista,

# **Mural de la Cd. de México**

El tema cGntral de esta obra es Aztlán, mítico lugar donde (reza la leyenda) surgió la cultura rnexica, Simboliza el nacimiento, vida, muerte y resurrección de una Ciudad donde el visitante es protagonista al identificarse con su origen, Siguiendo una secuencia histórica el mural muestra la belleza de lenochtitlan y una Ciudad de México moderna qUG a pesar de estar construida sobre la primera, no le resta Gsplendor ni la destruyG,

# **Alicia Wiechers**

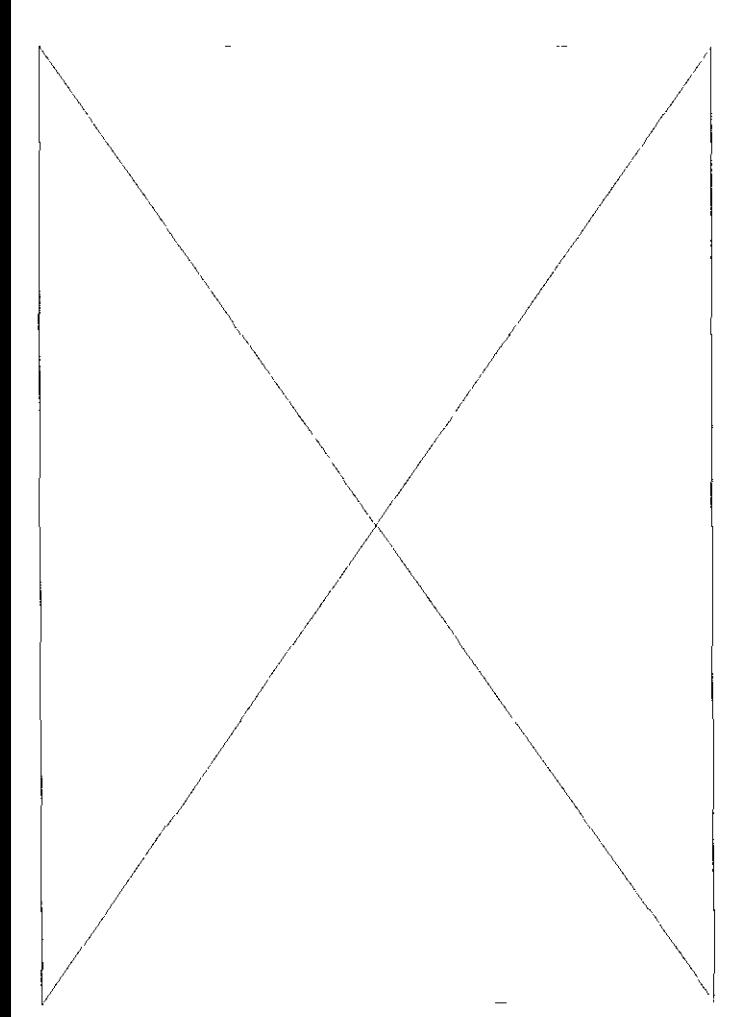

Arlista Plástica e Ilustradora egresada del Instituto St. Luc de Bruselas, Bélgica. 110 trabajado corno Pintora, Escultora e Ilustradora y estudió la simbología del arte tradicional. Desde hace I 7 años investiga los procesos creativos en la naluraleza yel arte, aspectos en los que basa su mélodo de enseñanza. Considera que un pintor debe pensar con precisión matemática, la intuición es una facultad superior a la mente, requiere de imaginación ycomprensión inteligenle. En la actualidad ilustra y escribe para la revista internacional Symbo/s, es miembro de Life Quality Internacional. Su participación en Uníversum fue motivo de retomar la acción conjunta de la ciencia y el arte perdida por el pensamiento positivista.

# **Mural de la Cd. de México**

El tema central de esla obra es Aztlón, mítico lugar donde [reza la leyenda) surgió la cultura mexica. Simboliza el nacimiento, vida, muerte y resurrección de una Ciudad donde el visilanle es protagonista al idenlificarse con su origen. Siguiendo una secuencia histórica el mural muestra la bolleza de Tenochl'itlan y una Ciudad de México moderna que a pesar de estar construida sobre la primera, no le resla esplendor ni la deslruye.

# **Alicia Wiechers**

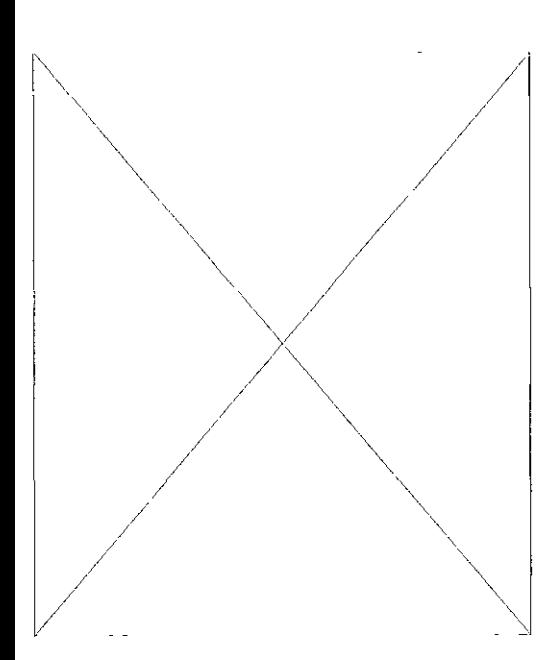

Artista Plástica e Ilustradora egresada del Instituto St. Luc do Bruselas, Bélgica. Ha 'Irabajado como Pintora, Escullora e llustradora y estudió la simbología del arle Iradicional. Desde hace 17 años investiga los procesos creativos on la nul uraleza y el arie, aspectos en los que basa su método de enseñanza. Considera que un pinlor debe ponsar con precisión ma1emát icu, la intuición os una facul1ad superior a la mente, requiere de imaginación y comprensión inteligente. En la actualidad ilustra y escribe para la revista internacional Symbols, es miembro de Life Quality In1ernacional. Su pariicipación en Universum fue molivo de relomar la acción conjunta de la ciencia y el arte perdida por el pensamiento positivista.

# **Mural de la Cd. de México**

El tema central de esta obra es Azilán, mítico lugar donde (reza lo leyendo) surgió lo cul1ura mexico. Simboliza el nocimiento, vida, muerle y resurrección de uno Ciudad donde el visi10nte es prolagonista al identificarse con su origen. Siguiendo uno secuencia hislórica el mural muestro la belleza de 'lenochli11an y uno Ciudad de México moderna que o pesar de estar construido sobro la primero, no le rosta esplendor ni la deslruye.

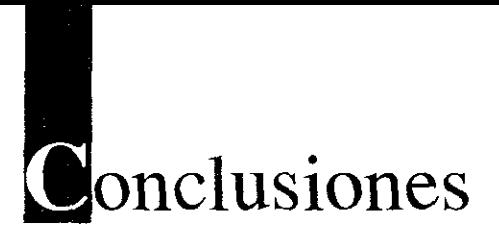

Realizar las conclusiones de lo que ha sido un proceso tan complejo, con tantas contradicciones que me ha llevado a recorrer un largo camino y veredas inesperadas, no es cosa fácil.

Este proyecto, su nacimiento, pudo haber sido mi último trabajo escolar (de la Licenciatura) sin embargo, el hecho de abordarlo y vivirlo intensamente como mi primer trabajo profesional (en responsabilidad, dedicación, etcétera) en los últimos semestres de la carrera, fue la meta constante.

El principio de este proyecto no fue sencillo, menos aún cuando al comenzar a investigar acerca del tema, encontré características específicas y generales en las que por diversas circunstancias se le asocia, confunde o compara al catálogo con otros medios impresos como el inventario, el folleto, etcétera.

Al estudiar los medios impresos dentro de la Preespecialidad en Diseño Editorial y realizar conjuntamente el Servicio Social (en donde se originó el proyecto y el tema para esta Tesis). me di cuenta de la carencia que existía en mi conocimiento acerca del tema. ¿Qué era un catálogo, cómo debía diseñarlo, era más parecido en su forma a un libro o a un folleto?, en fin los cuestionamientos fueron suficientes por lo tanto me empeñé en separar lo más completamente posible el tema, al tiempo que aprendí su origen, evolución, tipos, cuestiones de diseño y las necesidades que conllevan a la creación y diseño de un catálogo.

El catálogo que debía captar más de mi atención era el Razonado o de Bellas Artes y al tiempo que esto sucedía realicé todo un inventario de obras de arte de Universum, estructuré un cuestionario base para entrevistas, llevé a cabo esas entrevistas, que recuerdo más bien como pláticas amenas, analicé el contenido de ellas, redacté el texto del impreso y por fin llegó la etapa de Diseño.

Tuvieron que pasar un poco más de dos años para que este proyecto pudiera concluirse, se presentara y fuera considerado la primera publicación de Universum, El Museo de las Ciencias de la Universidad Nacional Autónoma de México.

El concluir un trabajo en el que se ha puesto todo y ha sido tan disfrutado desde su proposición fue todo un reto.

Pareciera un gran esfuerzo el haberlo realizado y así fue. Todo aquello, todo el proceso, me hizo comprender que el Diseñador Gráfico tiene un campo vasto de posibilidades profesionales. Los diseñadores de las úlllmas generaciones del siglo XX lenemos en nuestras manos el ser los comunicadores de mensajes gráficos del siglo XXI y por qué no, también de mensajes escritos y hago mención de esto porque fue mi coso, porque esla experiencia (el ser entrevistadora de autores plásticos, redactar los textos para este catálogo y finalmenle ser acreditada como Investigadora del mismo), me dejó un gran aprendi-7aje e hizo darme cuenta que el campo del Diseñador Gráfico no eslá sólo detrás de una computadora como se ha ido generalizando en las mentes de los estudiantes. Si bien es cierto que lo computadora es una herramienta básica actualmente, no quiere decir qua nuestra capacidad creativo se limite por los requerimientos de un equipo computarizado. Tal vez seo redundante poro me gustaria dejar en todo aquél que leo esto l'esis el entendimiento de que computadora no es igual a creatividad.

Aprendí que la creatividad es un talento, pero ésle debe alimentarse con conocimiento en los más diversos disciplinas (en el coso de este proyecto, lo ciencio y el arte) para incremenlarlo.

[1 llevar a cabo este tipo de proyecto me demostró lo importancia sustancial, básico, que llene el conocer plenamente los delalles de la necesidad y del cliente o lugar que demando uno solución de diseño.

Precisamente gracias o una Melodología el término del proyecto es acerlado; muchas veces diseñamos y luego justificamos pero esto obedece al diseño espontáneo que hasta cierto nivel debe evilarse ya que regularmente tales soluciones no son lo suficientemente precisas en la aplicación práctica.

[n referencia o los proyectos que realiza un estudiante dentro de un Servicio Social o no, me atrevo o recomendar que se luche por conseguir proyectos reales, estos dejan una gran enseñanza (aunque no siempre romuneración económica), rnotivan nuestra superación al mostrarnos nuestras limitaciones dentro del campo de trabajo y permiten nuestro desarrollo como profesionales del Diseño. Lo anterior marco lo diferencia en nueslra evolución y modifica nuestra visión anle los proyectos. [n el desarrollo de este Catálogo hubo varios obstáculos, sin embargo el verlo impreso, publicado, en vento y expuesto en lo

tienda de Universum y en la Feria del Libro 1998 (Palacio de Minería) en el Stand de Universum y en el de las publicaciones de la UNAM, reafirman mi convicción de haber realizado lo correcto y devolver a la Universidad Nacional Autónoma de México con esta aportación de labor social, cultural y gráfica un poco de lo proporcionado por ella en estos últimos años de estudio.

La Universidad Nacional Autónoma de México representa el complejo cultural más importante de Latinoamérica y no lo entendí hasta que trabajé para ella, en ese momento comprendí lo que es mi Universidad, en el concepto más amplio de las palabras: La Máxima Casa de Estudios.

Este proyecto (Catálogo de Arte y Tesis) no pretende en absoluto ser un ejemplo a seguir pero sí una aportación a la Comunidad Universitaria, una motivación para concientizar nuestra postura como comunicadores sociales y mostrar que la capacidad de un Diseñador Gráfico no sólo está en su creatividad sino en el asimilar todos y cada uno de los elementos del conocimiento gráfico como composición, color, forma, redacción, impacto visual, etcétera y saberlos aplicar al proyecto que se nos proponga, siempre con el deseo de llegar a soluciones reales, efectivas y concordantes con nuestra sociedad como Me *y* Ciencia en Universum, «Cafálogo de Obras Artísticas de Uníversum, El Museo de las Ciencias de la UNAM".

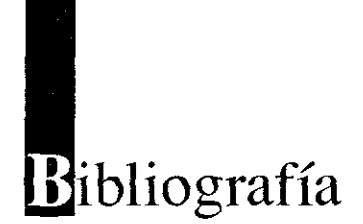

- BAM David J Gargan John. *Cómo corregir pruebas en color,*  Barcelona, España, Ed. Gustavo Gilí, 1992.

- COLLIER, D. / Cotton, B. *Diseño para la autoedición*, Barcelona, España, Ed. Gustavo Gili, 1992.

- DAWSON, John. *Guía completa de grabado* e *impresión. Técnicas y .l/ateriales,* España, Ed. Herman Blume, 1982.

*- Diccionario Enciclopédico Espasa,* Tomo **ID,** España, Octava Edición, Ed. Espasa Calpe, 1984.

- IBÁÑEZ-CERRO, *Enciclopedia Ilustrada Cumbre,* Tomo **rn,** México, Ed. Hachette Latinoamericana, 1993.

*- Enciclopedia Universal Ilustrada Europeo Americana,* Tomo II (Apéndice), Barcelona, Espasa Calpe S.A., 1982.

-ESCAMILLA, Gloria. Catalogación, Manuales, etc., México, UNAM Instituto de Investigaciones Bibliográficas, 1988.

- FIORA VANTI, Giorgio. *Diseño y Reproducción*, Barcelona, España, Ed, Gustavo Gili, 1990,

- GREEN, Chuck, *T/¡e Desktop Publishers Ideabook,* Estados Unidos y Canadá, Ed. Bantam Computer Books, 1993.

- H1NRICHSKIT *I* Hirasuna Delphine, *Tipewise,* Hong Kong, Ed. North Light Books, 1990.

- HUNTER, Erick, *Caraloguillg: a Guidebook,* Estados Unidos, Ed. Linnet Books & Clive Bingley, 1975.

- JACKSON, Harthley, *Introducción a la práctica de las Artes Gráficas,* México, Ed. Trillas, 1997.

- KARCH, R., Randolph, *Mallual de Artes Gráficas,* México, Ed. Trillas, 1976.

- LEÓN, Jorge, E. de. *El Libro,* México, Ed. Trillas, 1991.

- LYNN, John. *Como preparar diseños para la imprenta*, Barcelona, España, Ed. Gustavo Gili, 1987.

.. LLOVE'!', Jordi. *Ideología* y *Metodología del DiseJio,* Barcelonn, España, Ed. Gustavo Gili, 1981.

- MORENO, Valle, Lucina. *Catálogos de Bibliotecas*, México, UNAM, 1975.

- MÜLLER, Brockmann, Joseph. *Sistemas de Retículas,* Barcelona, España, F.d. Gustavo Gili, 1982.

- MUNARI, Bruno. *Cómo nacen los objetos*, Barcelona, España, fiel. Gustavo Gilí, 1989.

- MUNARI, Bruno. *Diseño y Comunicación Visual*, Col. Comunicación Visual, Barcclona, España, Ed. Gustavo Gili, 1979.

- SÁNClIEZ, Carlos. *Cómo se hace un lihro,* México, I\d. CECSA, 1986.

- SCOTT, Gillam. *Fundamentos del Diseño*, Ed. CEAC.

- SW AN, Alan. *Cómo diseiiar retículas,* l3arcclona, Espafia, Ed. Gustavo Gili, 1990.

- WINTERS, Arthur y otros. *USAD review. The best american printed versating*, Hong Kong, Ed. Rockport Publishers, Inc., 1991.

- WONG, Wicius. *Fundamelltos del IJisc/io Di y T/'idimCl/sio/lal,* Espafia, Ed. Gustavo Gili, 1991.

- WONG, Wicius. *Principios del Diseño en color*, Barcelona, España, lid. Gustavo Gili, 1987.

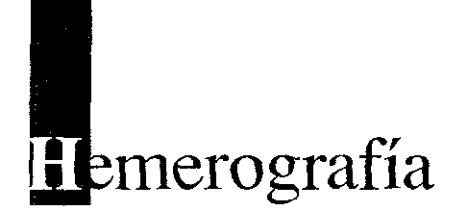

- AGÜERO, Blanca, Universum: un museo a nuestro alcance, Rev. Informavit. México, Julio 1993, ps. 25.

- ALVAREZ, E., Torices, A. 1., Inaugura el Museo de las Ciencias un nuevo espacio para reserva ecológica. Rev. Gaceta UNAM, México, 7 de Mayo de 1994, ps. 6.

- BECERRA, J., Flores, J., Reynoso, E., Cómo hicimos Universum, Rev. Información Científica y Tecnológica, México, Julio 1995, ps. 21-24.

- BUENDÍA, Ursula, Universum, Inovación Museográfica en Ciencia, Per. El Nacional, Secc. Divulga, México, 15 de Diciembre de 1992, ps. 1 y 4.

- ESTRADA, Martín, Carlos, Las salas del museo, Rev. Revista de revistas, México, Julio 1994 ps. 38-40.

FERNÁNDEZ, *Flores,* Rafael, Universum, un buen lugar para irse de pinta, Rev. revista de revistas, México, Mayo 1994, ps. 32-35.

- GARRIDO, Manuel, S., Pasar de la obscuridad a la Luz, Per. El Nacional, Secc. Divulga No. 115, México, 30 de noviembre de 1993, ps. 1, 5.

- GUTIERREZ, Torres, J. Francisco, «Universum» El Museo de las Ciencias, Rev. Información Científica y Tecnológica, México, 1995, ps. 14-17.

- HERNÁNDEZ, Juan, Prohibido no tocar, bienvenidos a Universum, Per. Uno más uno, Conacyt, México, 17 de Noviembre de 1993.

- HERNÁNDEZ, Juan, Un centro de ciencia activo dicta la moda del conocimiento, Per. Uno más uno, México, 17 de Noviembre de 1993.

- HERNÁNDEZ, López, Verónica, Museo Universum. El arte es un medio para difundir la ciencia y la técnica, Rev. Información Científica y Tecnológica, 1994, ps. 48-50.

- ROMERO, E. / Carmona, S., Universum celebra su primer año con Otcro, a tecnología abandonada, Rev. Gaceta UNAM, México, 20 de Diciembre de 1993, ps.  $5-7$ .

- **ROMERO, Gómcz, Esther, Inaugurarán el Museo de Comunica**ción de la Ciencias a línales del mes, Rev. Gaceta lJNAM, México, 9 de Noviembre de 1992, ps. 8-9.

- ROSALES, Jaime, Universum: novedosa práctica para enseñar y difundir ciencia, Rev. UNAM, hoy, México, 1993, ps. 5-10.

- S/A, En Universum la ciencia es un mundo lleno de sorpresas, Rev. Gaceta UNAM, No. 2888, 5 de Enero de 1995, ps. 3.

-SARUKIIÁN, José, Informe 1990 UNAM, Tomo II, México, ps. 345-346.

-SARUKHÁN, José, Informe 1991 UNAM, Tomo I, México, ps. 34-37.

-SARUKHÁN, José, Informe 1991 lJNAM, Tomo !l, México, ps. 371- *:m.* 

-SARUKHÁN, José, IV Informe, 1992 UNAM, México, 27 de Octubre de 1992, ps. 27.

- VELÁZQUEZ de León, Gerardo, Inaugurarán el día 28 el Museo de las Ciencias, Per. La Jornada, México, 8 de Noviembre de 1992, ps. 5-7.